#### **TALOS Control System Architecture**

#### **and Whole Body Controller**

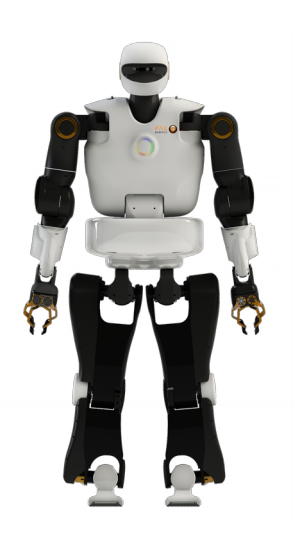

**Luca Marchionni, CTO at PAL Robotics**

**January 30, Martigny, Memmo Winter School**

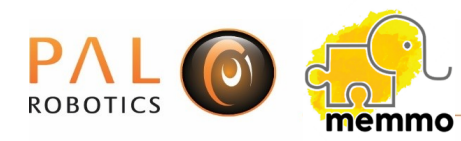

## **Outline**

- PAL Robotics
- TALOS presentation
- Control system architecture
- ROS Control
- Whole Body Control in PAL
- Some videos

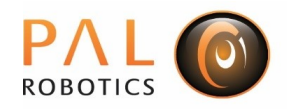

#### PAL Robotics in a nutshell

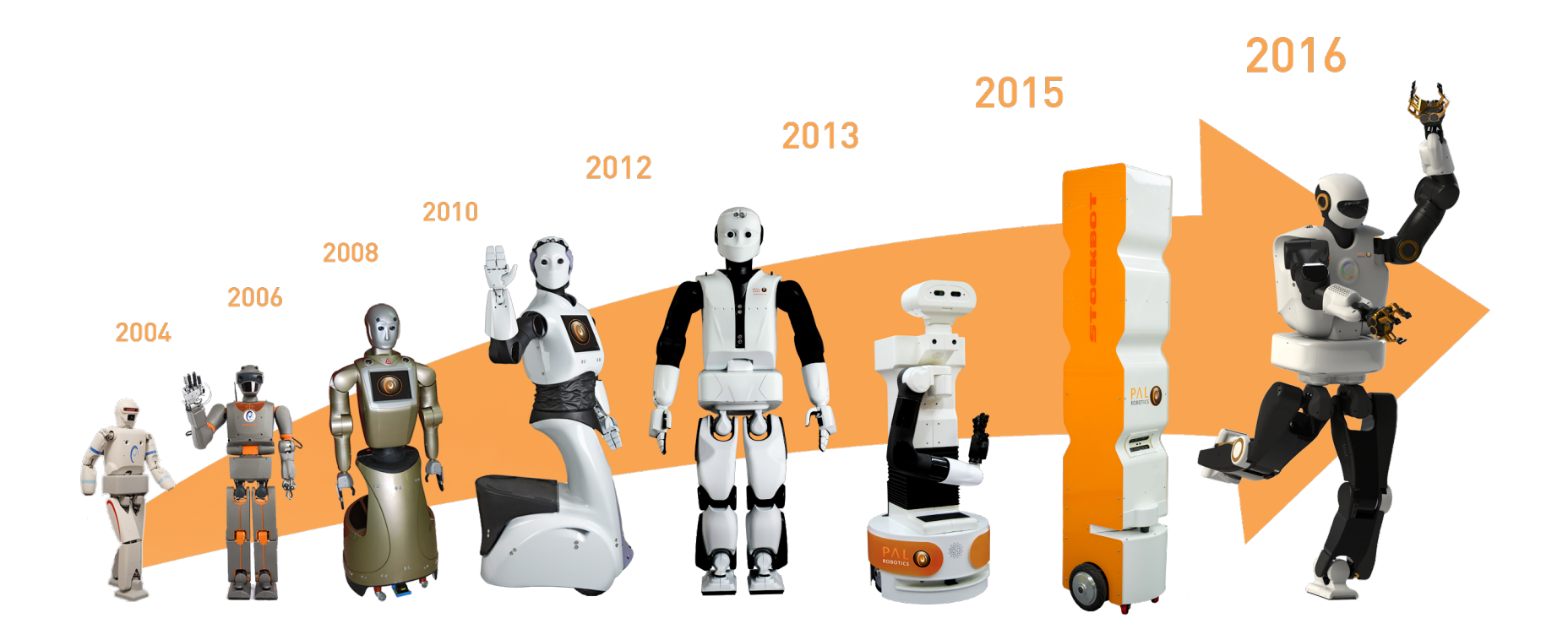

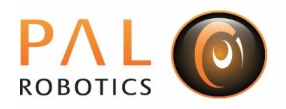

#### Partners and customers

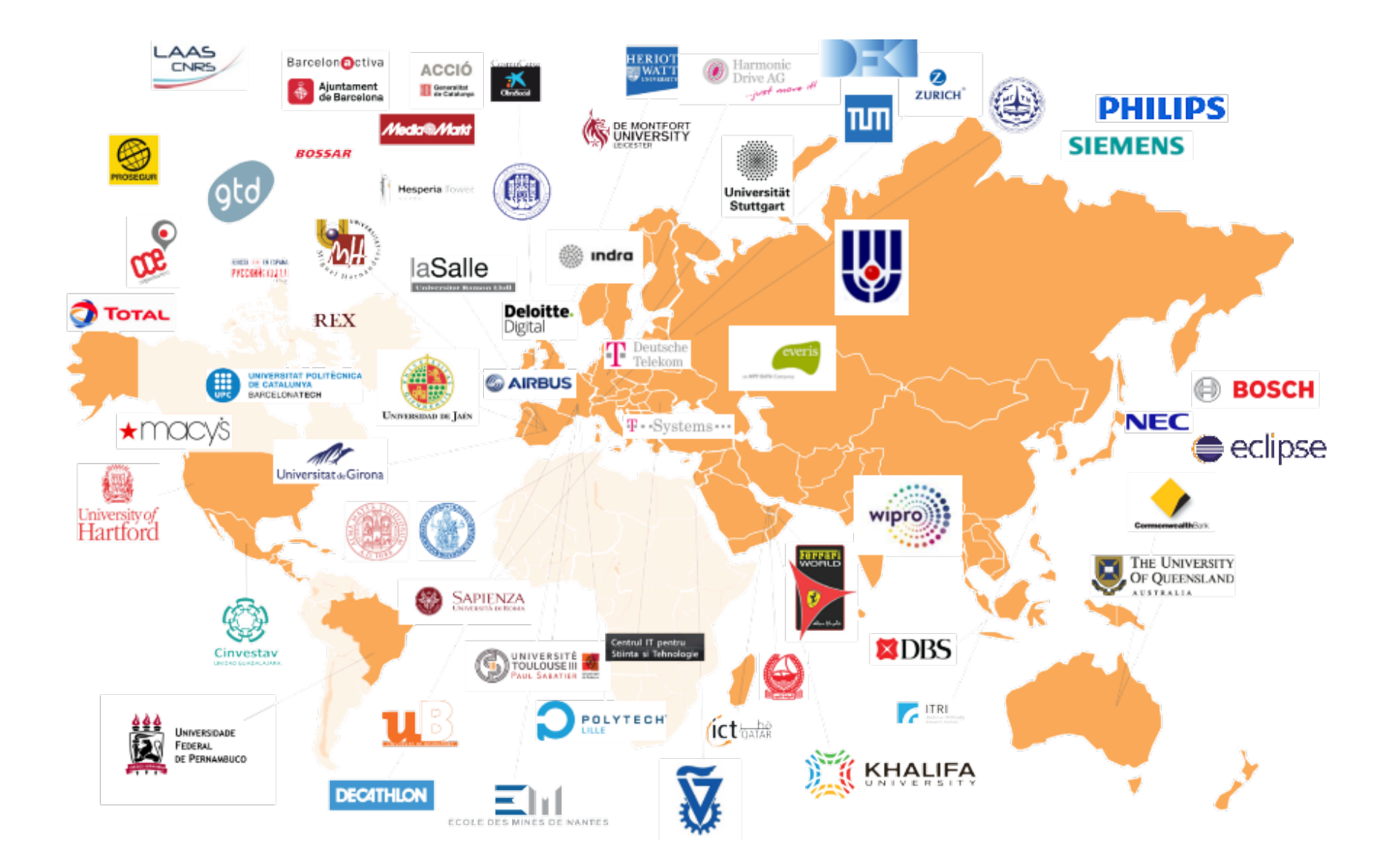

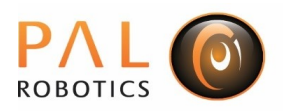

#### Public repositories

#### REEM-C TRLOS HR GO

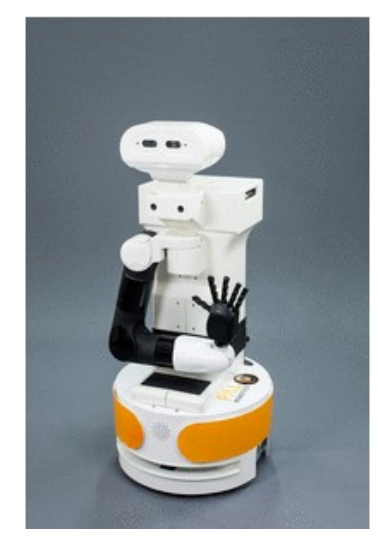

[wiki.ros.org/Robots/TIAGo](http://wiki.ros.org/Robots/TIAGo)

[wiki.ros.org/Robots/TIAGo/Tutorials](http://wiki.ros.org/Robots/TIAGo/Tutorials)

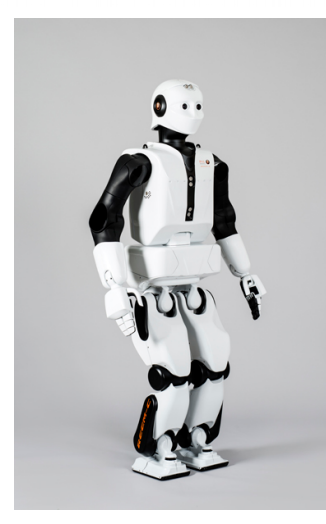

[wiki.ros.org/Robots/REEM-C](http://wiki.ros.org/Robots/REEM-C)

[wiki.ros.org/Robots/REEM-C/Tutorials](http://wiki.ros.org/Robots/REEM-C/Tutorials)

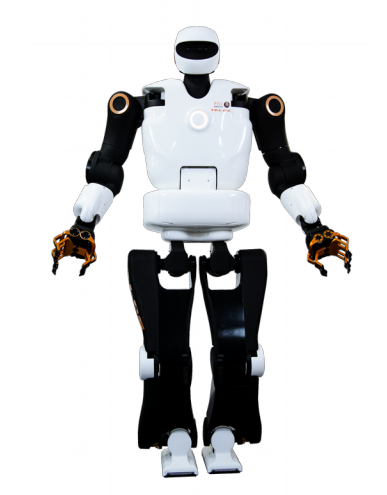

[https://github.com/pal-robotics/talos\\_robot](https://github.com/pal-robotics/talos_robot) [https://github.com/pal-robotics/talos\\_simulation](https://github.com/pal-robotics/talos_simulation) https://github.com/pal-robotics/talos\_tutorials

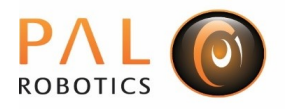

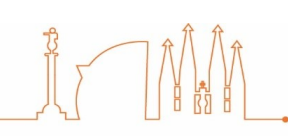

## TALOS high performance robot

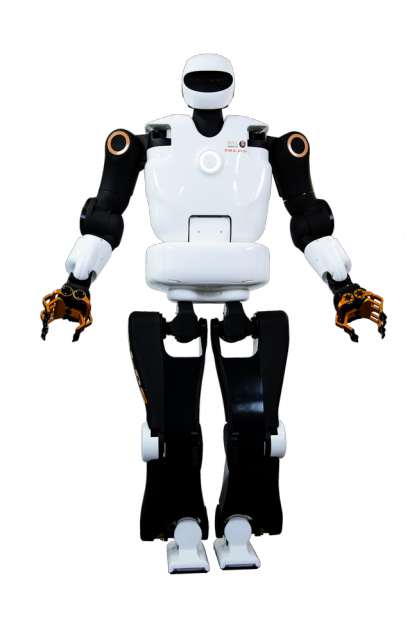

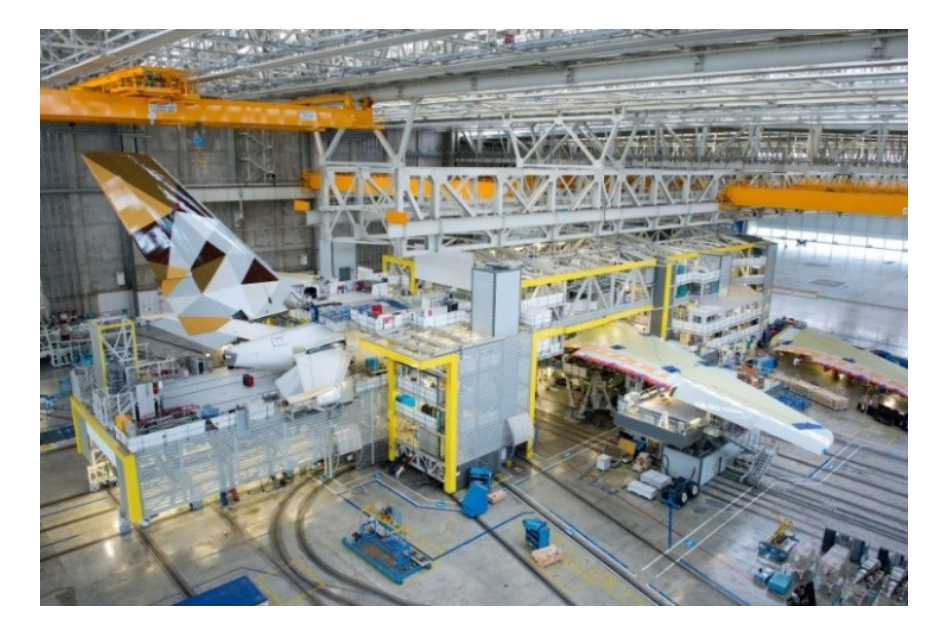

Height: 1,75 m OI Weight: 95 Kg

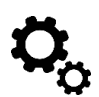

Torque control at joint level

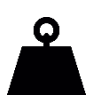

- 6 Kg Payload per arm (fully extended)
- $\boldsymbol{\mathcal{G}}$ EtherCAT control loop up to 5 KHz

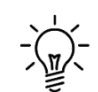

100% Electrical actuators

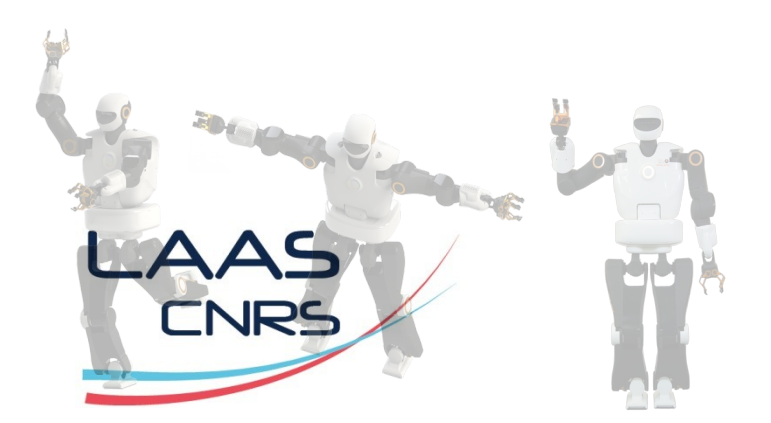

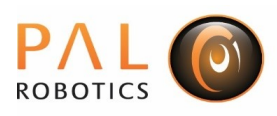

## TALOS high performance robot

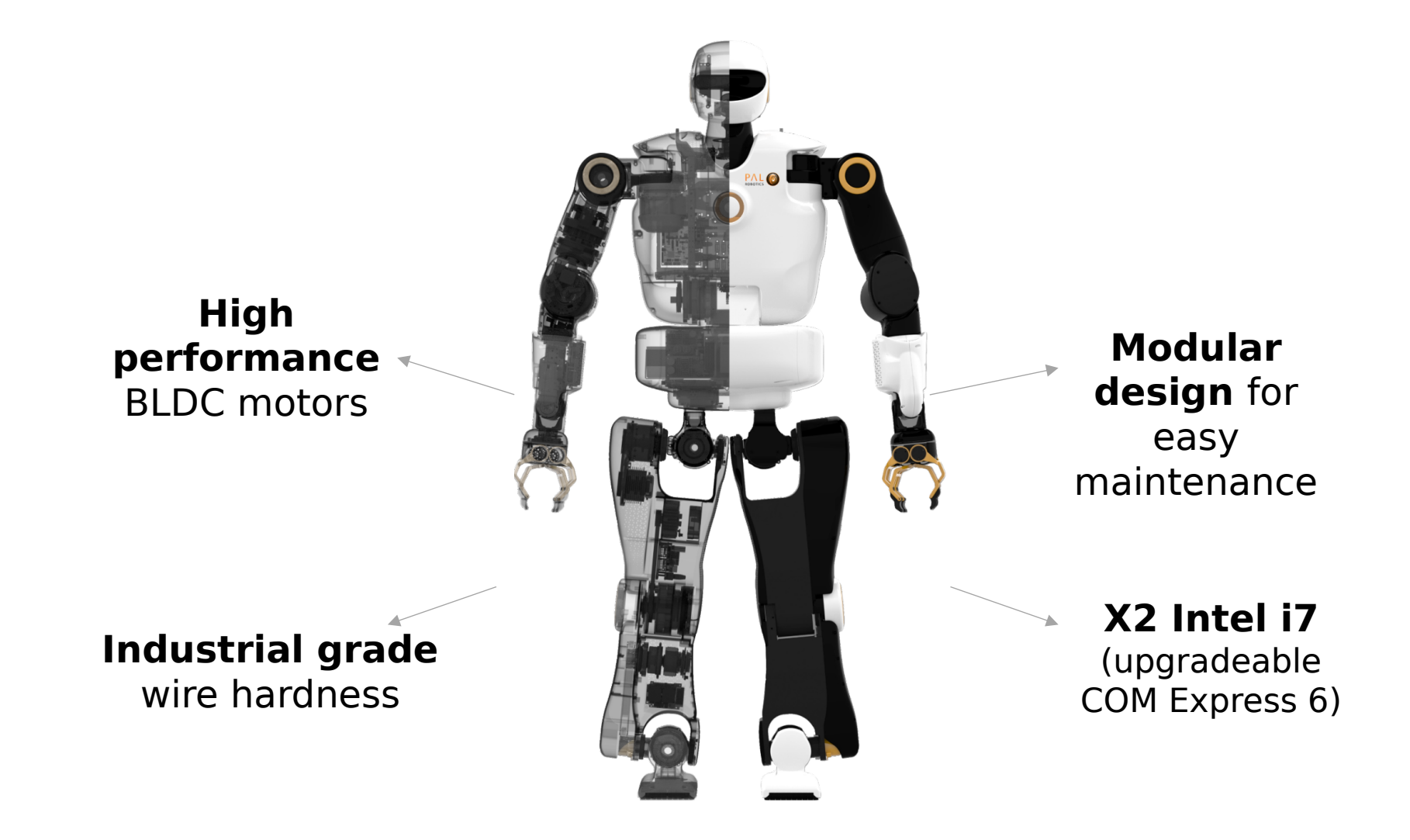

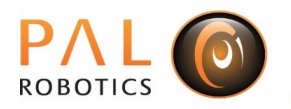

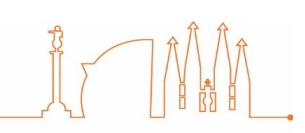

## TALOS introduction video

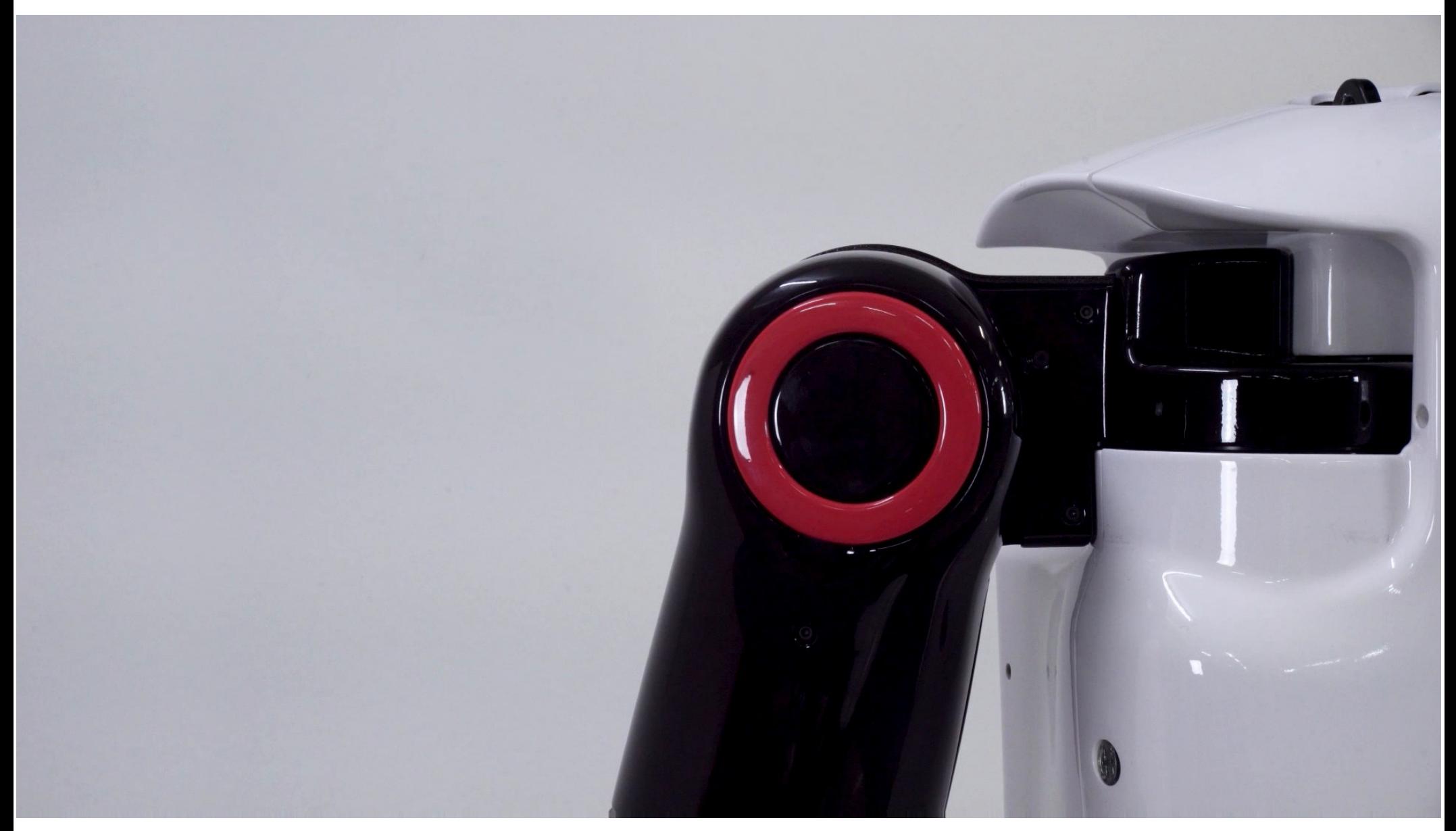

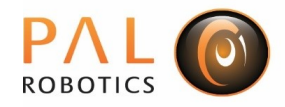

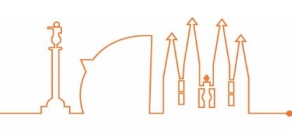

#### TALOS network architecture

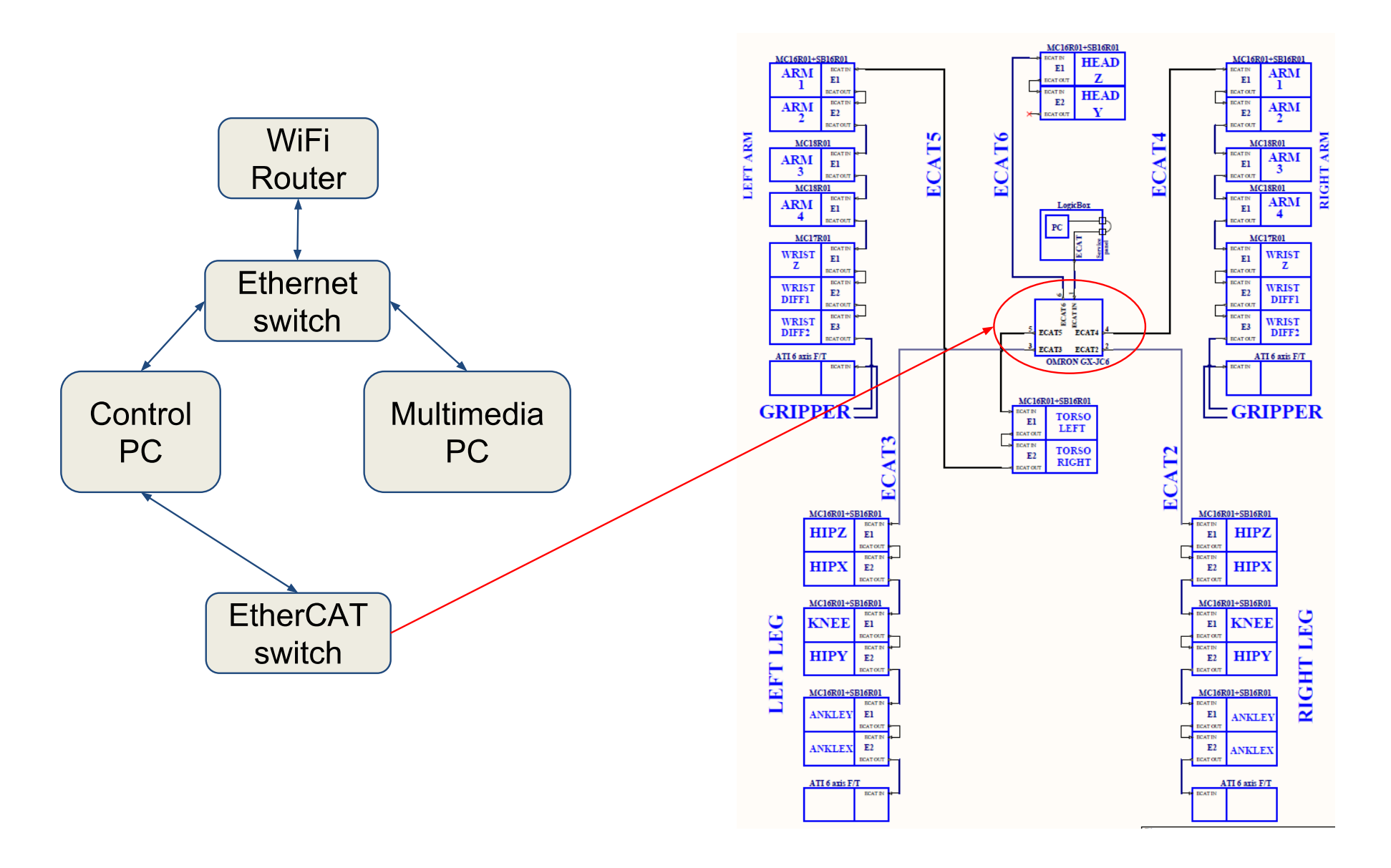

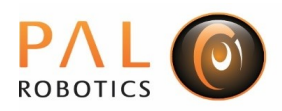

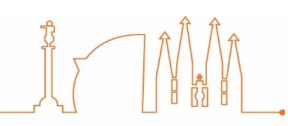

#### Software overview

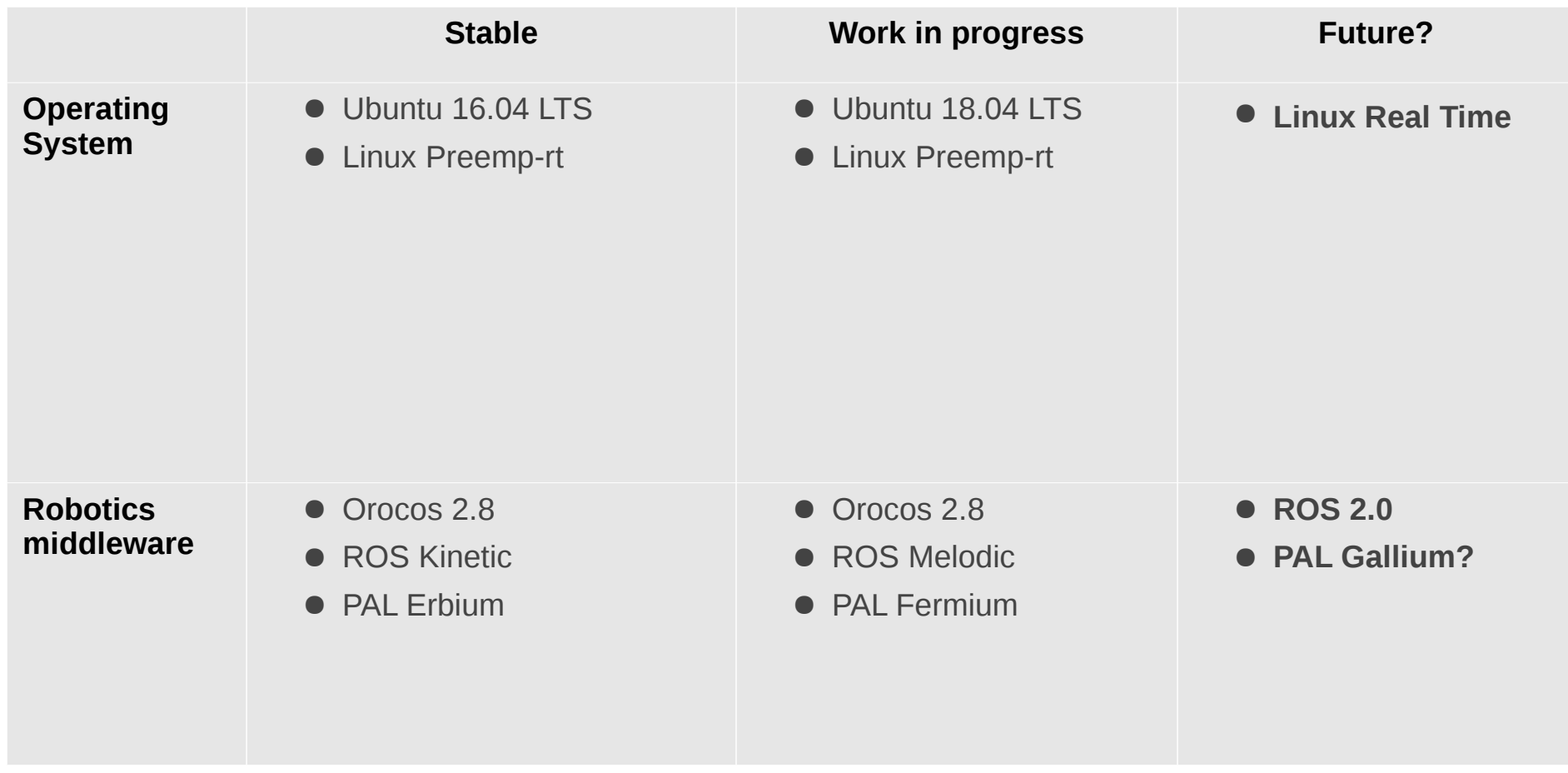

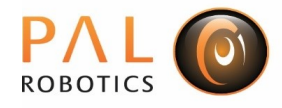

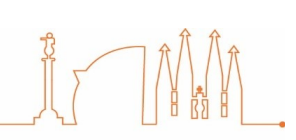

#### Control architecture

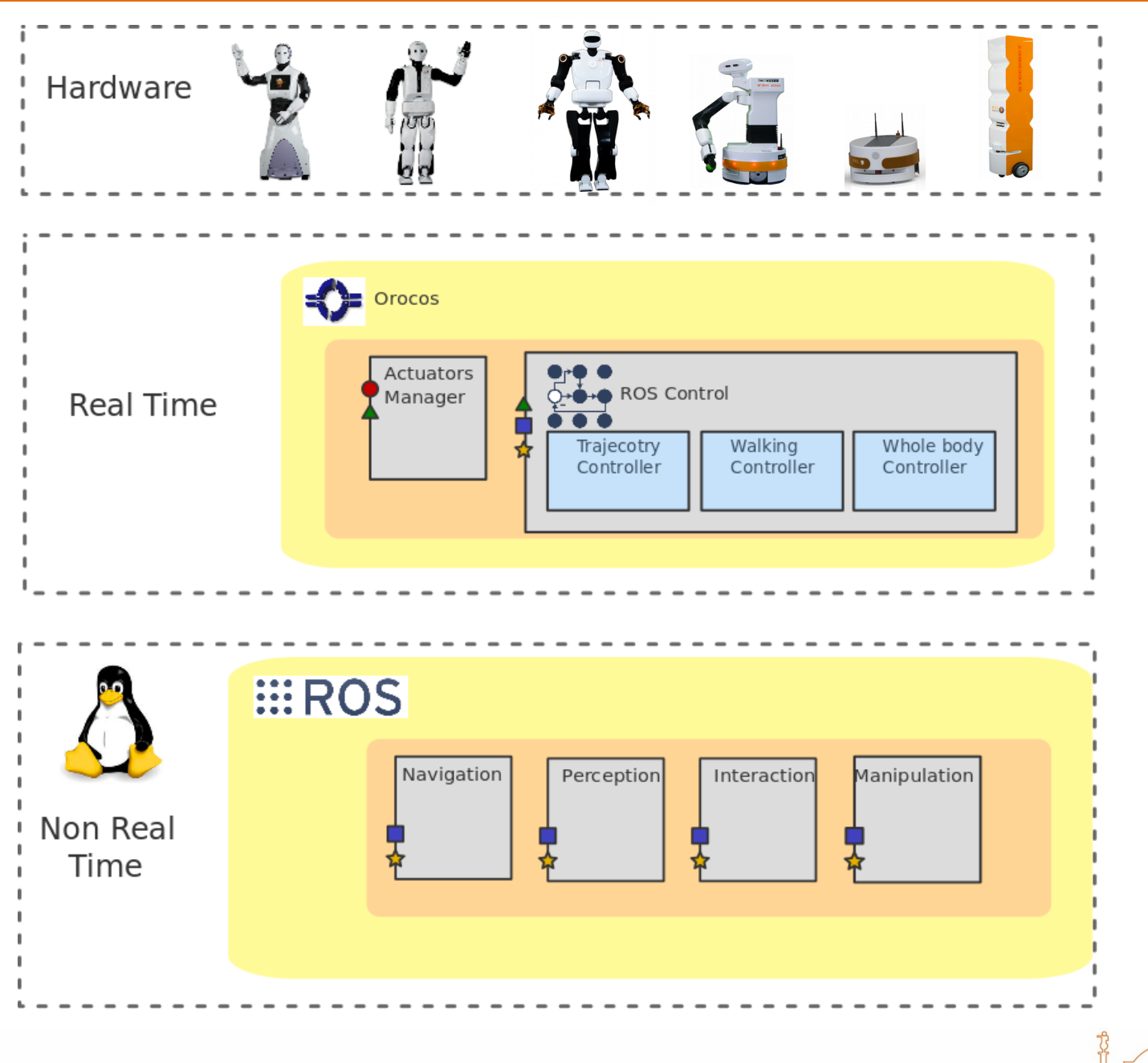

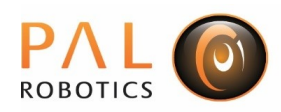

#### Control architecture

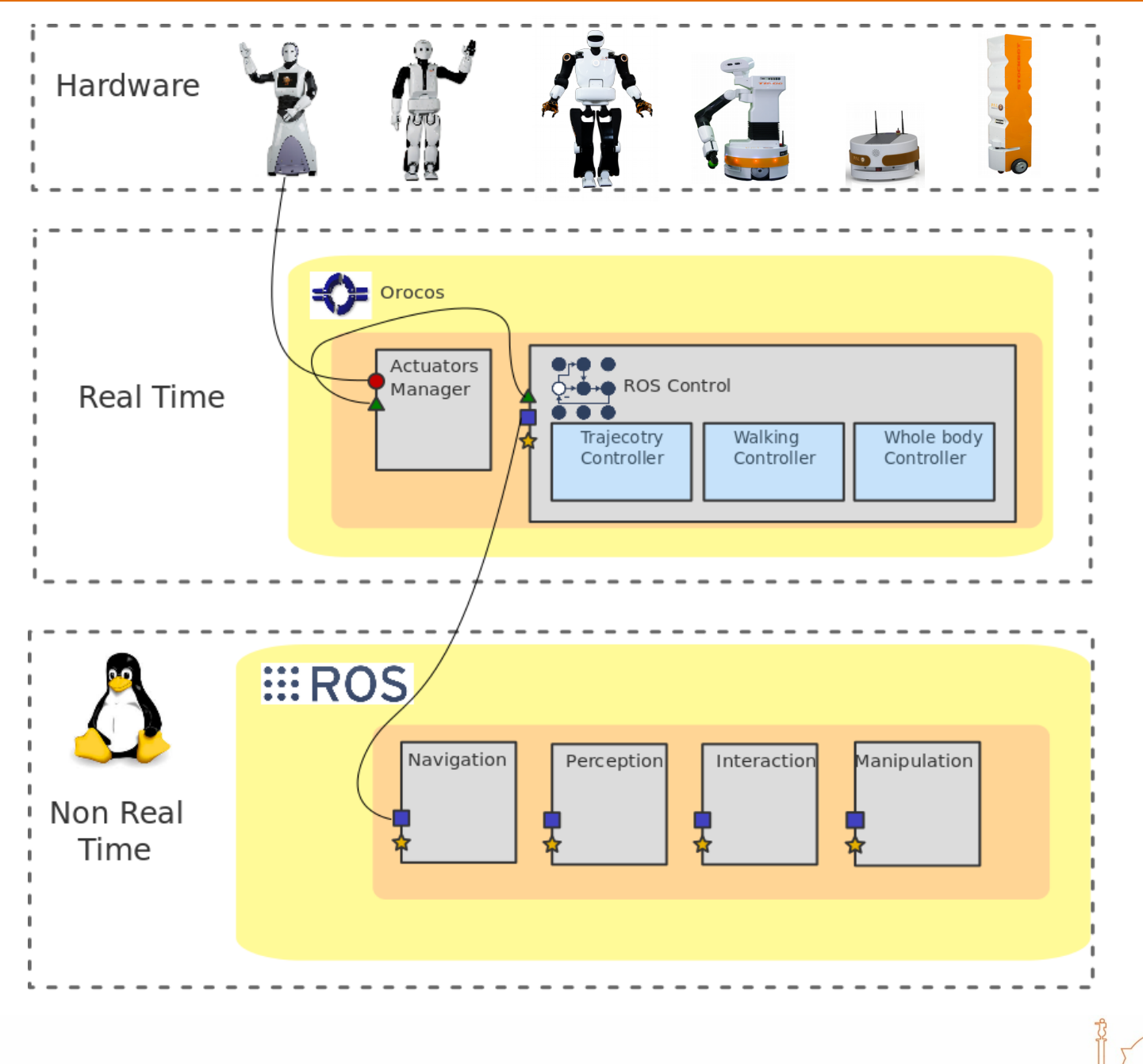

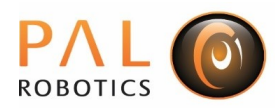

#### Control architecture

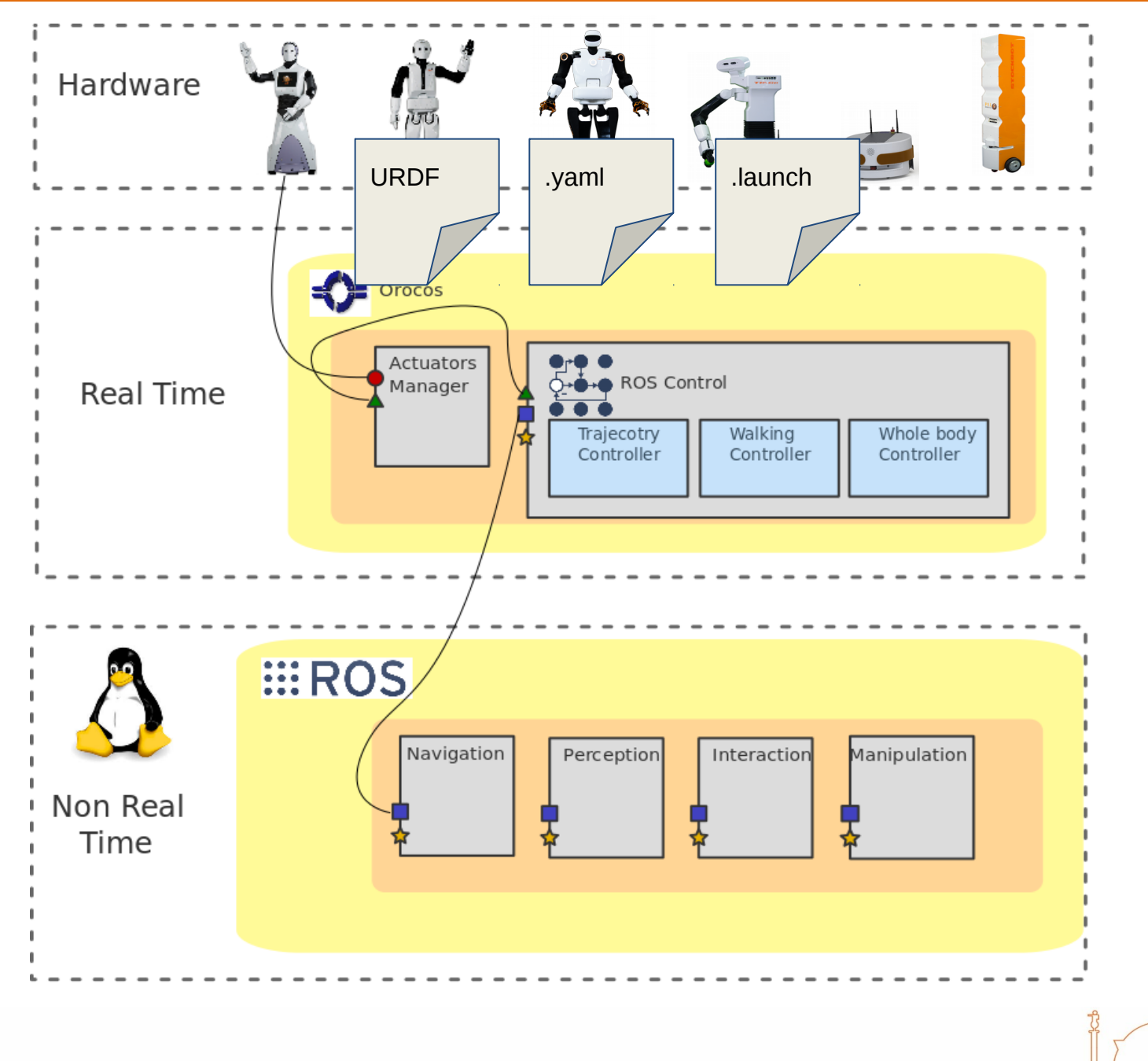

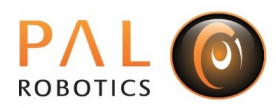

## ROS control motivation

Have you ever?

- **used** a controller / robot driver **not** written by you?
- **implemented** a controller / robot driver **yourself**?
	- subject to **real-time** constraints?

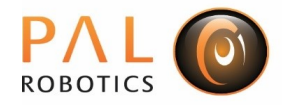

## ROS control history

- **pr2\_controller\_manager** (2009)
	- developed mainly by **Willow Garage** (WG)
	- **PR2**-specific
- **ros control** (late 2012)
	- started by **hiDOF**, in collaboration with **WG**
	- continued by **PAL Robotics** and **community**
	- **robot-agnostic** version of the pr2\_controller\_manager
- **ROSIN** ros control project (late 2018)
	- Merge pal-robotics forks with ros\_control master

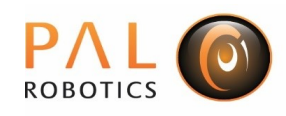

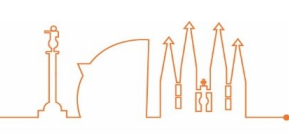

## ROS control resources

- [http://wiki.ros.org/ros\\_control](http://wiki.ros.org/ros_control)
- <https://github.com/ros-controls/>
- ROScon 2014 talk "ros control: An overview", Adolfo Rodríguez Tsouroukdissian
- S. Chitta, E. Marder-Eppstein, W. Meeussen, V. Pradeep, A. Rodríguez Tsouroukdissian, J. Bohren, D. Coleman, B. Magyar, G. Raiola, M. Lüdtke and E. Fernandez Perdomo **"ros\_control: A generic and simple control framework for ROS"**, The Journal of Open Source Software, 2017.

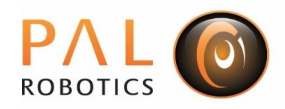

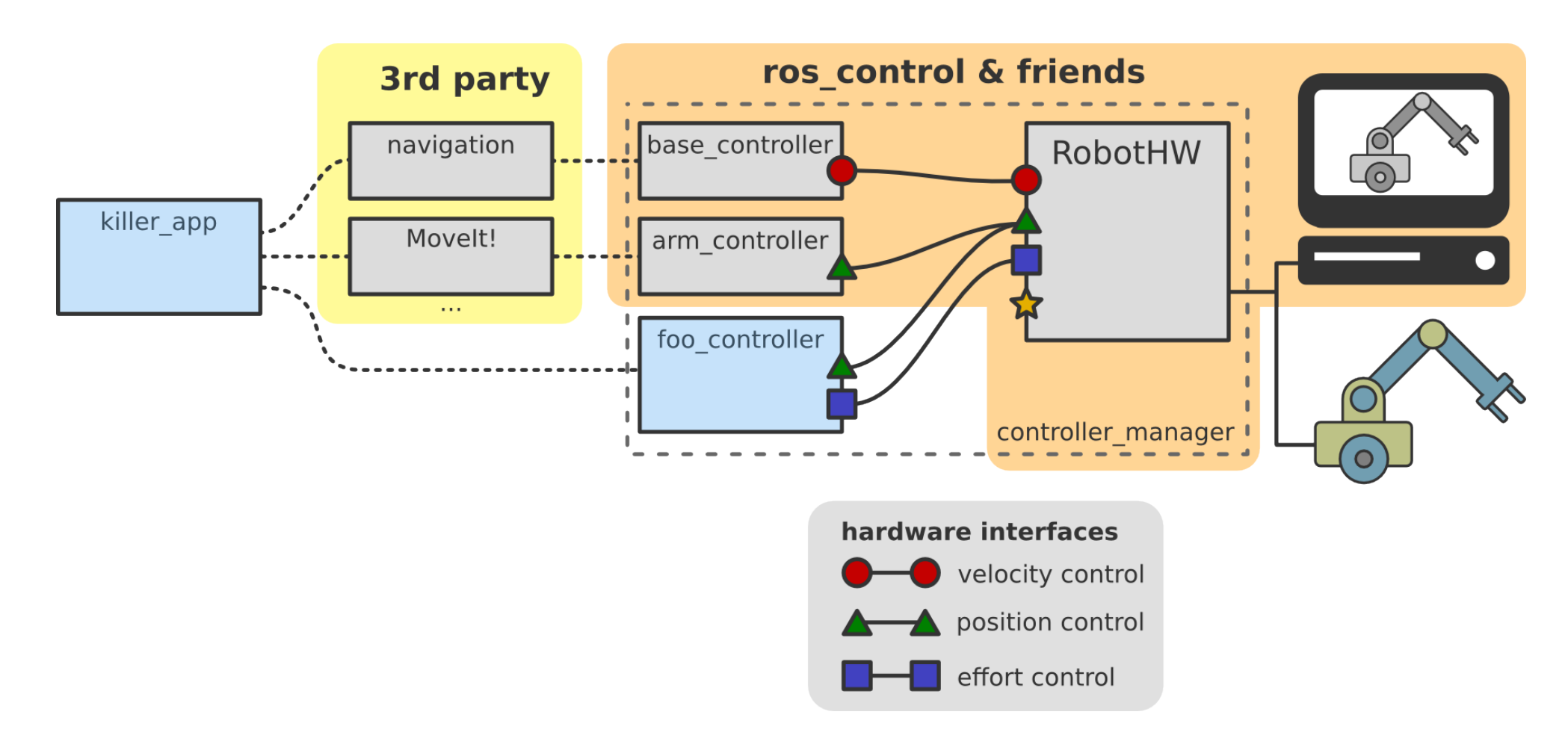

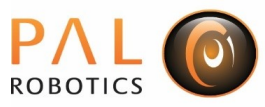

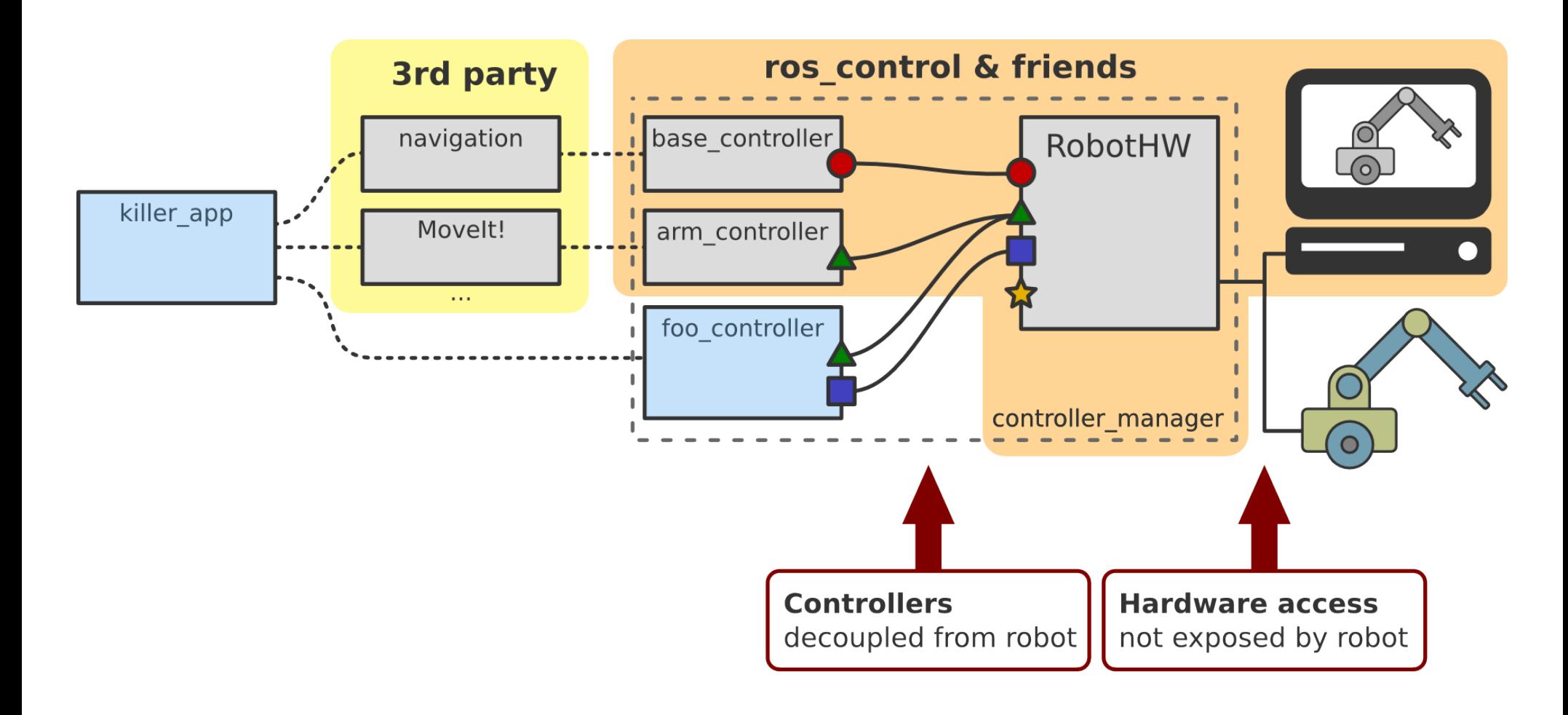

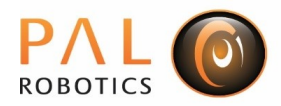

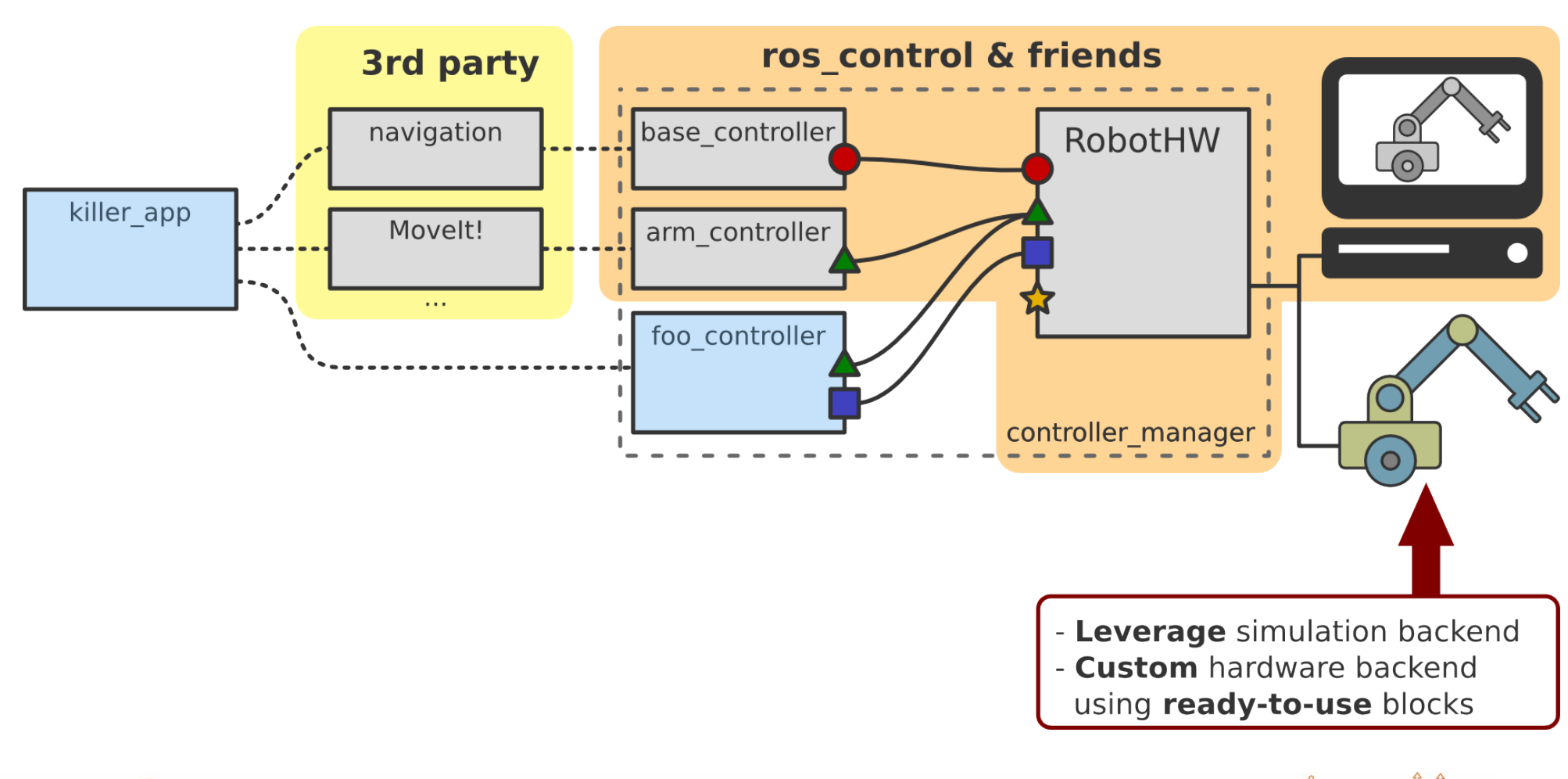

PAL **ROBOTICS** 

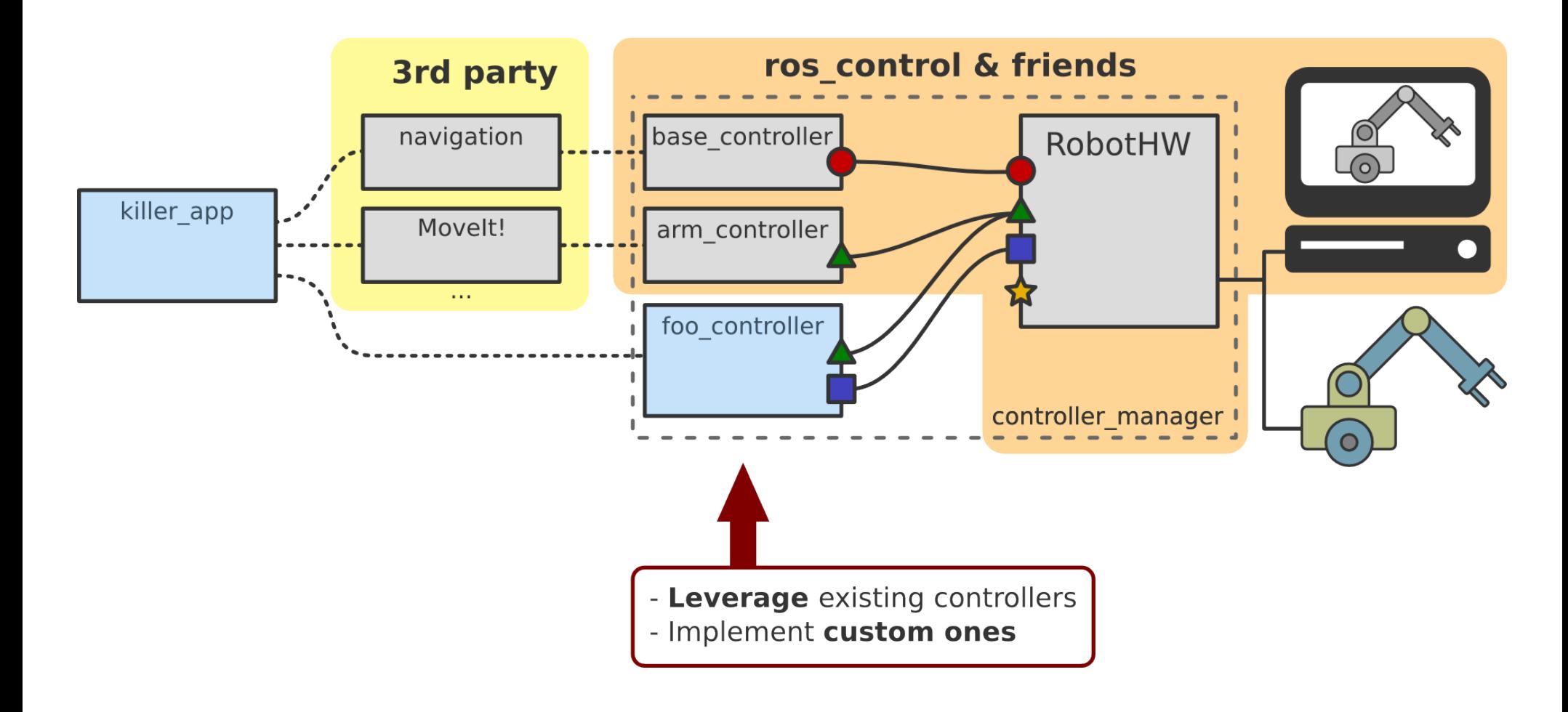

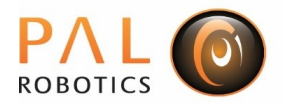

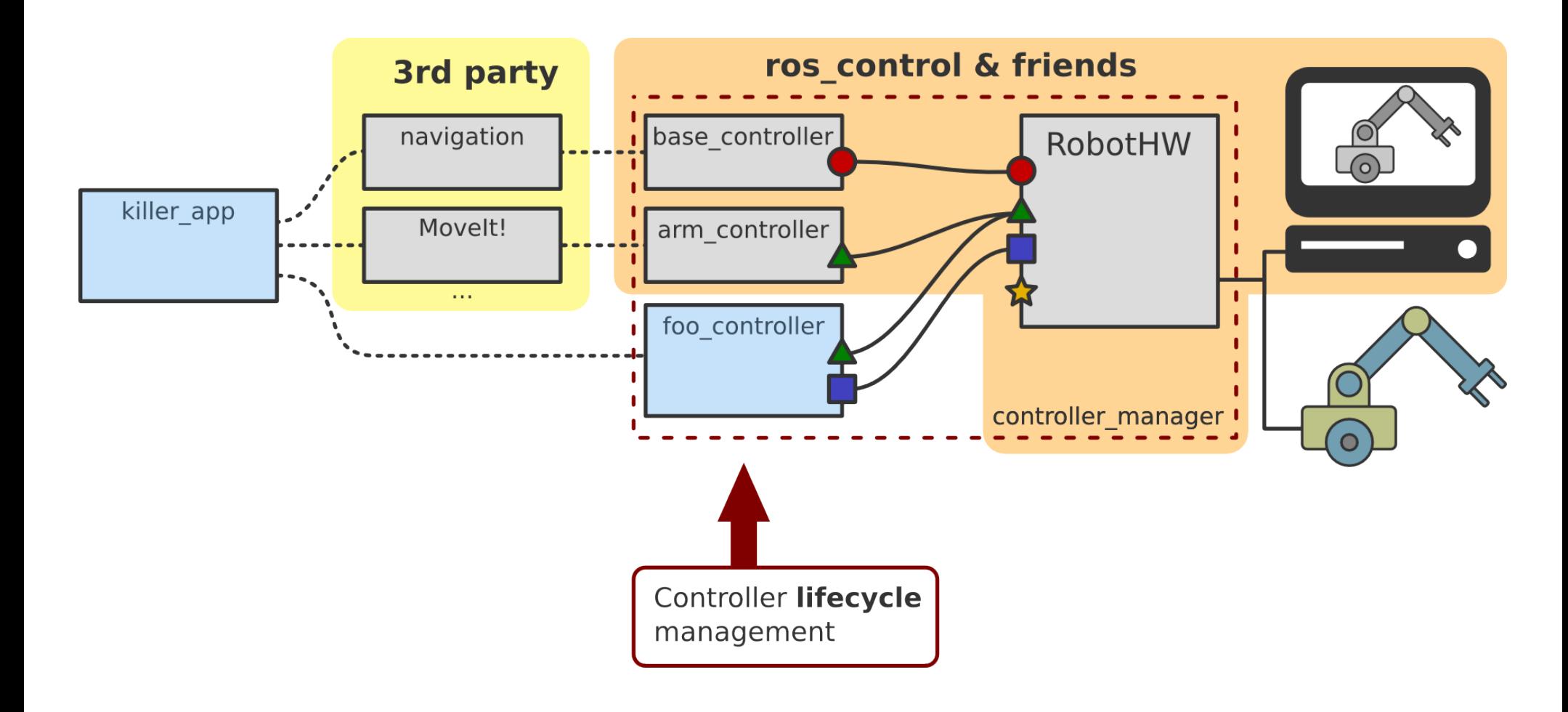

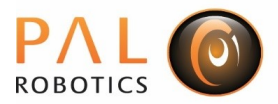

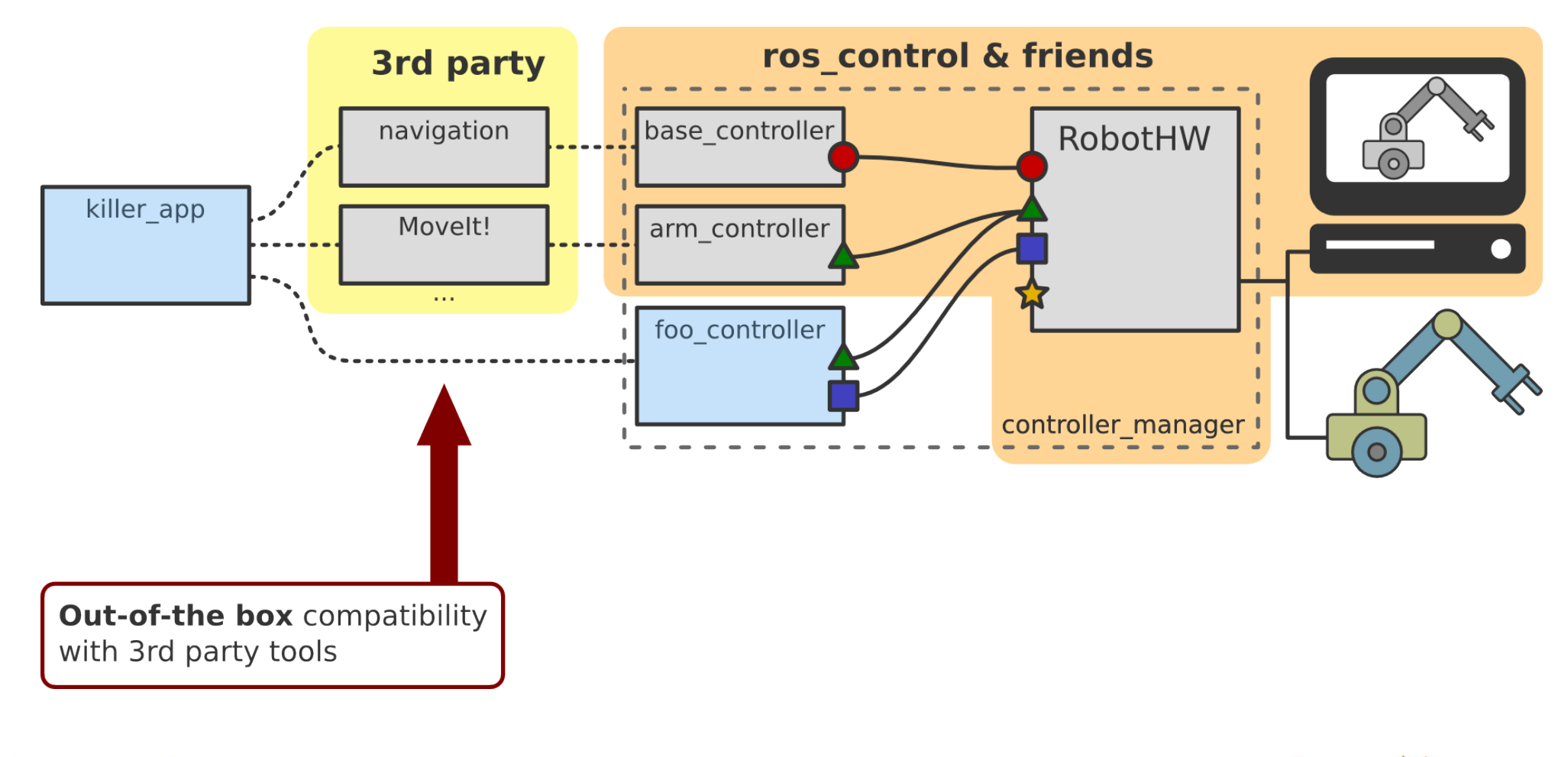

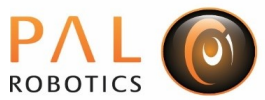

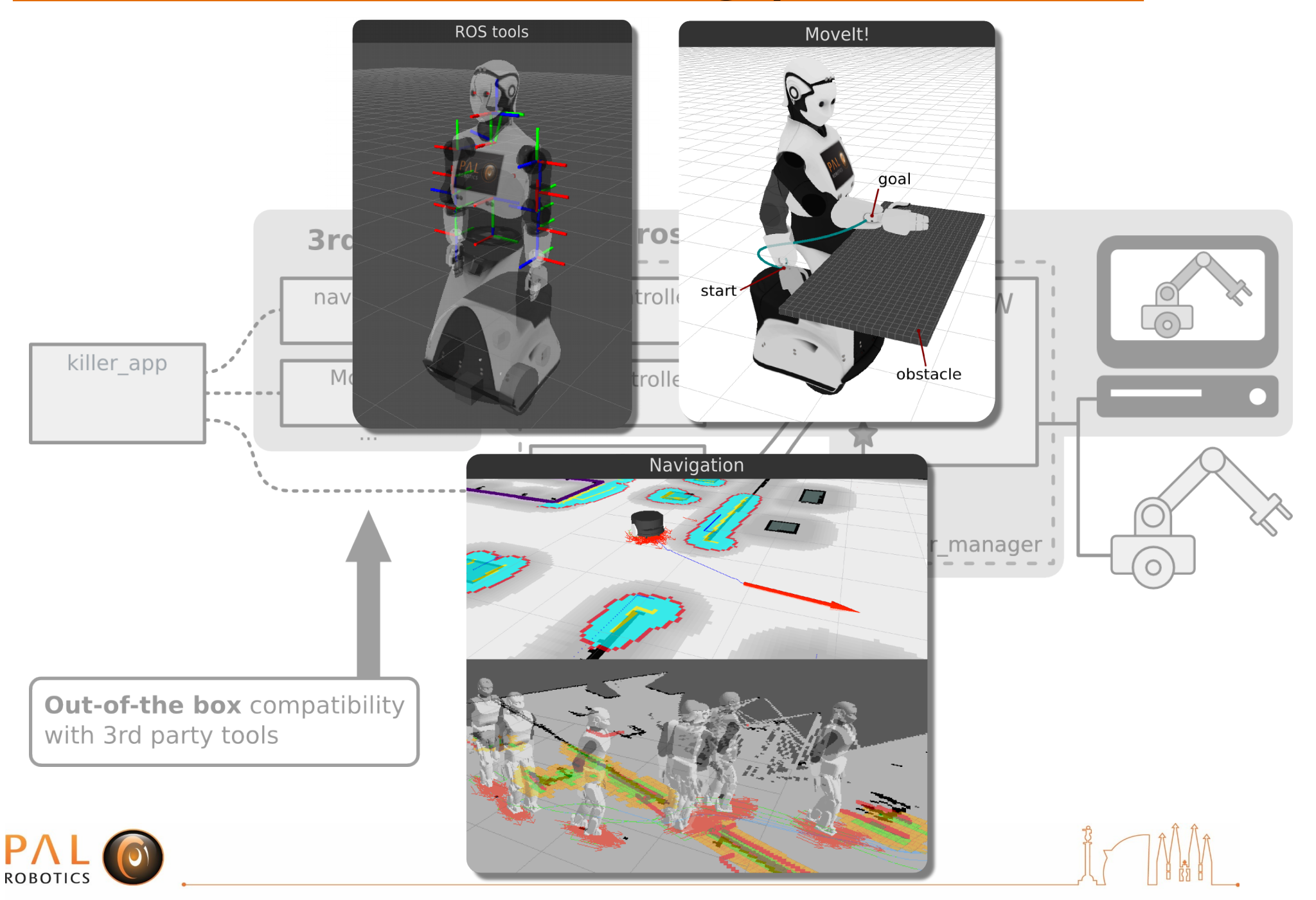

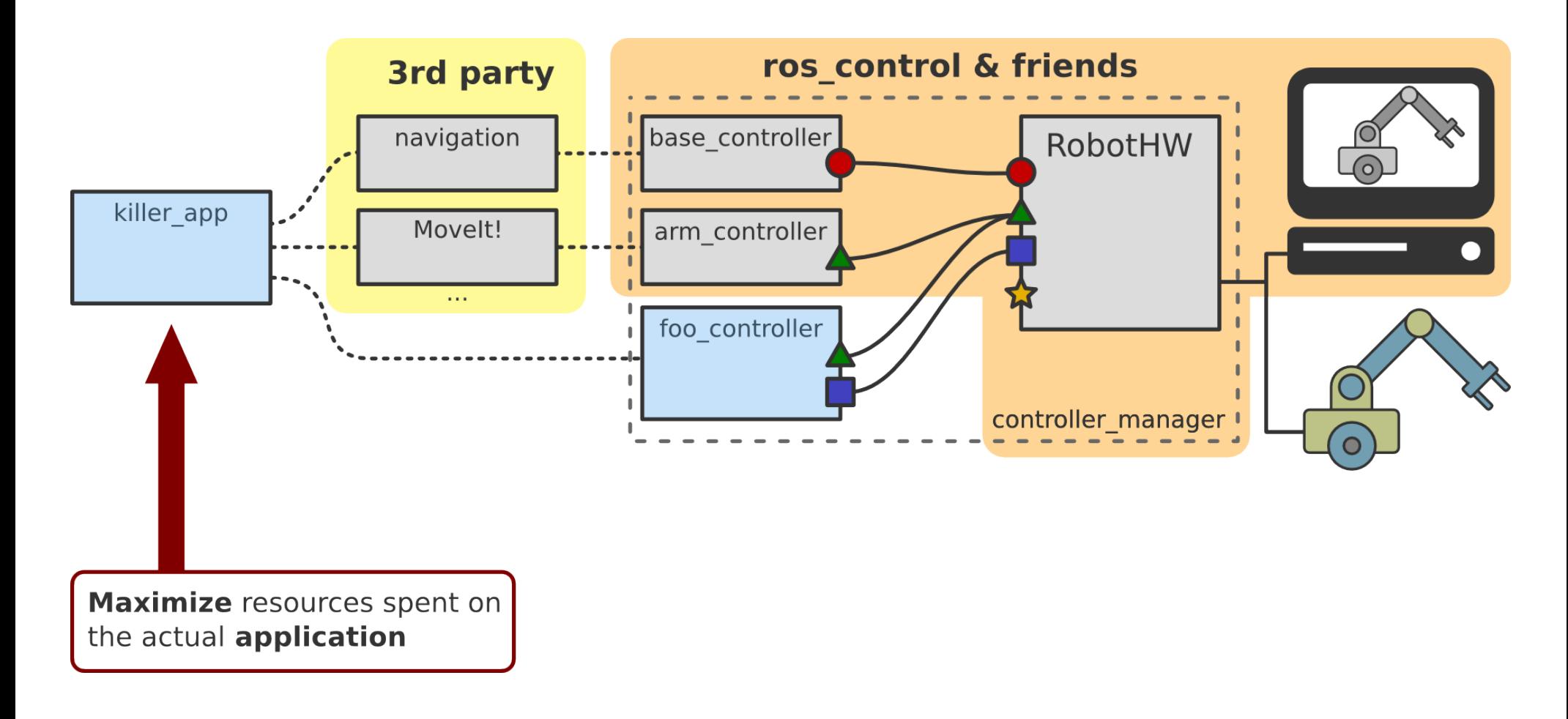

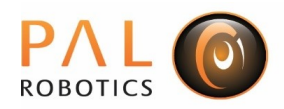

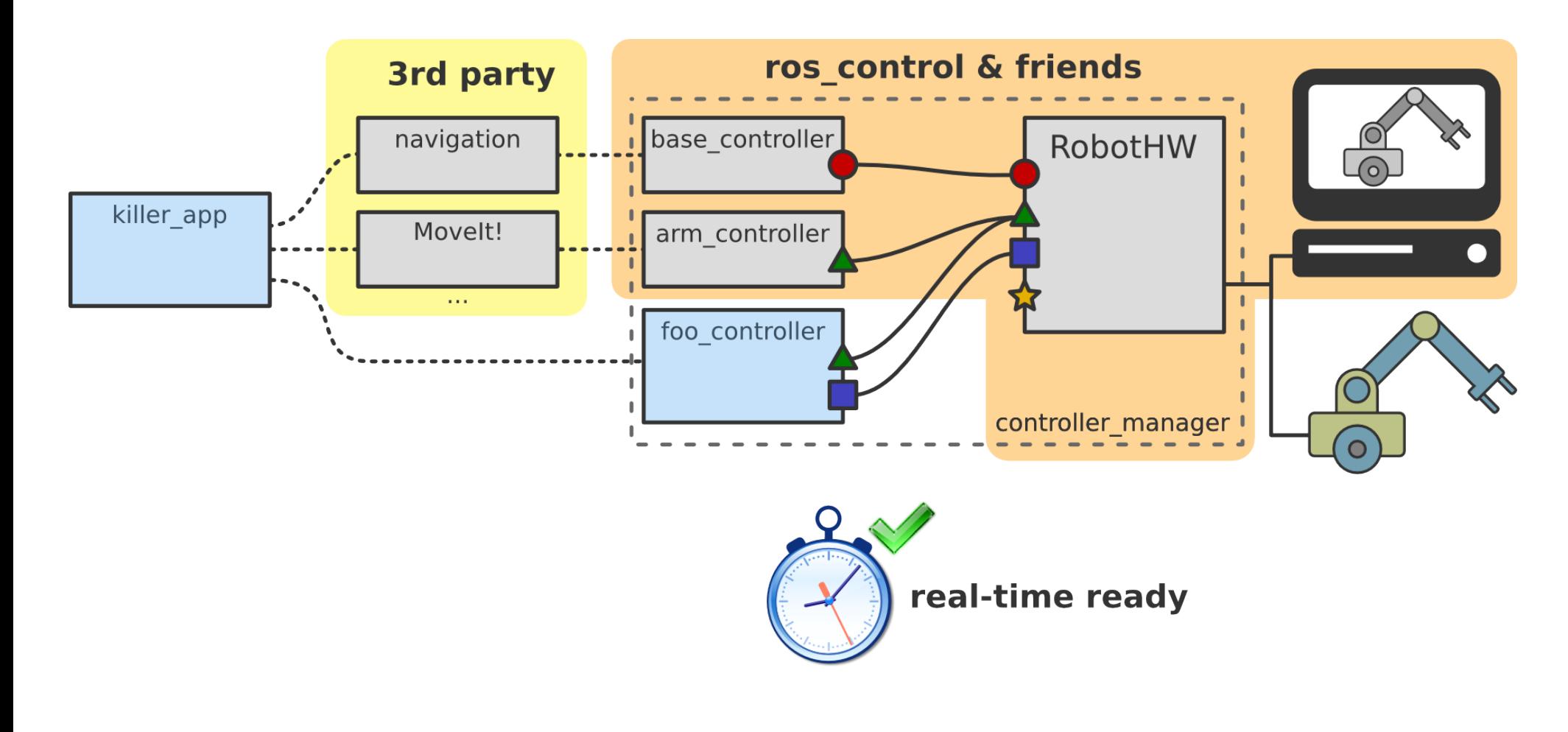

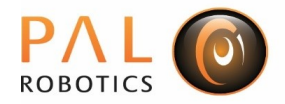

## Real-time ready

- **Compatible** with real-time deployments
- **Not imposed**, use if needed
- RTOS choice is **up to you**
	- **PREEMPT-RT** extension
	- **Xenomai** co-kernel
	- **Proprietary:** VxWorks, QNX, etc.

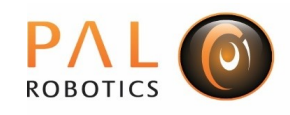

– ...

## ROS control – goals

- Lower **entry barrier** for exposing HW to ROS
- Promote **reuse** of control code
- Provide **ready-to-use** tools
	- **Simulation backend** for Gazebo
	- **Controller lifecycle** management
	- **Controllers** with standard ROS interfaces
	- **Building blocks** for creating new robots & controllers
	- **Tools** for user interaction
- **Real-time ready** implementation

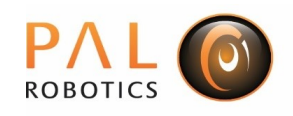

## code repositories

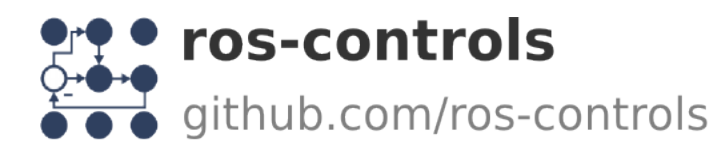

control\_msgs messages and actions useful for controlling robots

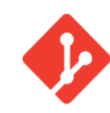

realtime\_tools

tools that can be used from a hard realtime thread

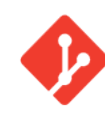

#### control\_toolbox

tools useful for writing controllers and robot abstractions

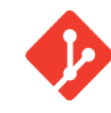

#### ros\_control

generic and basic controller framework for ROS

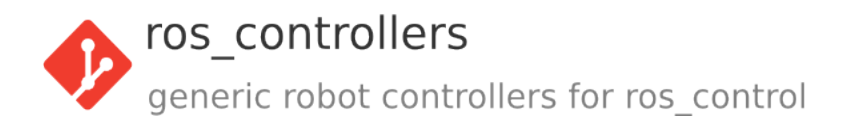

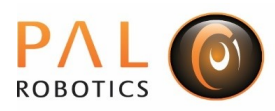

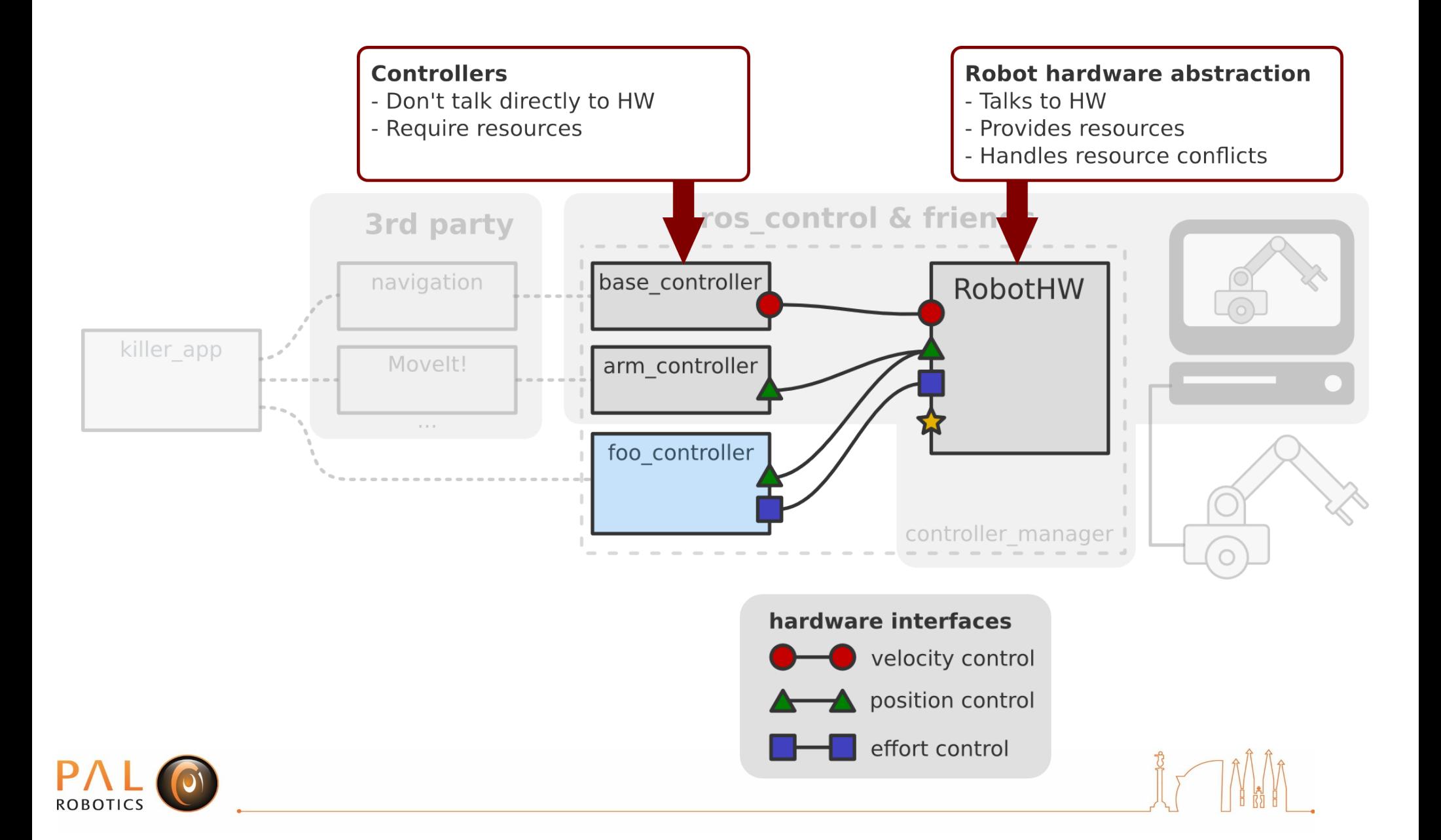

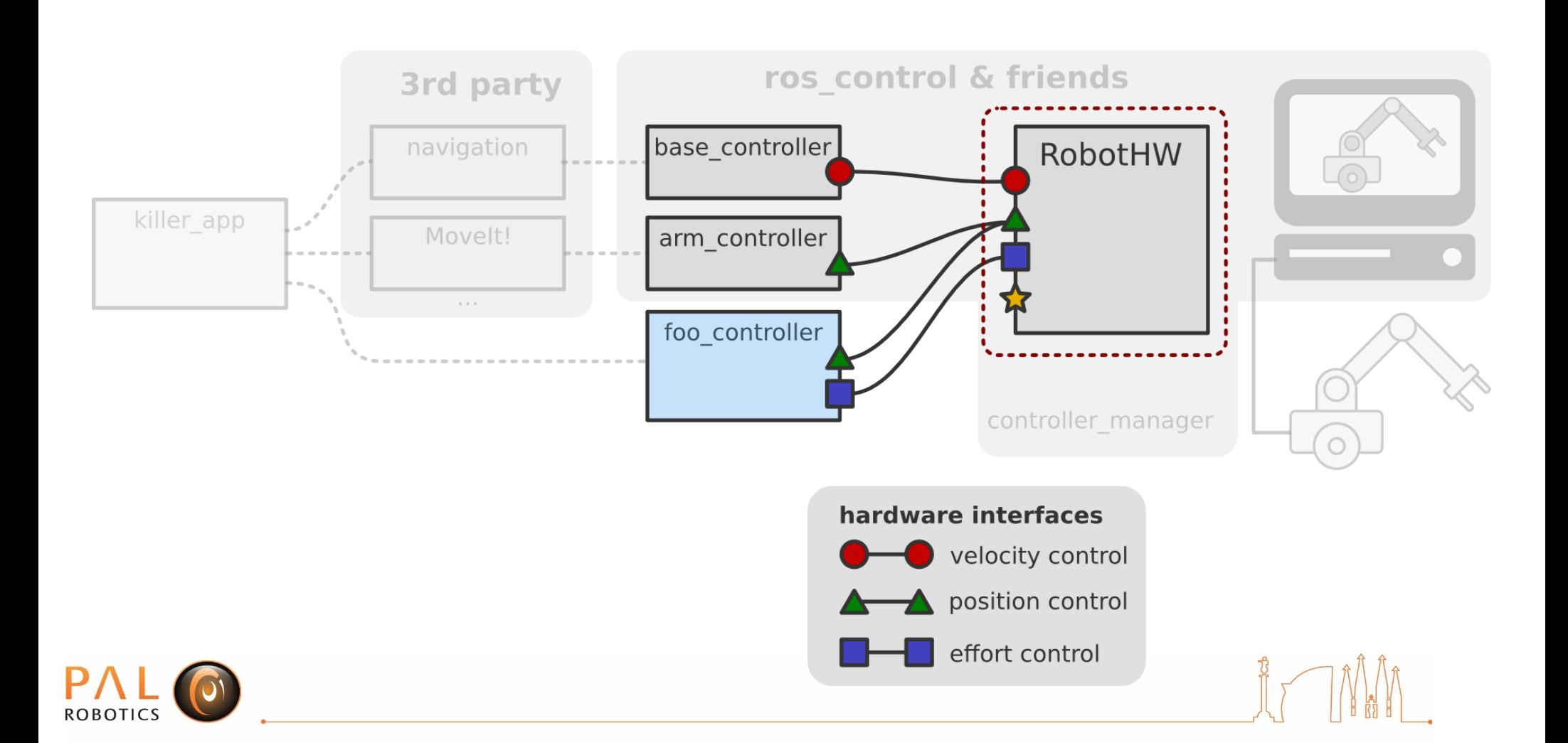

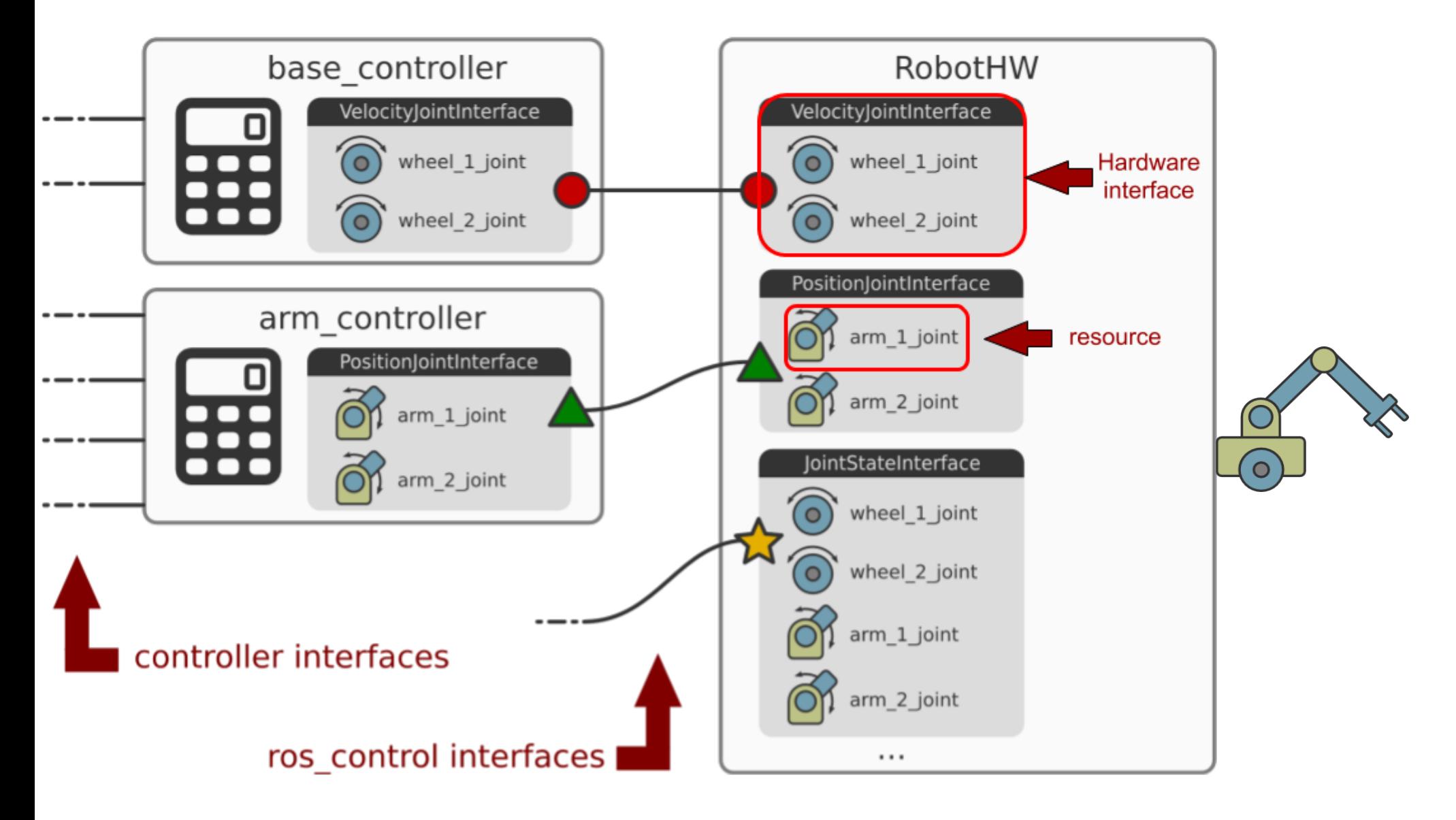

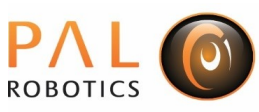

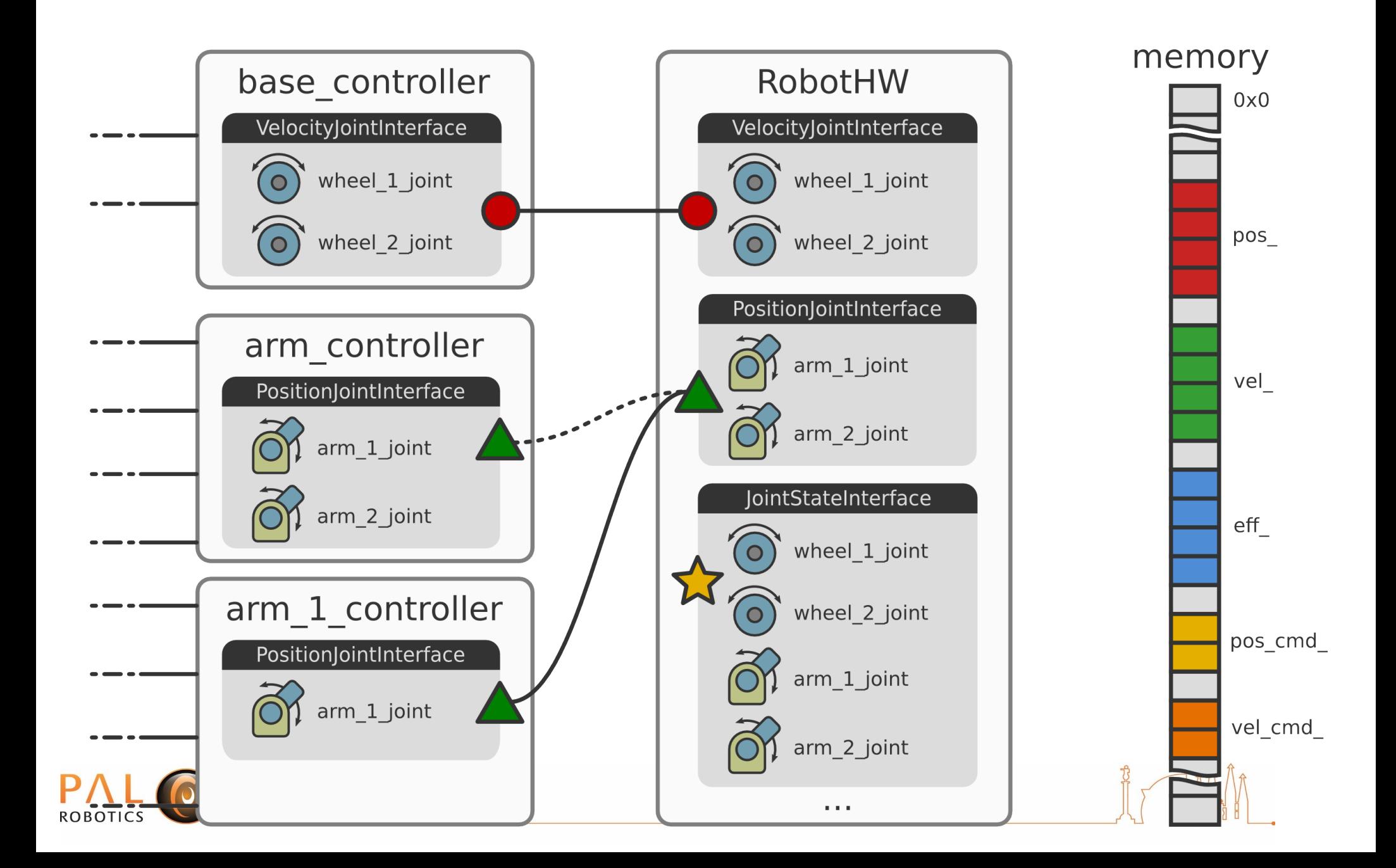

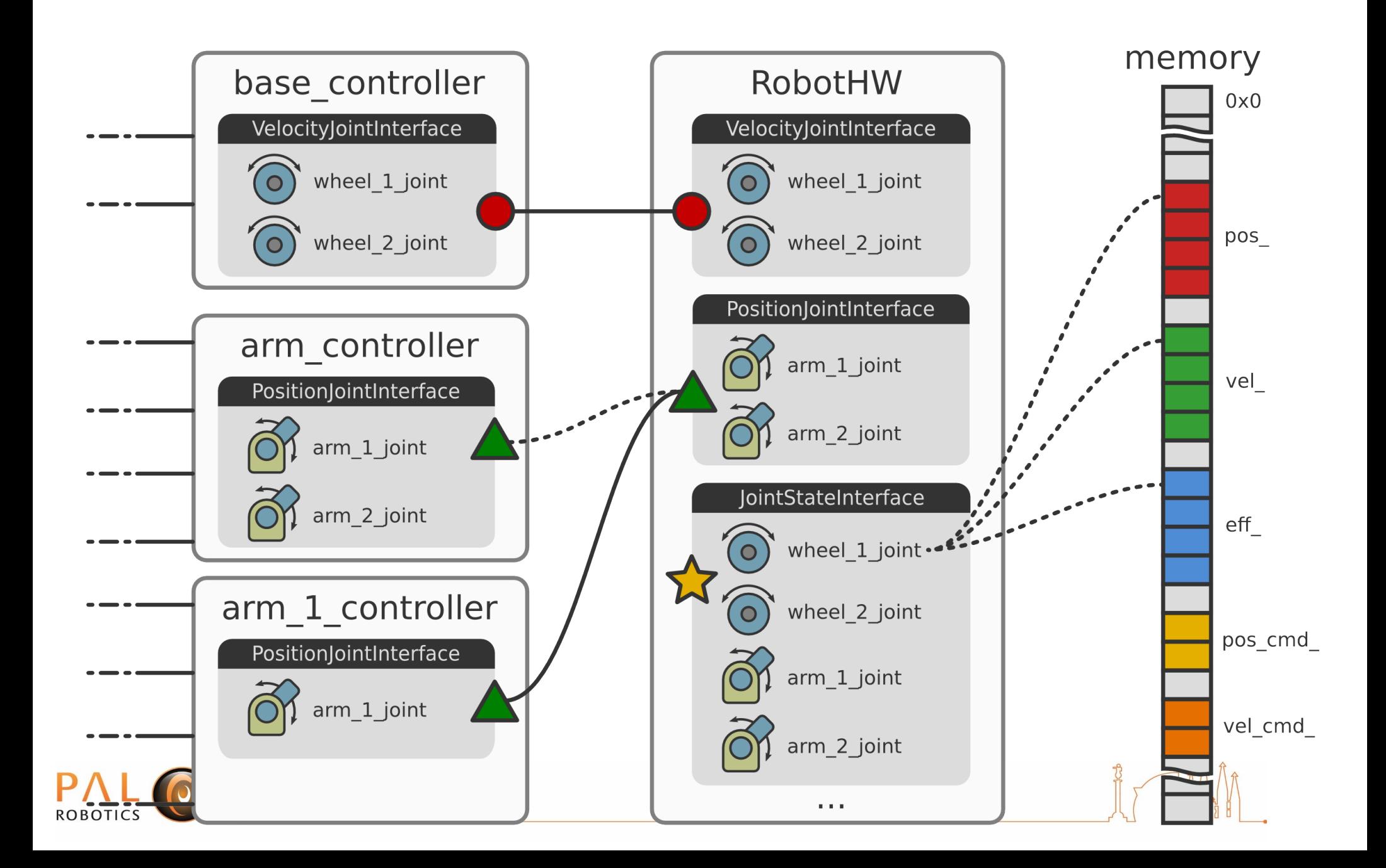

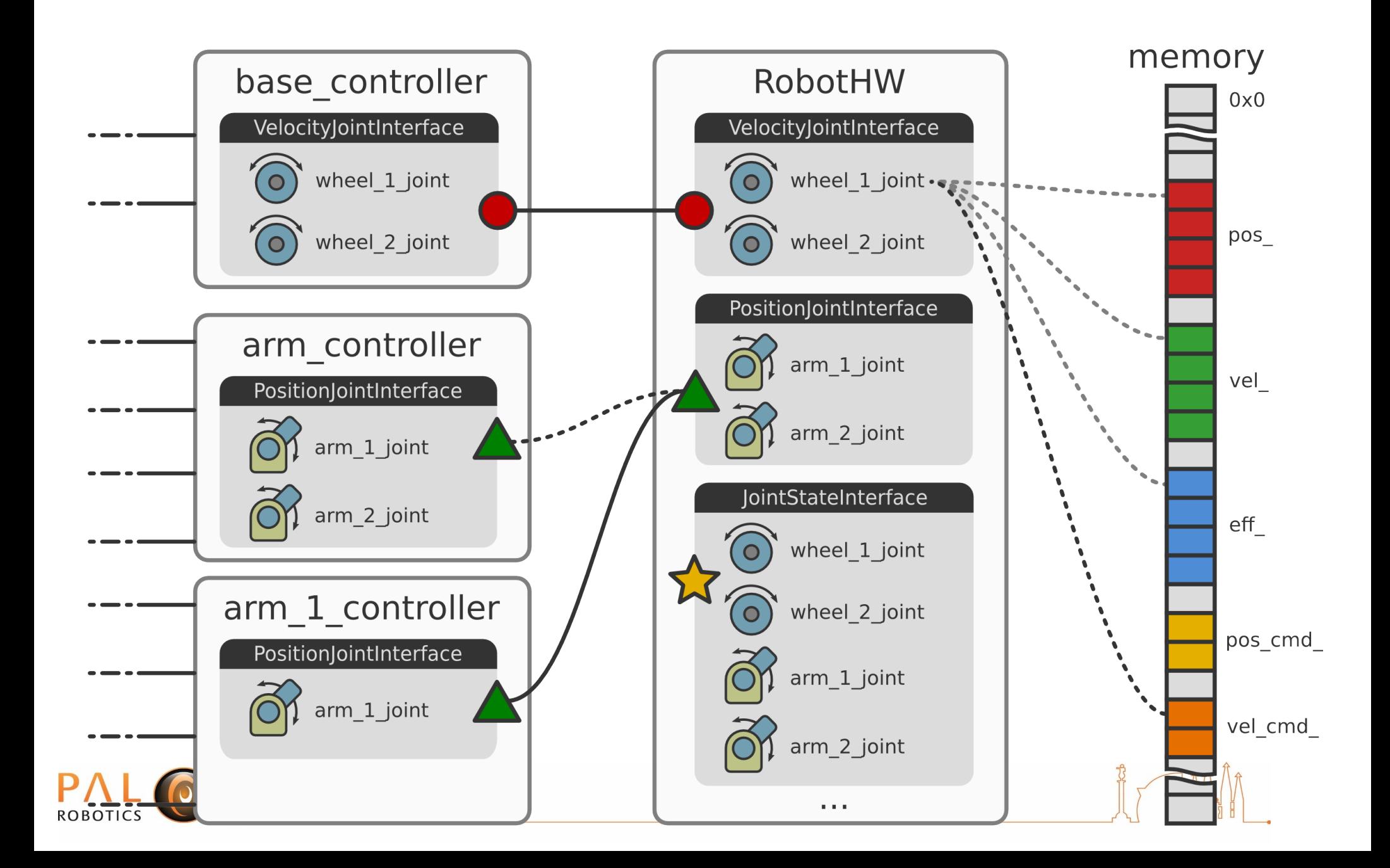

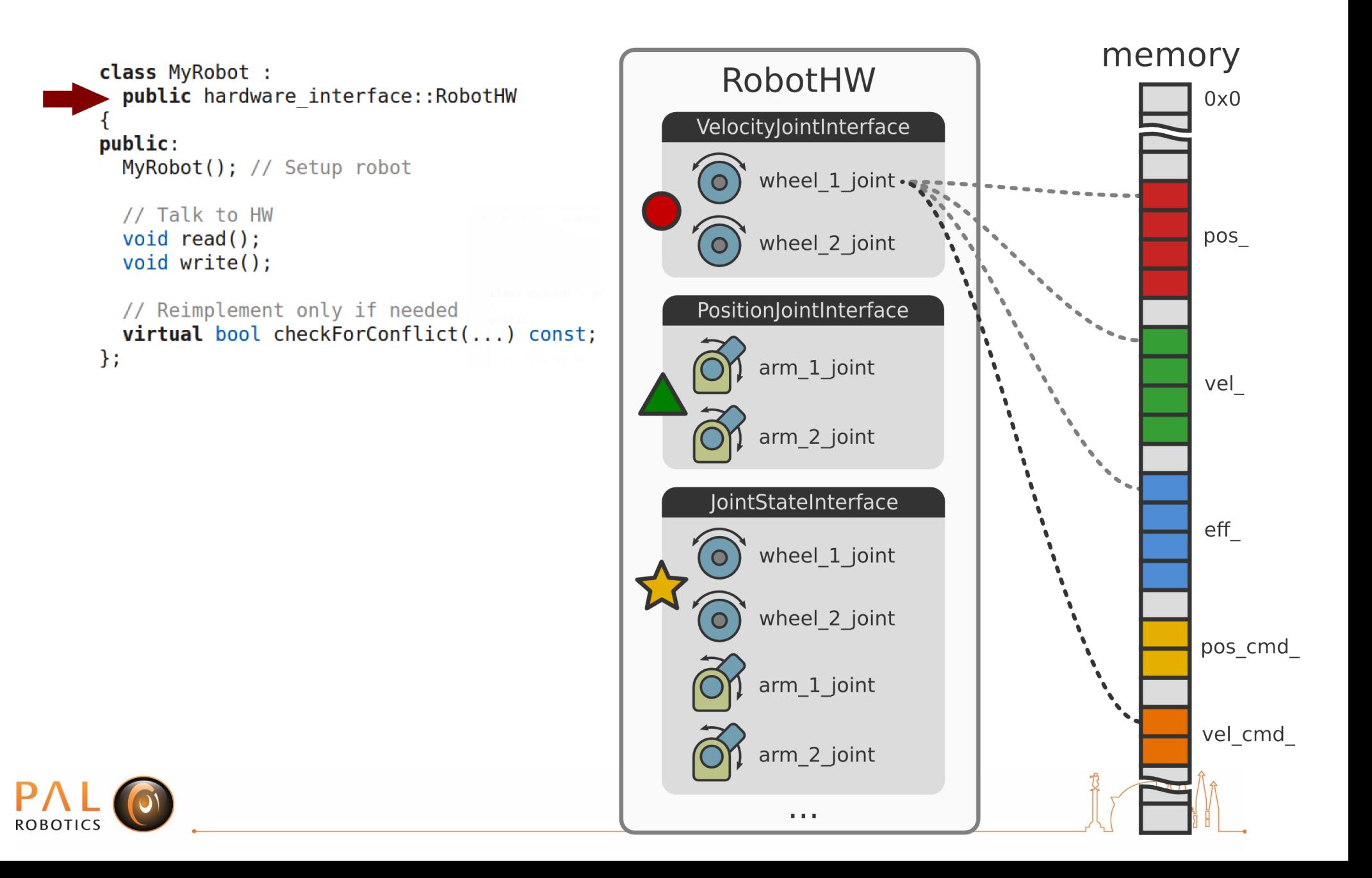

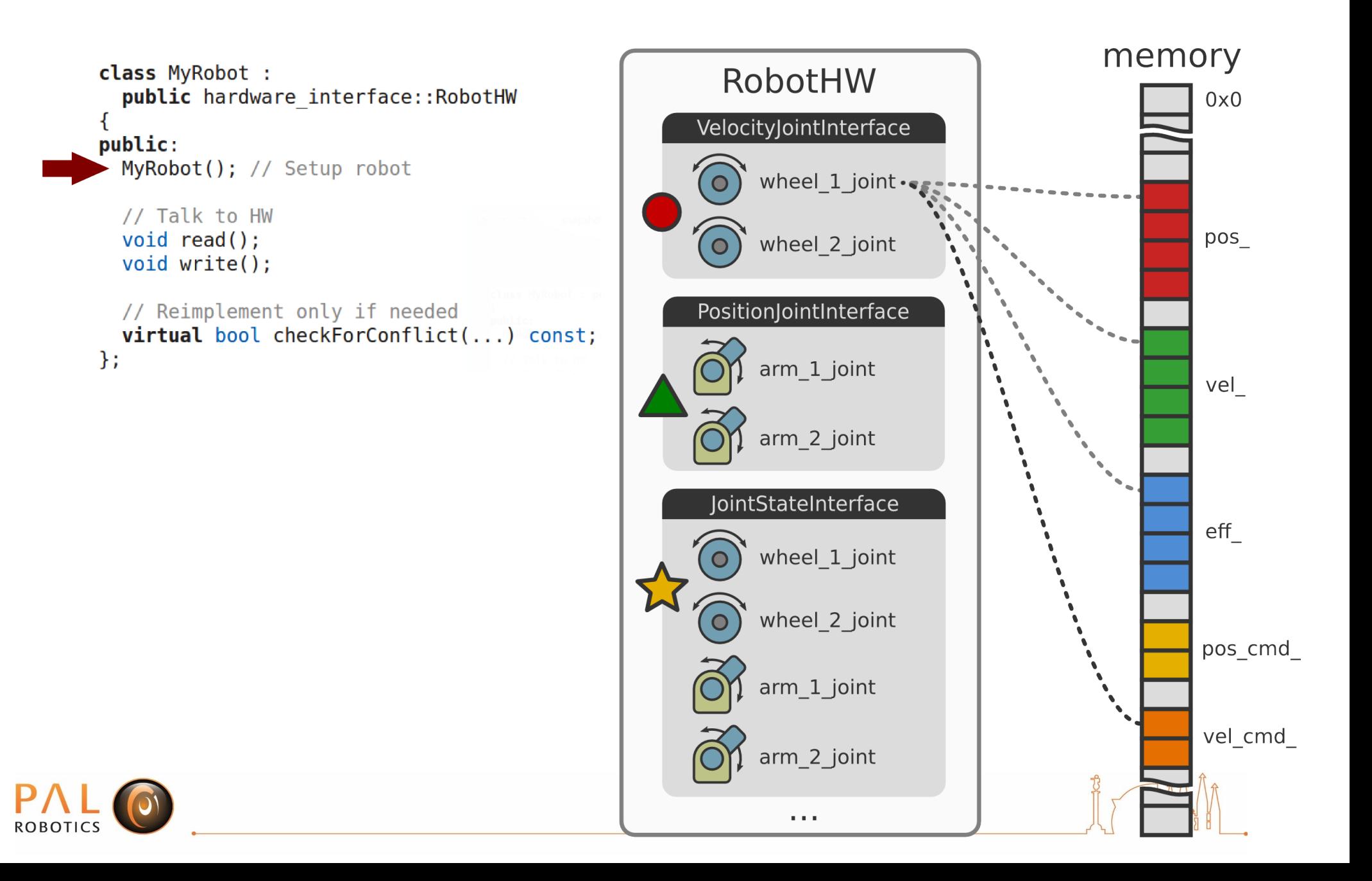
# Setting up a robot

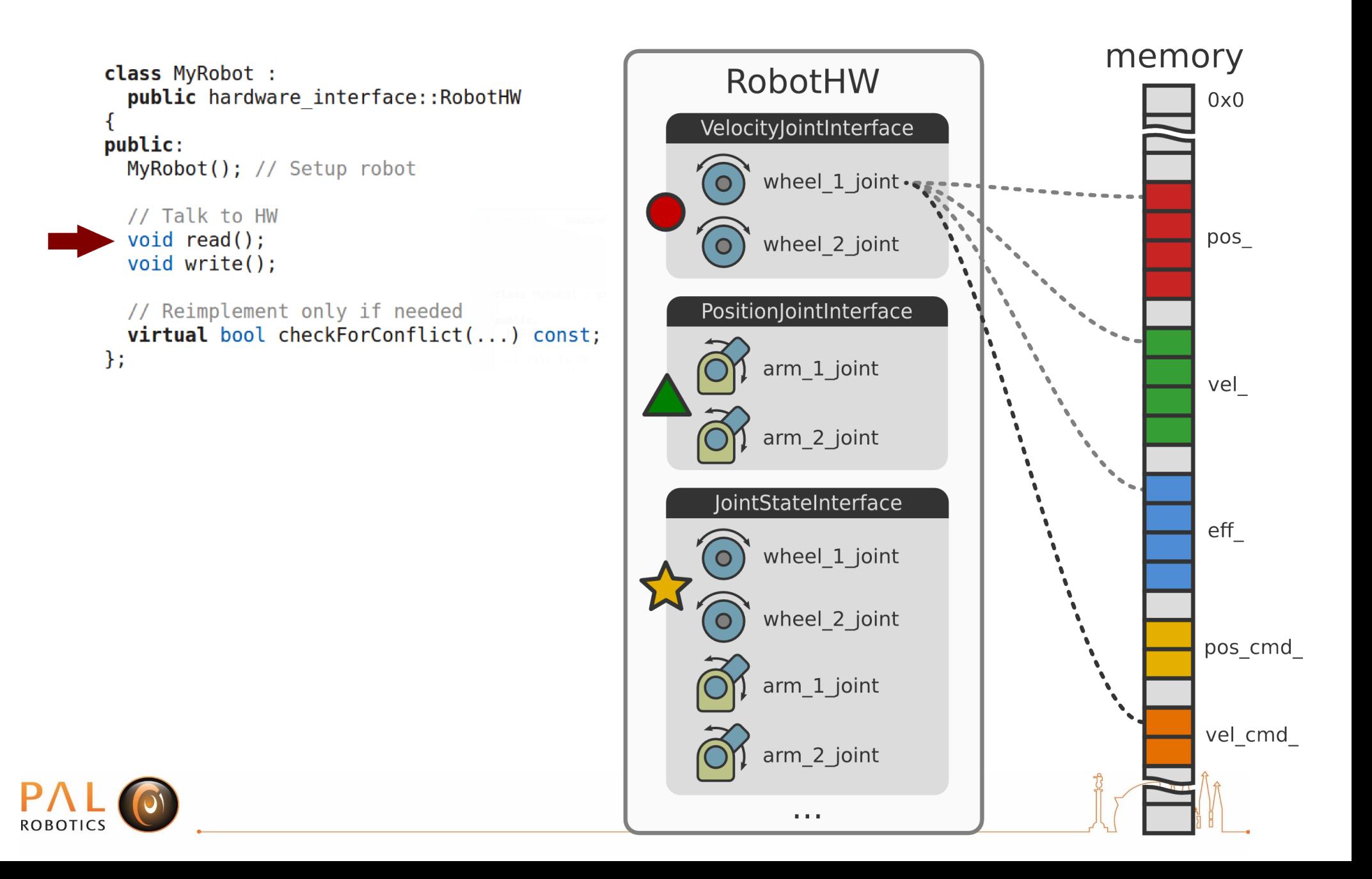

# Setting up a robot

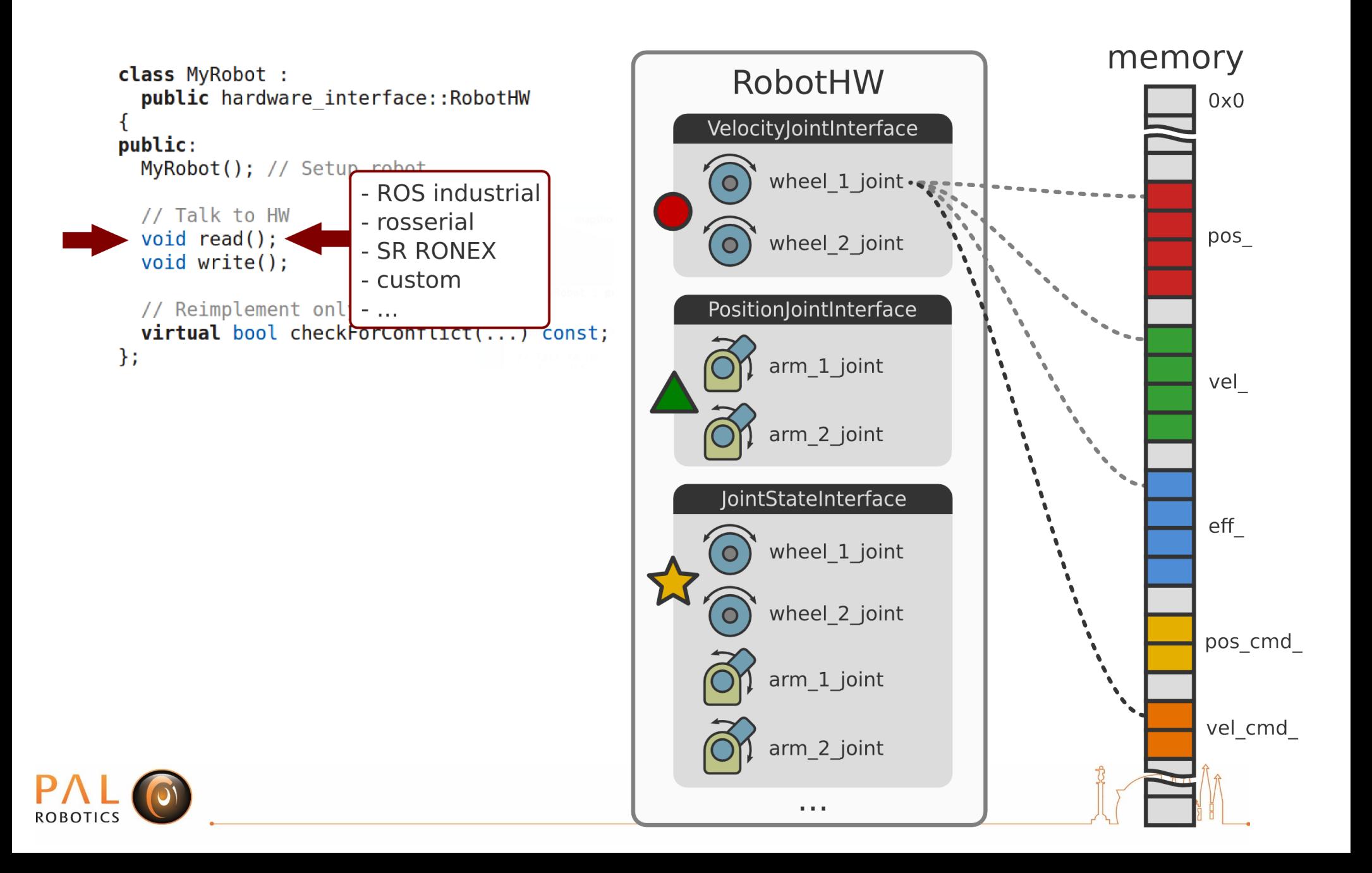

# Setting up a robot

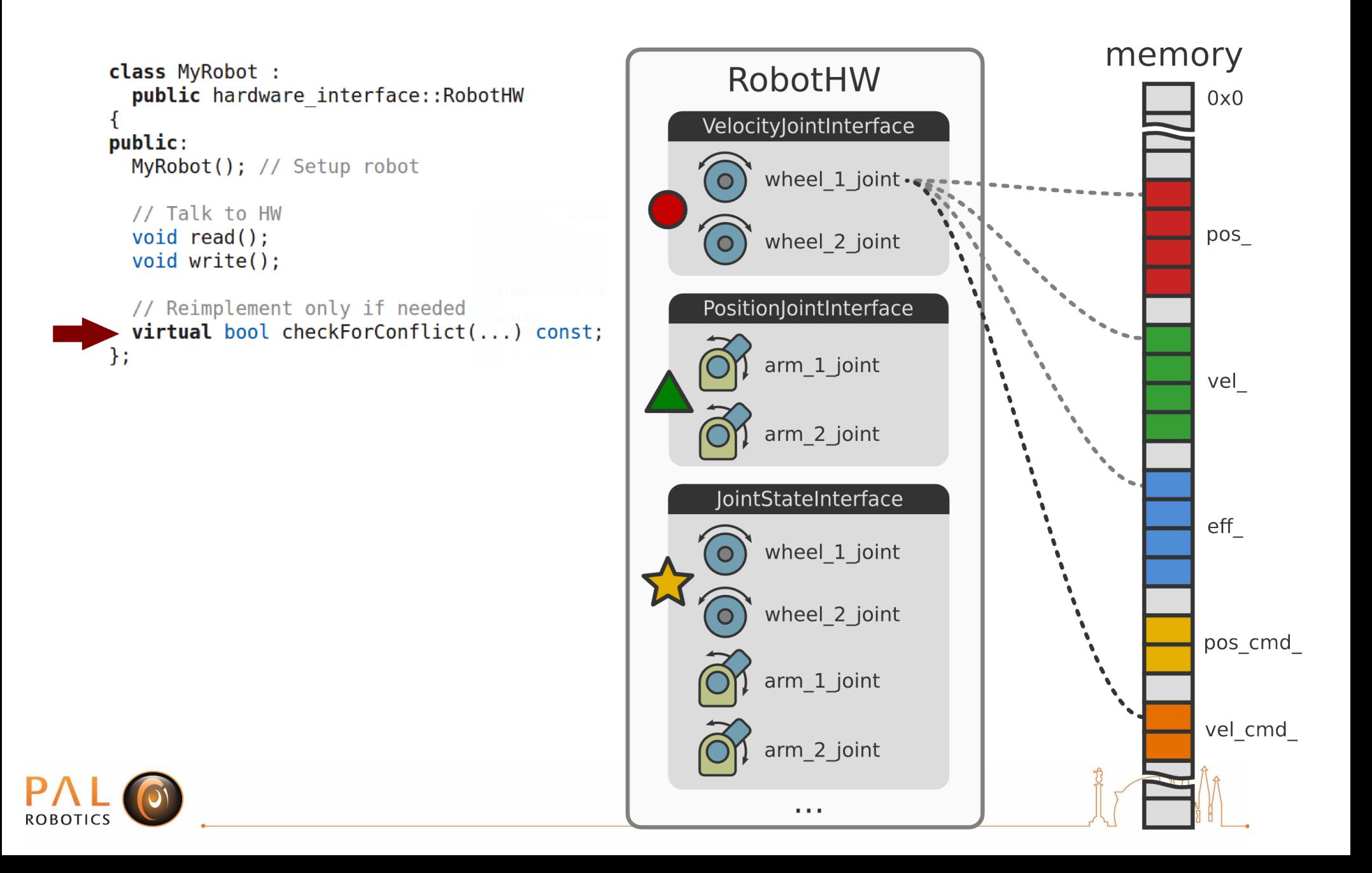

### **Robot hardware abstraction**

- **Software** representation of robot
- Abstracts **hardware** away
	- **Resource:** actuators, joints, sensors
	- **Interface:** Set of similar resources
	- **Robot:** Set of interfaces
- Handles **resource conflicts**
	- **Exclusive** ownership by default

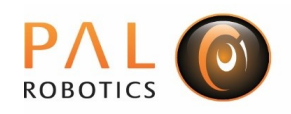

### **Resources and interfaces**

- Read-only
	- Joint state\*
	- IMU
	- Force-torque sensor
- Read-write
	- Position joint\*
	- Velocity joint\*
	- Effort joint\*

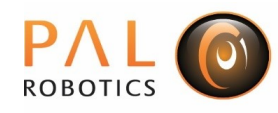

## Setting up a robot in simulation

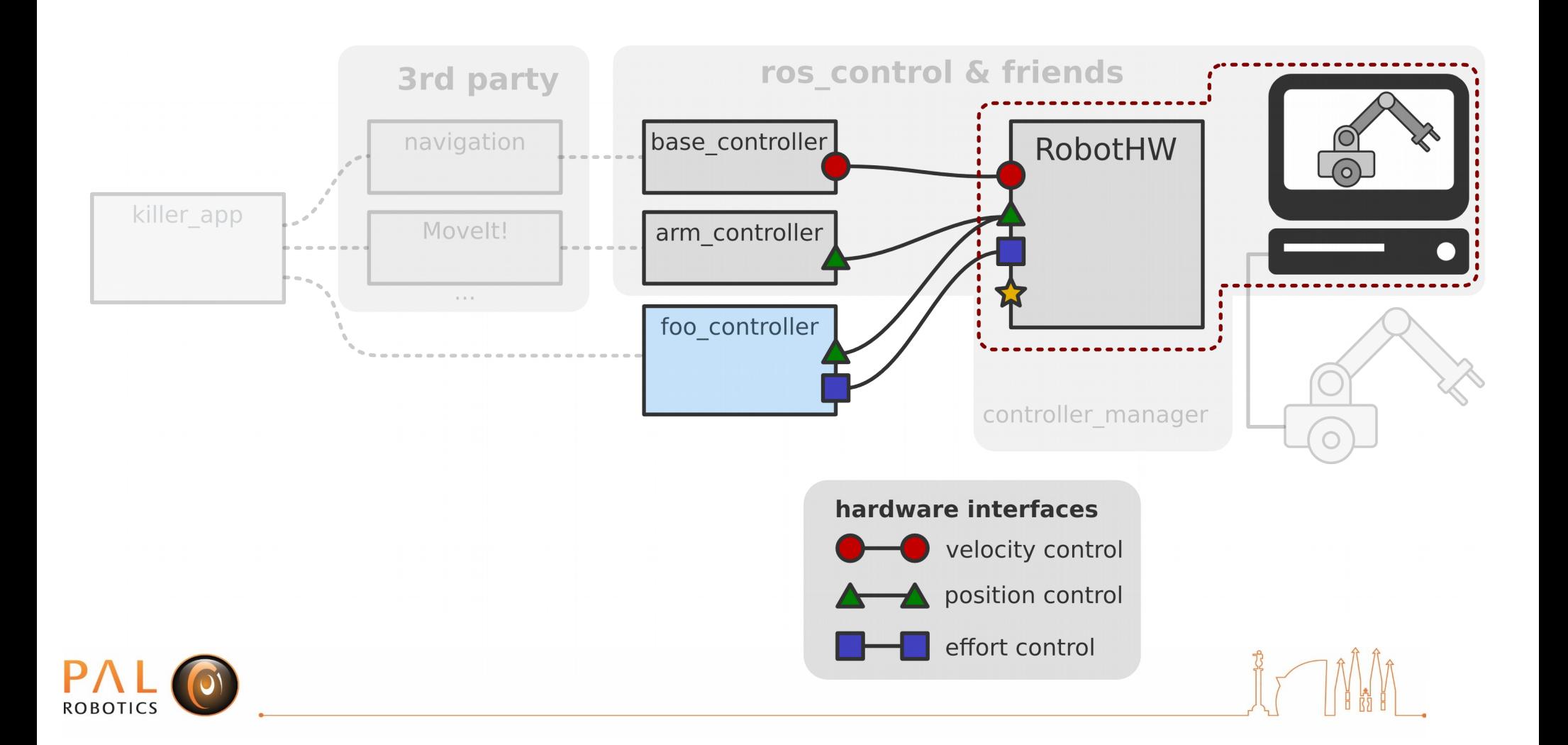

# gazebo\_ros\_control

- Lives outside ros-controls repos – ros-simulation/**gazebo\_ros\_pkgs**
- **Gazebo** plugin for **ros\_control**
	- **Default plugin:**
		- Populates **joint interfaces** from **URDF**
		- Reads **transmission** and **joint limits** specs
	- **Custom plugin:** Up to you

```
<aazebo>
  <plugin name="gazebo ros control" filename="libgazebo ros control.so">
    <robotNamespace>/my robot</robotNamespace>
  </plugin></gazebo>
```
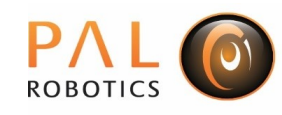

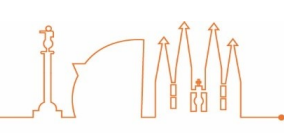

## gazebo\_ros\_control

• Test ros control without coding a RobotHW!

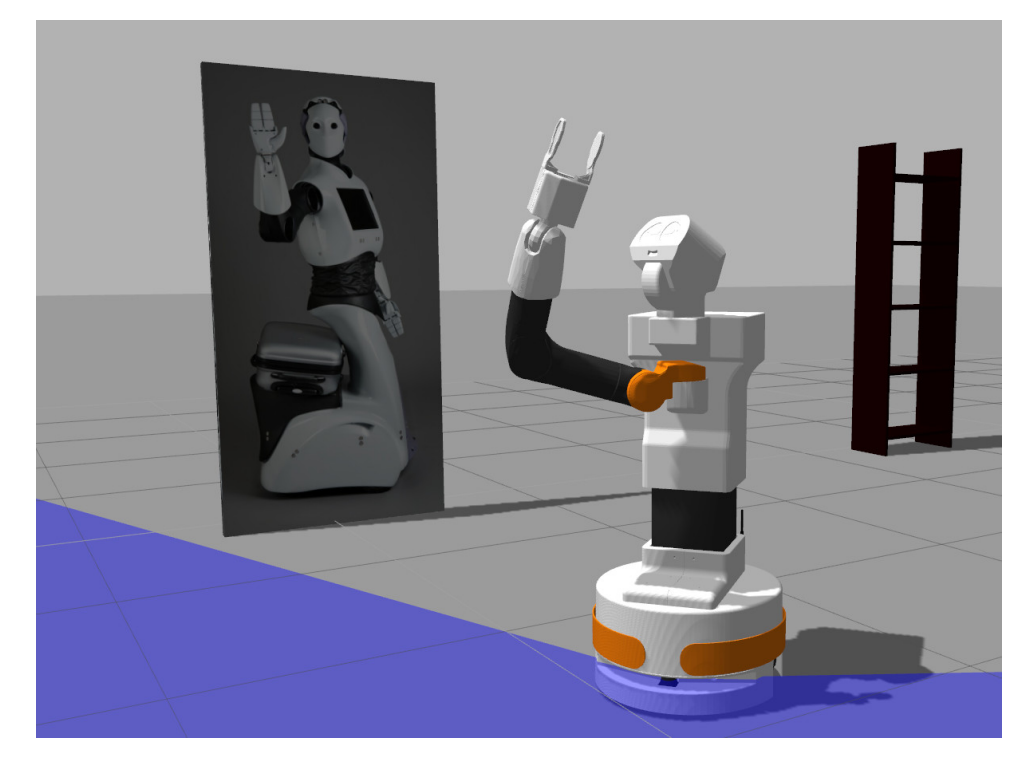

http://wiki.ros.org/Robots/TIAGo/Tutorials https://github.com/PickNikRobotics

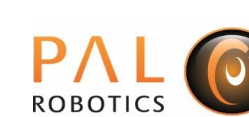

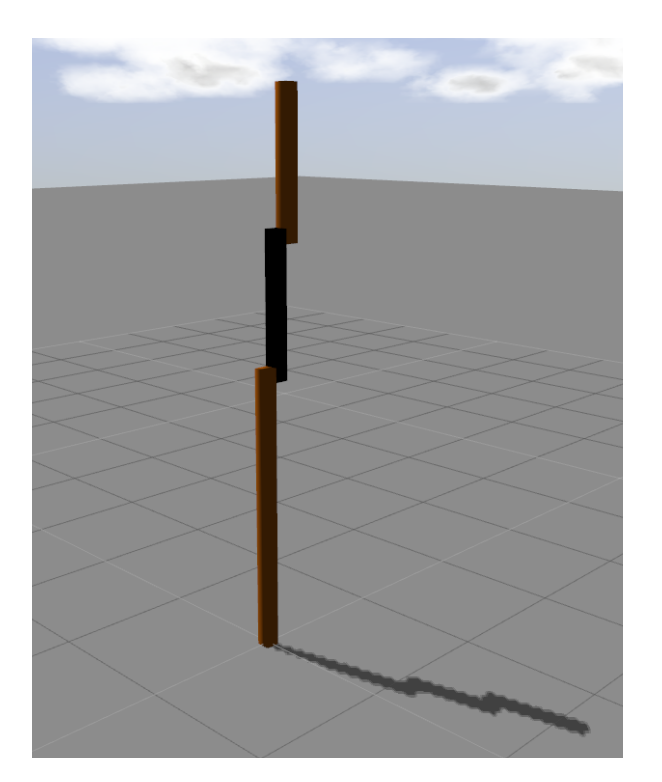

/ros\_control\_boilerplate.git fill

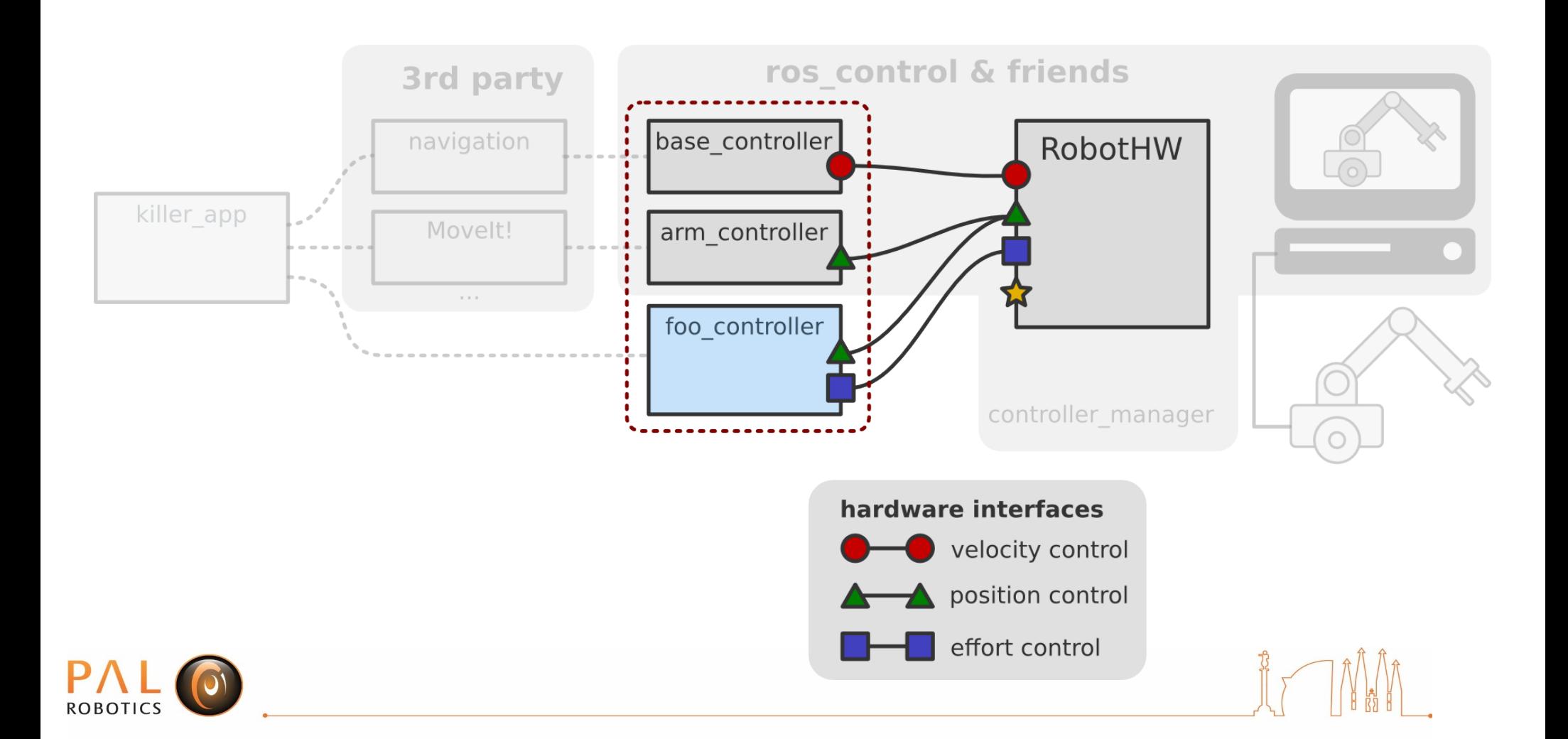

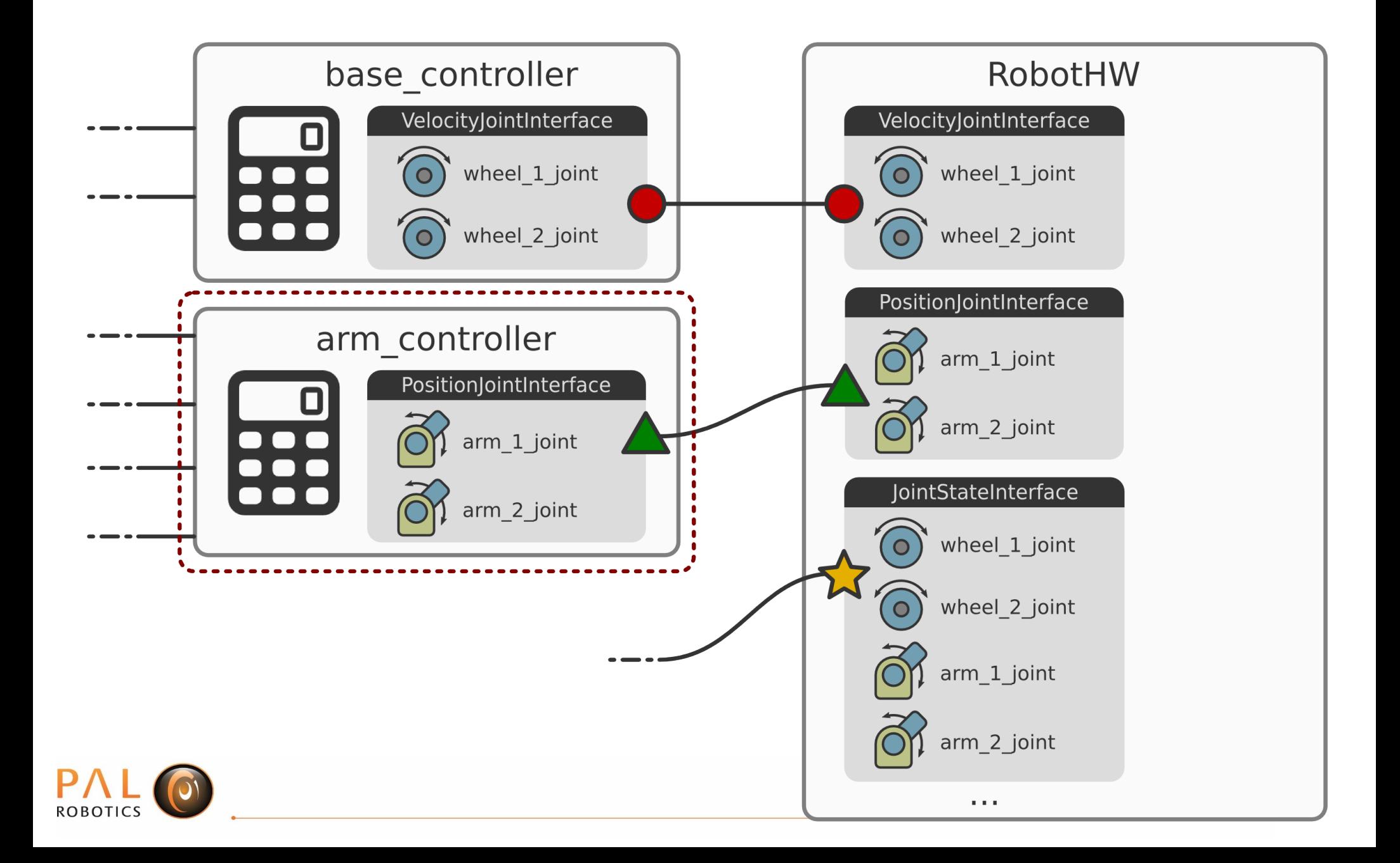

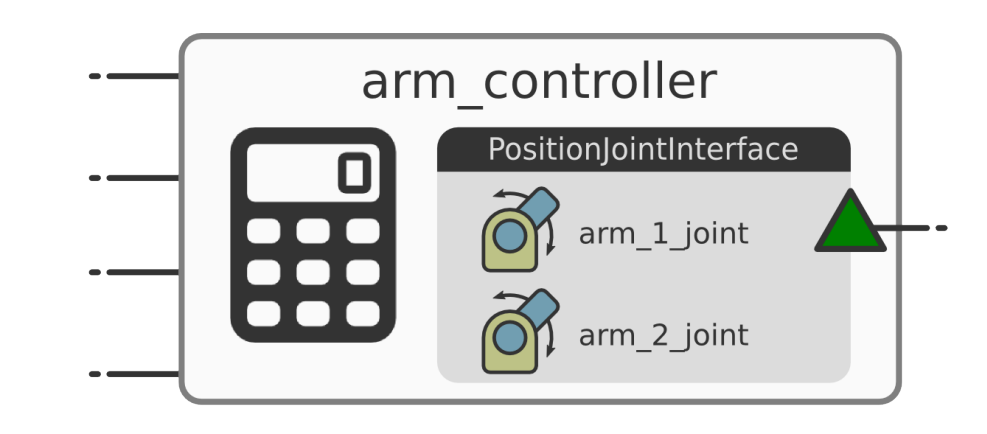

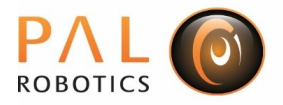

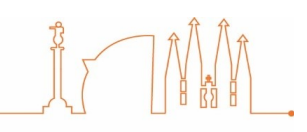

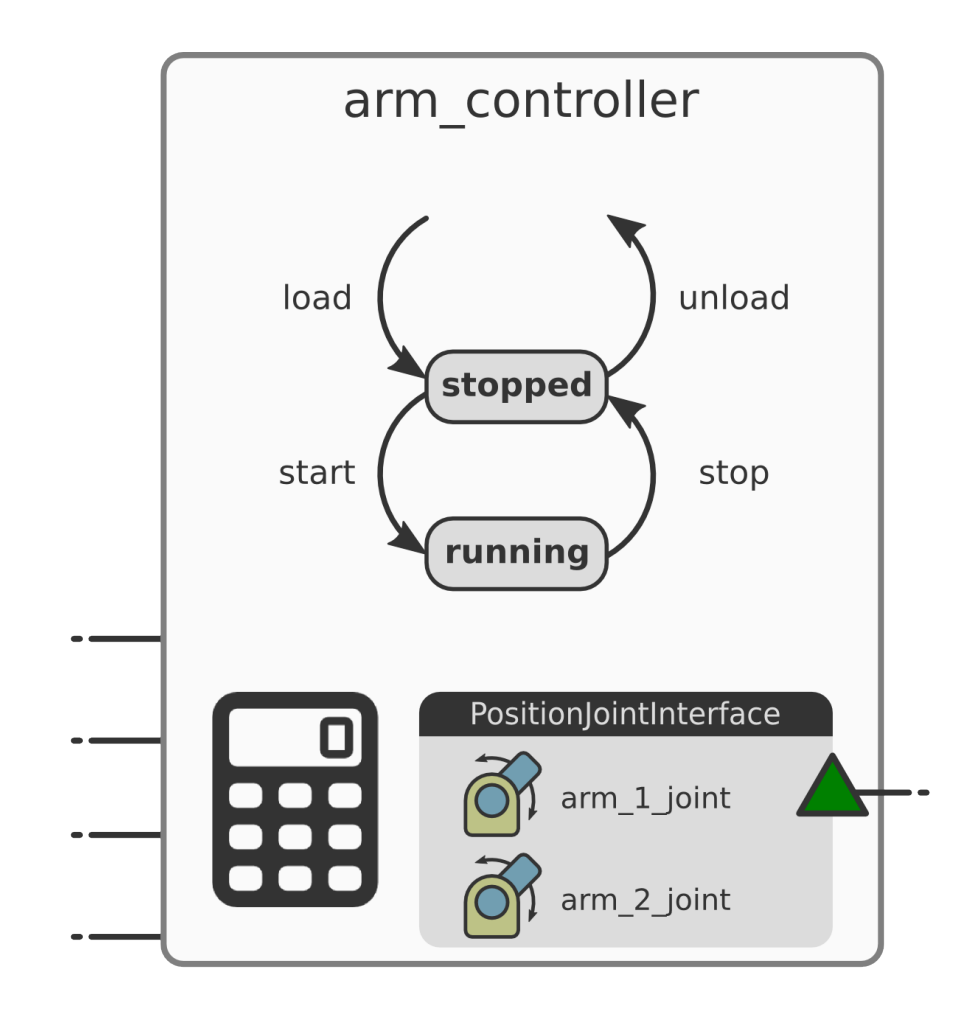

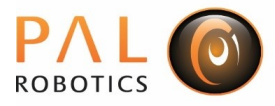

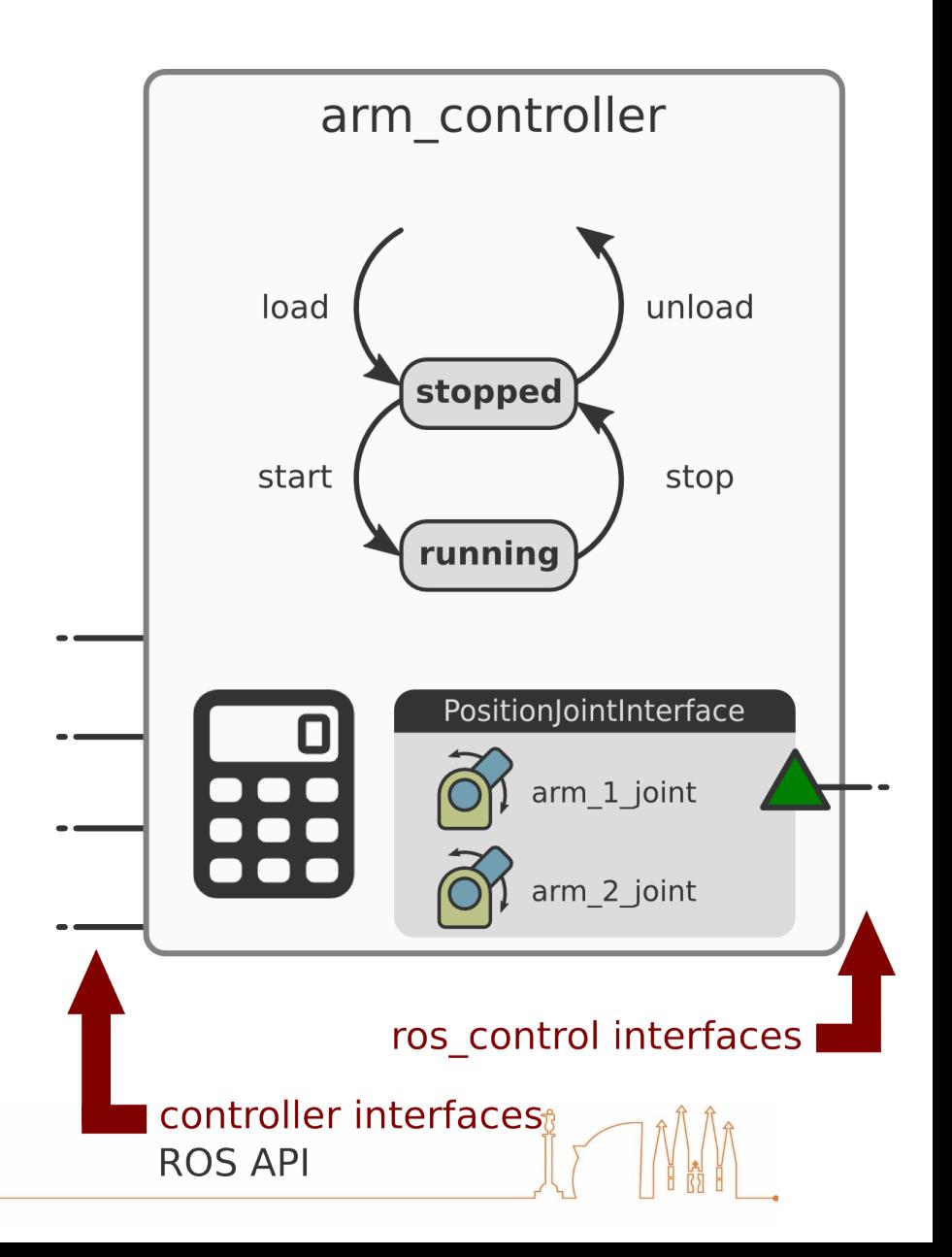

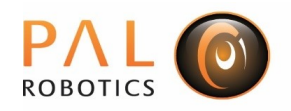

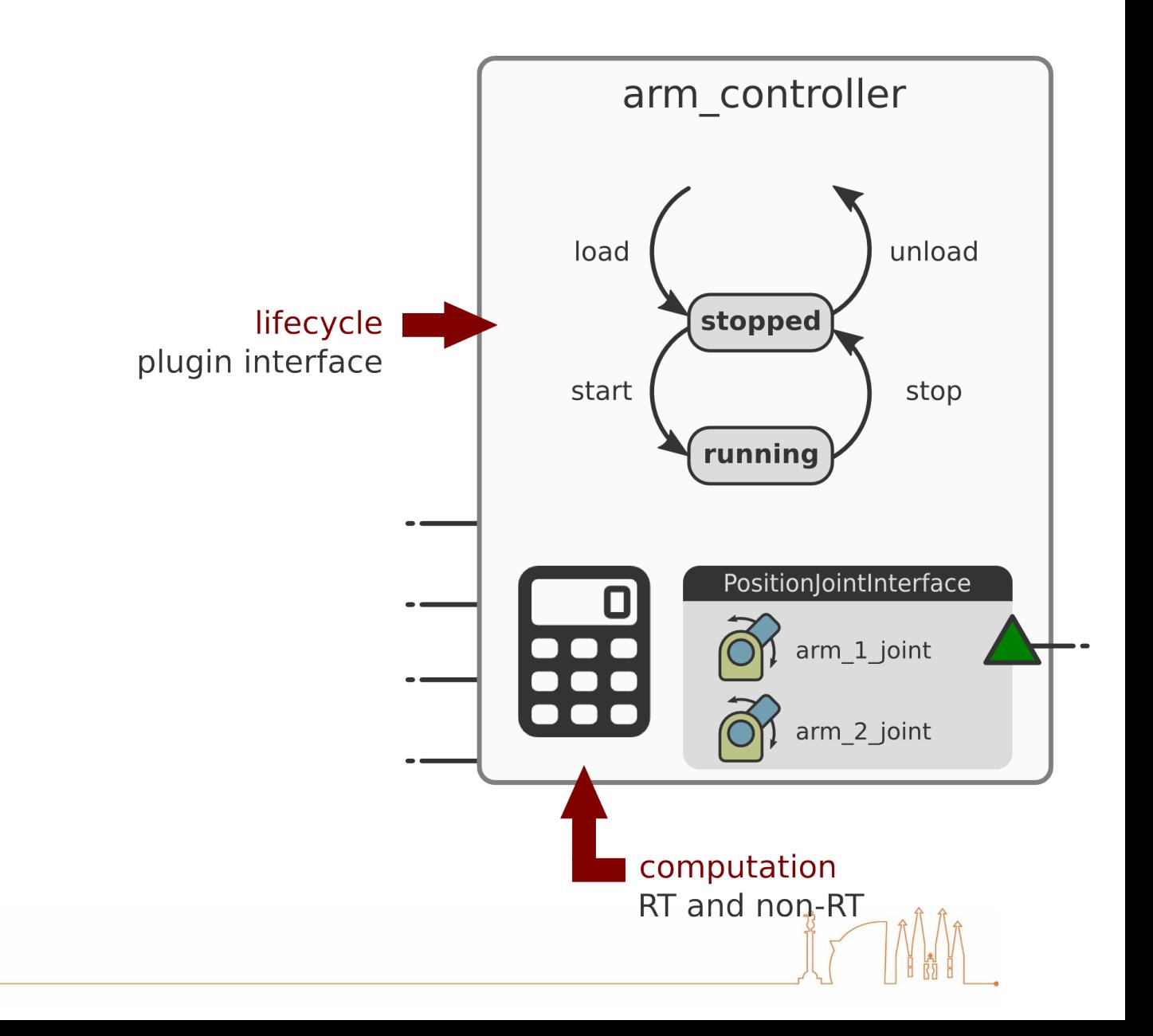

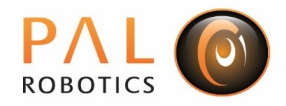

#### **Non real-time operations** ● **load**

- load + initialize plugin
- check requisites (can fail)
	- hardware resource **existence\***
	- configuration
- setup ROS interfaces

### ● **unload**

– destroy + unload plugin

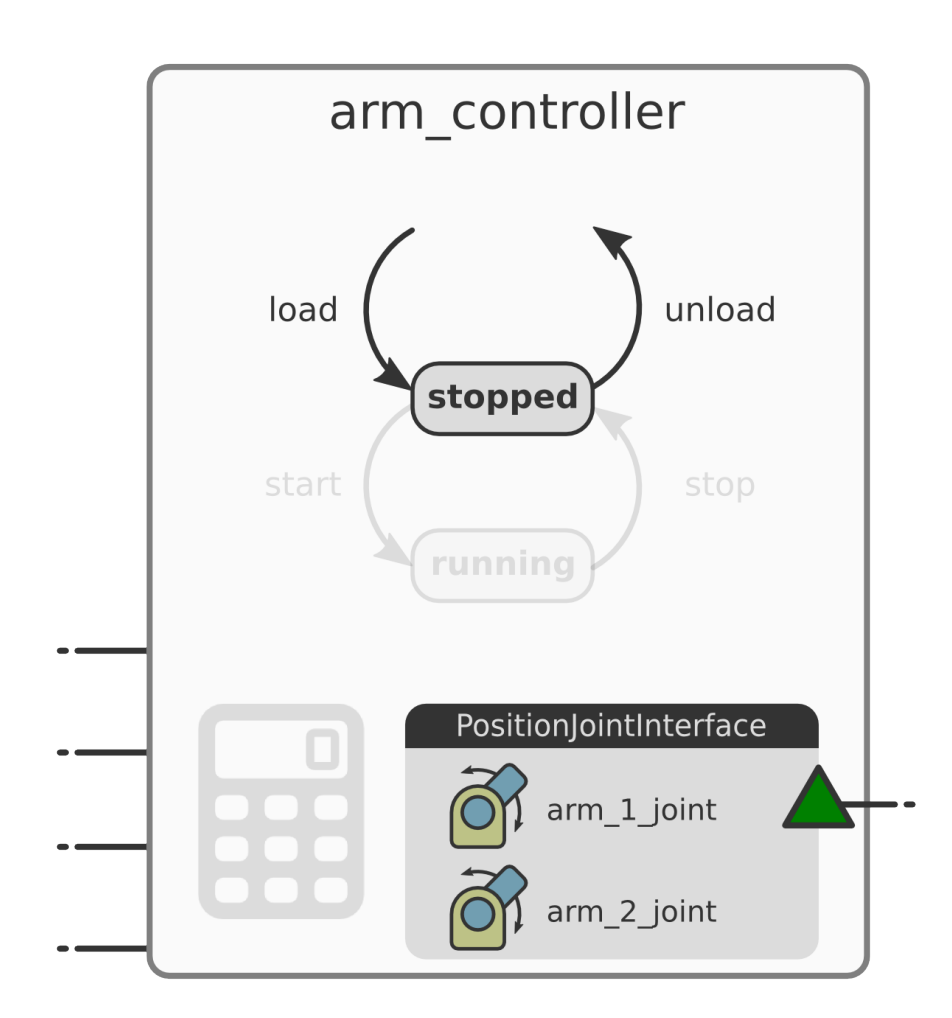

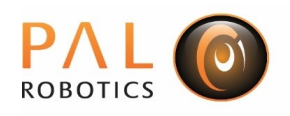

#### **Non real-time operations** ● **load**

- load + initialize plugin
- check requisites (can fail)
	- hardware resource **existence\***
	- configuration
- setup ROS interfaces

#### ● **unload**

– destroy + unload plugin

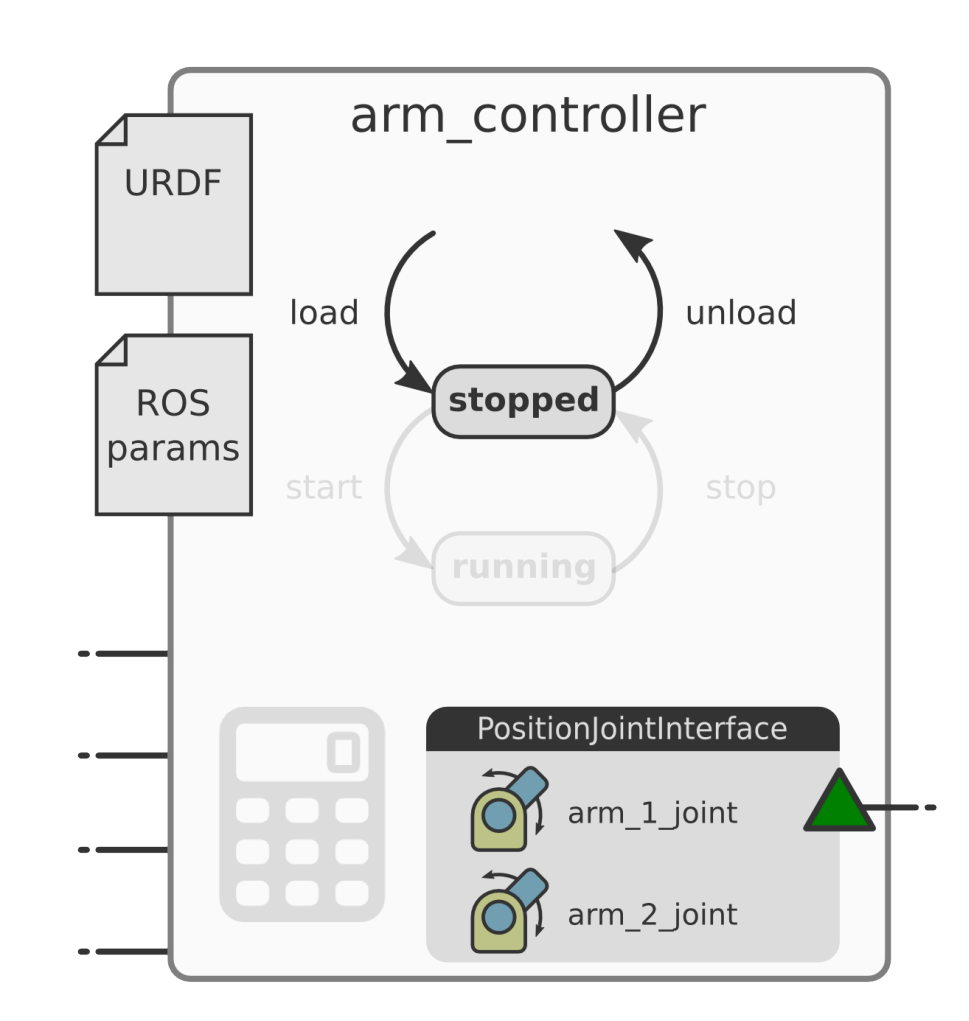

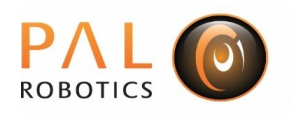

### **Real-time safe operations**

- **start** executed before first update
	- resource **conflict** handling
	- typical policy: semantic zero

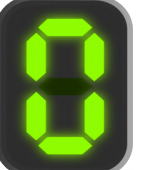

- **stop** executed after last update
	- typical policy: cancel goals

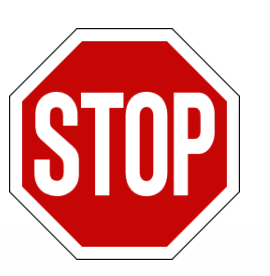

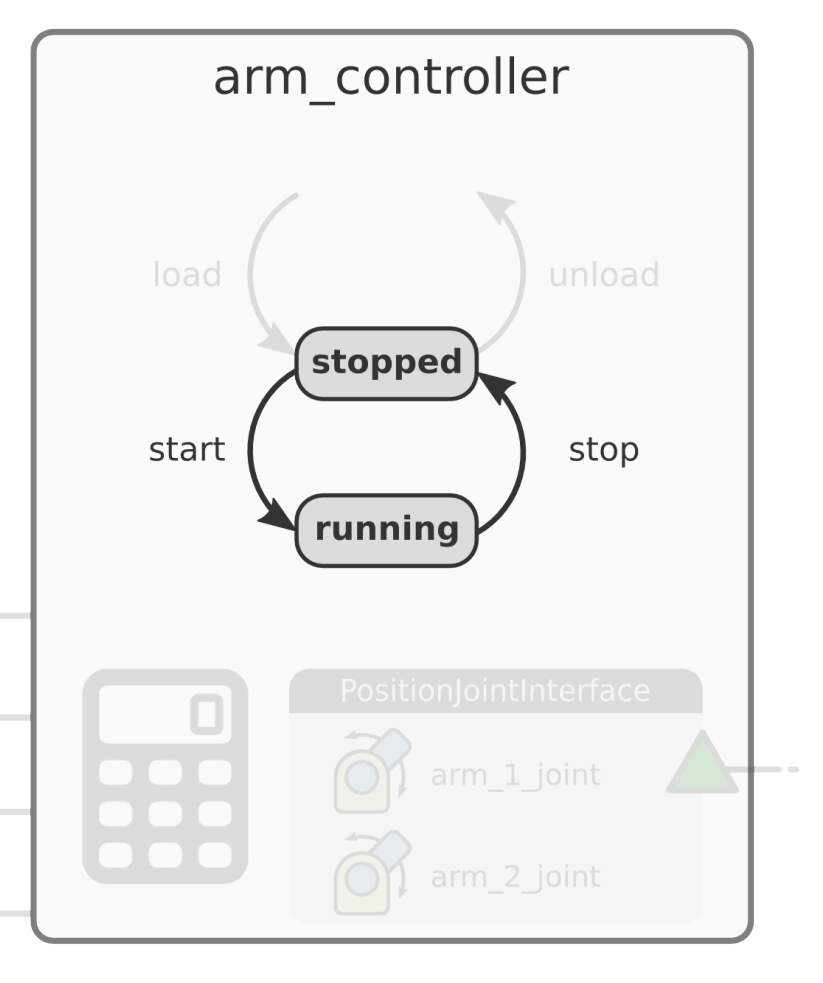

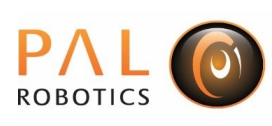

#### **Real-time safe\* operations** ● **update**

- real-time safe computation
- executed periodically

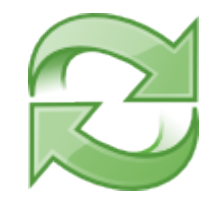

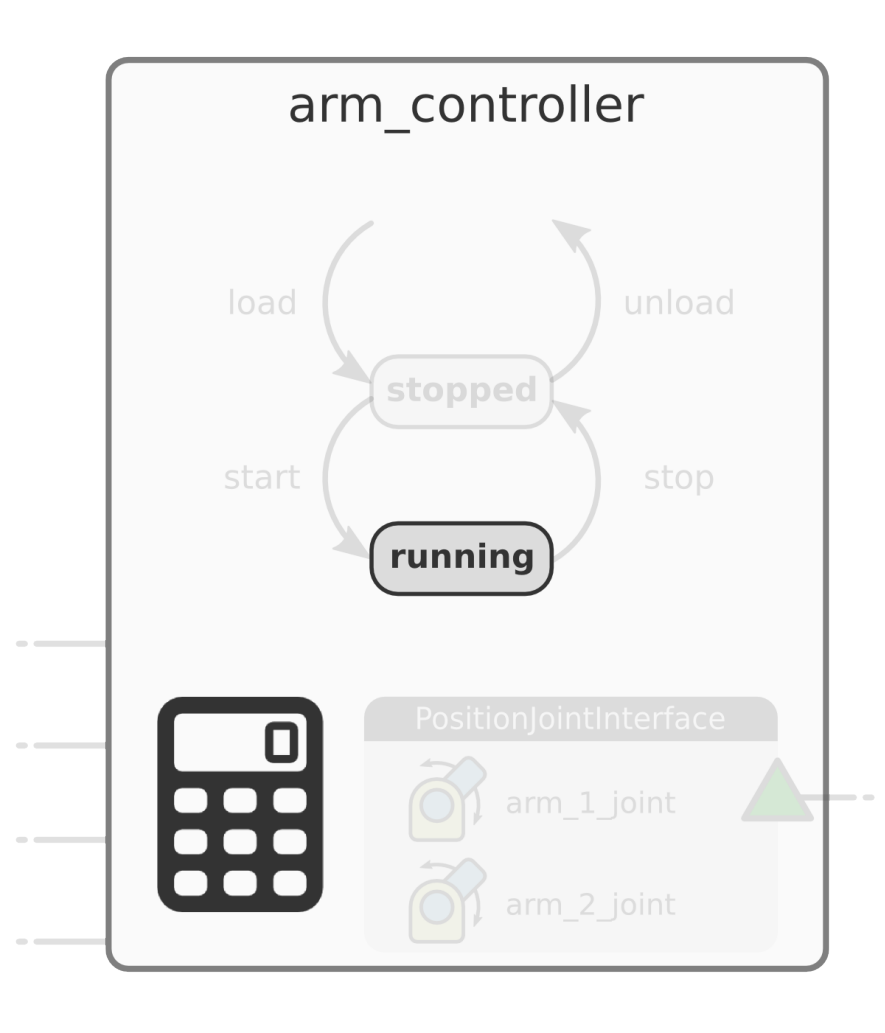

\*requirement on implementation

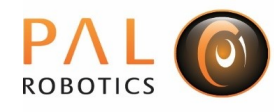

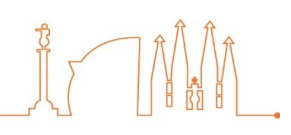

#### **Non real-time operations** ● **callbacks**

- non real-time computation
- executed asynchronously

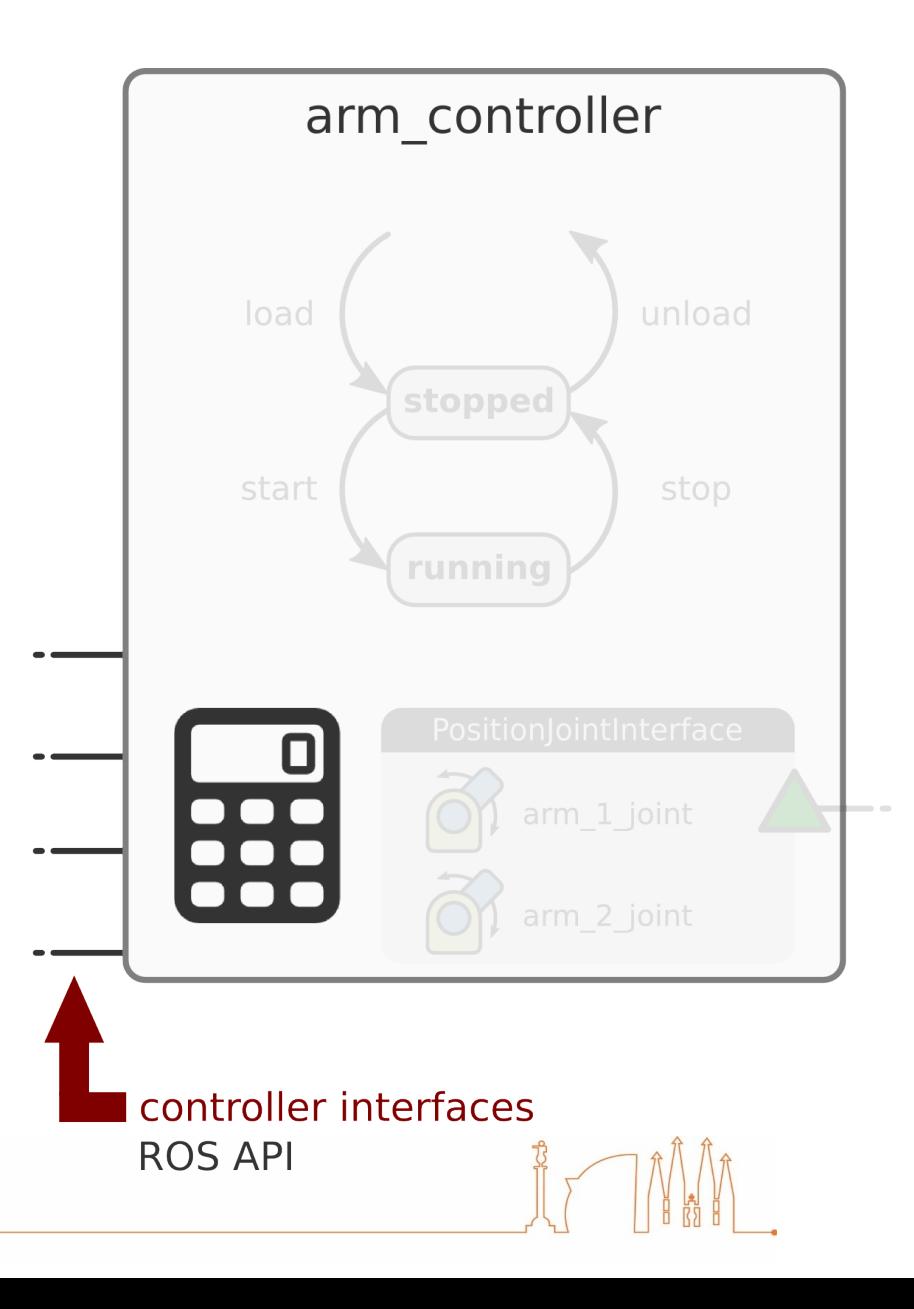

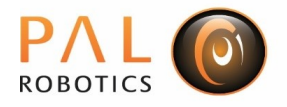

#### **Summary**

- Dynamically loadable **plugins**
- Interface defines a simple **state machine**
- Interface clearly **separates**
	- operations that are **non real-time**
	- operations required to be **real-time safe**
- Computation
	- **controller update:** periodic, real-time safe
	- **ROS API callbacks:** asynchronous, non real-time

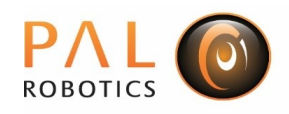

# Off-the-shelf ros controllers

#### Sensor state reporting

- **joint\_state\_controller**
	- publishes: **sensor\_msgs/JointState** topic

#### ● **imu\_sensor\_controller**

- publishes: **sensor\_msgs/Imu** topics
- **force\_torque\_sensor\_controller**
	- publishes: **geometry\_msgs/Wrench** topics

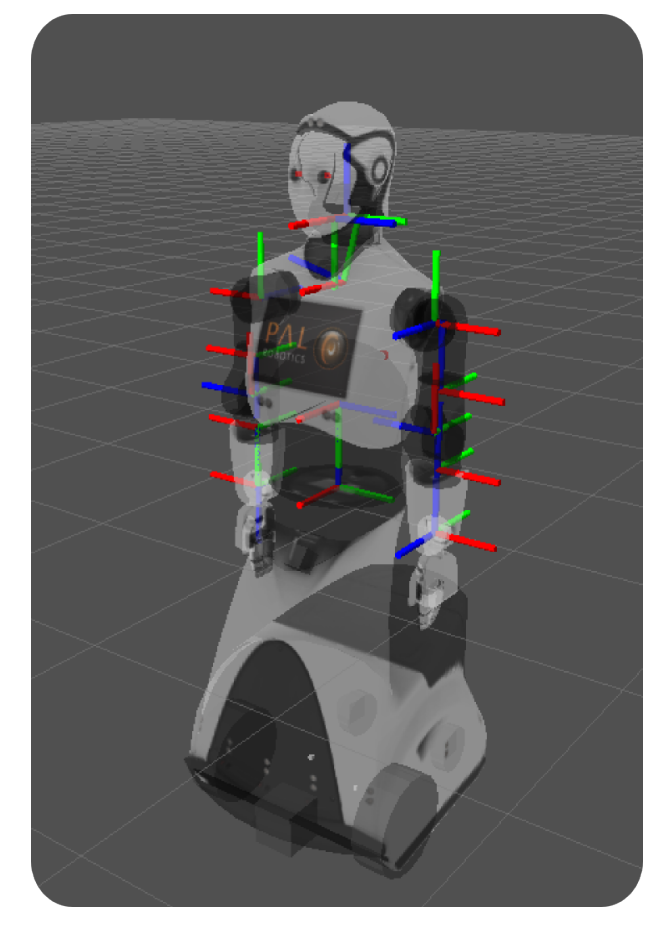

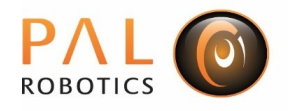

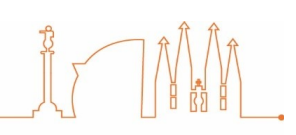

# Off-the-shelf ros controllers

- **[position,velocity,effort]\_controllers**
	- single-joint controllers in different control spaces
- **joint\_trajectory\_controller** (compatible with: **MoveIt!)**
	- multi-joint trajectory interpolator
	- commands:
	- **control\_msgs/FollowJointTrajectory** action
	- **trajectory\_msgs/JointTrajectory** topic
- **diff\_drive\_controller** or **four\_wheel\_steering\_controller**
	- commands: **geometry\_msgs/Twist** topic
	- publishes: odometry to **tf** and **nav\_msgs/Odometry** topic
	- compatible with: the **ROS navigation stack**
- **gripper\_action\_controller** (compatible with: **MoveIt!)**
	- **single-dof gripper controller**
	- **commands:**
	- **control\_msgs::GripperCommandAction** action

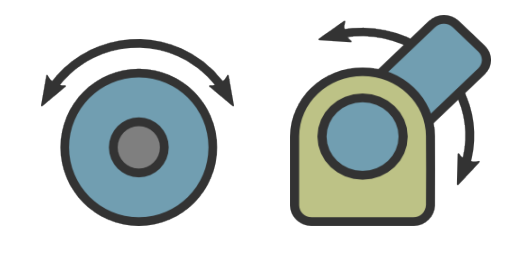

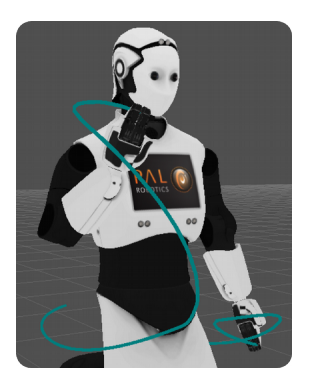

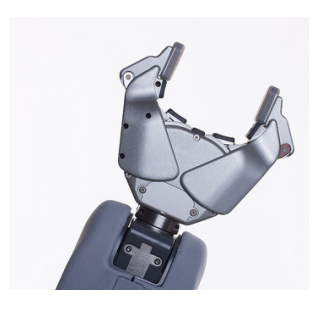

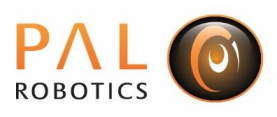

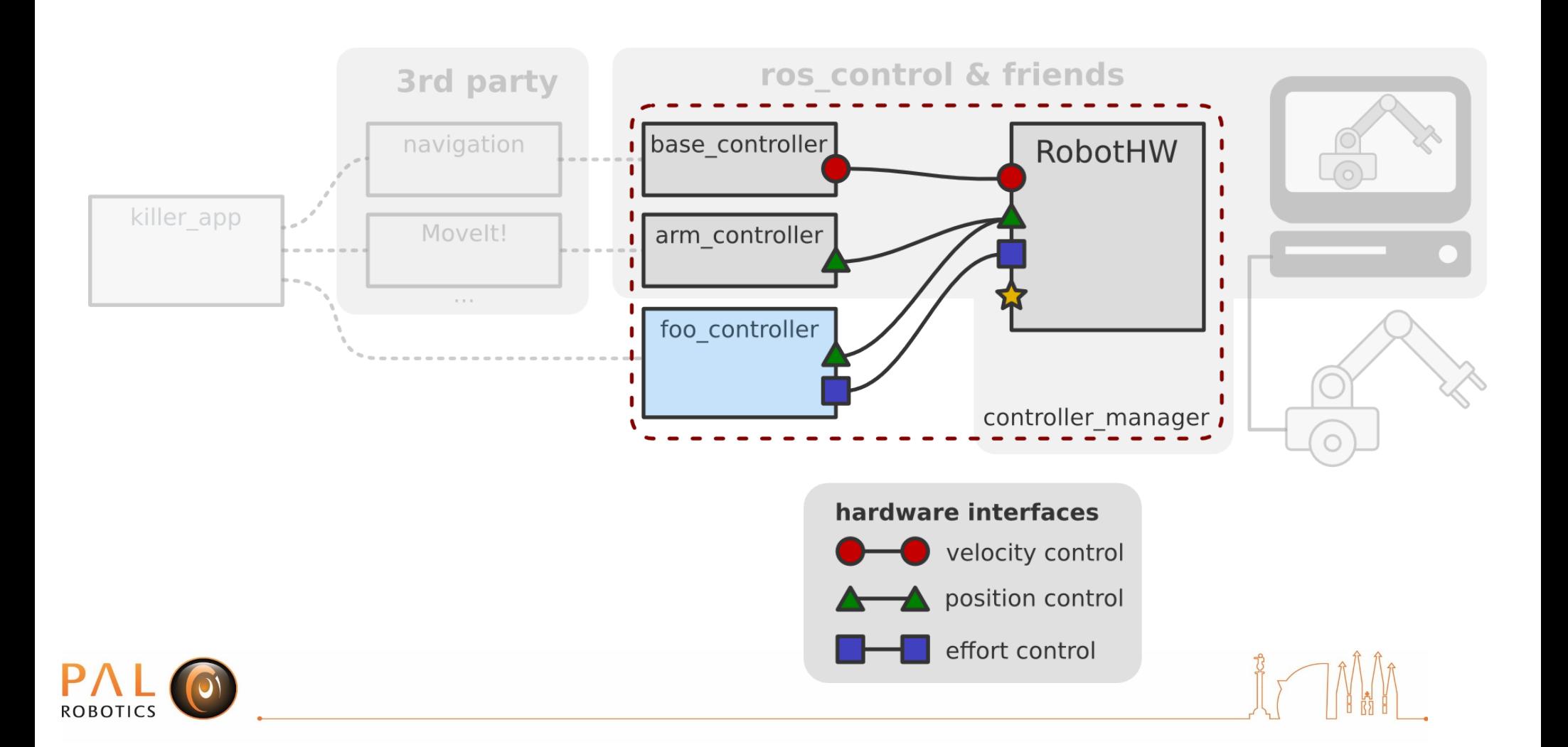

# controller\_manager

- Robot resource management
	- knows available resources
	- enforces resource conflict policy
	- HW interface switch (effort->position)

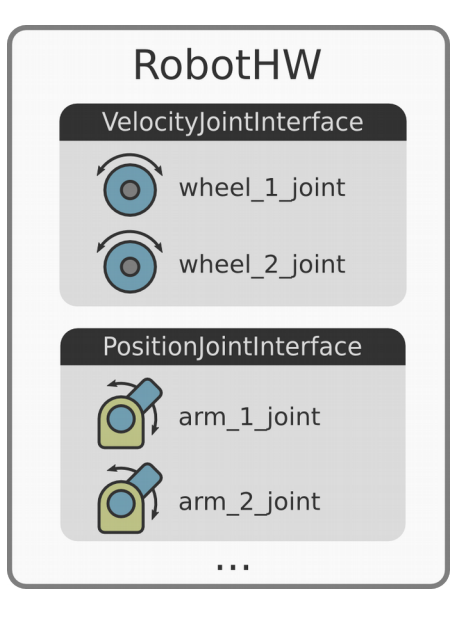

- Controller life-cycle management
	- **transitions** controller state machine
	- **updates** running controllers
	- **periodic**, **serialized** updates

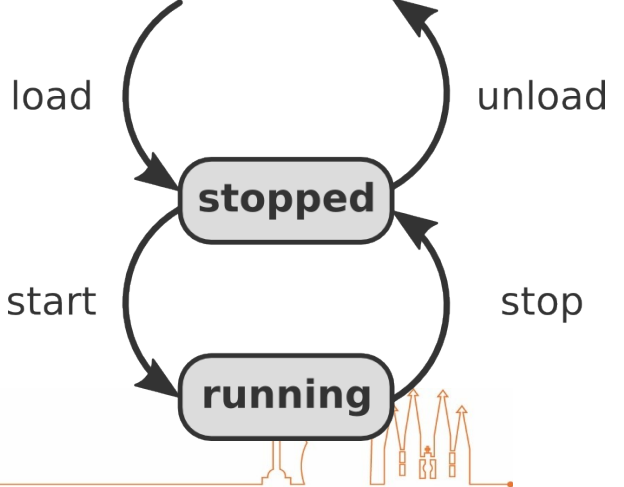

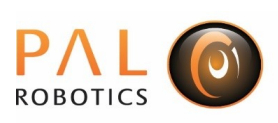

### **ROS service API**

- Controller lifecycle management
	- load\_controller
	- unload\_controller
	- switch\_controller
- Queries
	- list\_controllers
	- list\_controller\_types
- Other
	- reload\_controller\_libraries

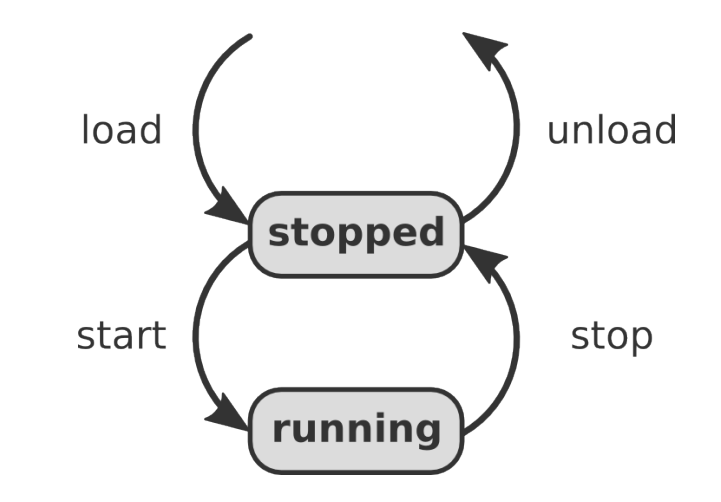

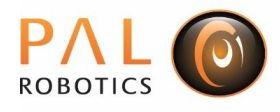

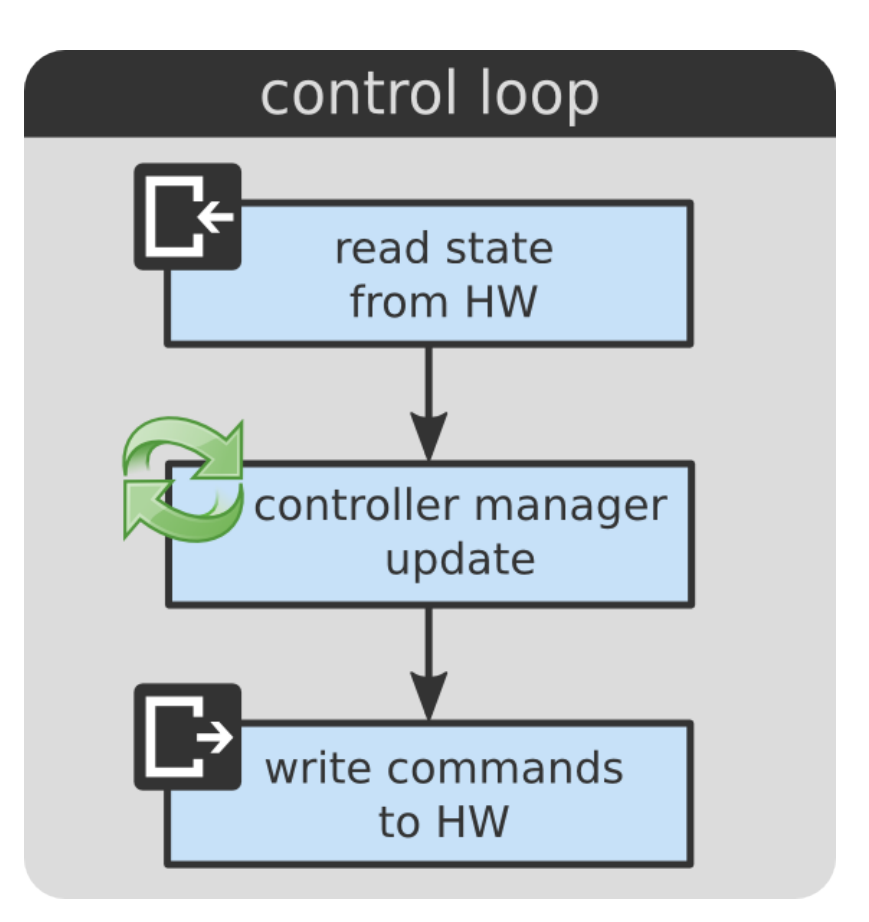

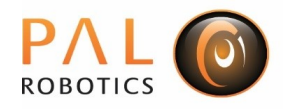

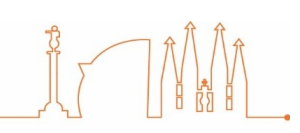

```
\#inc lude \langle cos/ros, h \rangle#include <my robot/my robot.h>
#include <controller manager/controller manager.h>
int main(int argc, char **argy)
\{// Setup
  ros::init(argc, argv, "my_robot");
  MyRobot::MyRobot robot;
  controller_manager::ControllerManager_cm(&robot);
  ros::AsyncSpinner spinner(1);
  spinner.start();
  // Control loop
  ros::Time prev_time = ros::Time::now();
  ros::Rate rate(10.0):while (ros::ok())\left\{ \right.const ros::Time
                          time
                                  = ros::Time::now();
     const ros::Duration period = time - prev time;
     robot.read();
     cm.update(time, period);
     robot.write();
     rate.sleep();
  k
  return 0;
```

```
#include <ros/ros.h>
#include <my robot/my robot.h>
#include <controller manager/controller manager.h>
int main(int argc, char **argv)
\left\{ \right.// Setup
 ros::init(argc, argv, "my robot");
 MyRobot::MyRobot robot;
 controller manager::ControllerManager cm(&robot);
 ros::AsyncSpinner spinner(1);
 spinner.start()// Control loop
 ros::Time prev time = ros::Time::now();
 ros::Rate rate(10.0):while (ros:ick())₹
    const ros::Time
                     time = ros::Time::now()const ros::Duration period = time - prev_time;robot.read();
    cm.update(time, period);
    robot.write();
    rate.sleep();
 return 0;
```

```
#include <ros/ros.h>
#include <my_robot/my_robot.h>
#include <controller_manager/controller_manager.h>
int main(int argc, char **argv)
\{// Setup
  ros::init(argc, argv, "my_robot");
 MyRobot::MyRobot robot;
  controller manager::ControllerManager cm(&robot);
  ros::AsyncSpinner spinner(1);
  spinner.start();
  // Control loop
  ros::Time prev time = ros::Time::now();
  ros::Rate rate(10.0):while (ros:ick())const ros::Time
                     time = ros::Time::now()const ros::Duration period = time - prev_time;
     robot.read();
     cm.update(time, period);
     robot.write();
    rate.sleep();
  return 0;
```

```
#include <ros/ros.h>
#include <my_robot/my_robot.h>
#include <controller_manager/controller_manager.h>
int main(int argc, char **argv)
ł
  // Setup
  ros::init(argc, argv, "my_robot");
  MyRobot::MyRobot robot;
  controller manager::ControllerManager cm(&robot);
  ros::AsyncSpinner spinner(1);
  spinner.start();
  // Control loop
  ros::Time prev time = ros::Time::now();
  ros::Rate rate(10.0):while (ros::ok())const ros::Time
                     time = ros::Time::now()const ros::Duration period = time - prev_time;
     robot.read();
     cm.update(time, period);
     robot.write();
     rate.sleep();
  return 0;
```

```
#include <ros/ros.h>
#include <my robot/my robot.h>
#include <controller_manager/controller_manager.h>
int main(int argc, char **argv)
\{// Setup
  ros::init(argc, argv, "my_robot");
  MyRobot::MyRobot robot;
  controller_manager::ControllerManager_cm(&robot);
  ros::AsyncSpinner spinner(1);
  spinner.start();
  // Control loop
  ros::Time prev_time = ros::Time::now();
  ros::Rate rate(10.0):while (ros:ick())const ros::Time
                     time = ros::Time::now()const ros::Duration period = time - prev_time;
     robot.read();
     cm.update(time, period);
     robot.write();
     rate.sleep();
  return 0;
```

```
#include <ros/ros.h>
#include <my robot/my robot.h>
#include <controller_manager/controller_manager.h>
int main(int argc, char **argv)
\{// Setup
  ros::init(argc, argv, "my_robot");
  MyRobot::MyRobot robot;
  controller_manager::ControllerManager_cm(&robot);
  ros::AsyncSpinner spinner(1);
  spinner.start();
  // Control loop
  ros::Time prev_time = ros::Time::now();
  ros::Rate rate(10.0):while (ros::ok())\{const ros::Time
                         time
                                = ros::Time::now();
     const ros::Duration period = time - prev_time;
     robot.read();
     cm.update(time, period);
     robot.write();
     rate.sleep();
  \}return 0;
```

```
#include <ros/ros.h>
#include <my robot/my robot.h>
#include <controller_manager/controller_manager.h>
int main(int argc, char **argv)
\overline{A}// Setup
 ros::init(argc, argv, "my robot");MyRobot::MyRobot robot;
 controller_manager::ControllerManager_cm(&robot);
 ros::AsyncSpinner spinner(1);
 spinner.start();
 // Control loop
 ros::Time prev_time = ros::Time::now();
 ros::Rate rate(10.0):while (ros::ok())₹
    const ros::Time
                       time
                                = ros::Time::now();
    const ros::Duration period = time - prev_time;
    robot.read();
    cm.update(time, period);
    robot.write();
    rate.sleep();
  }
  return 0;
```

```
#include <ros/ros.h>
#include <my robot/my robot.h>
#include <controller_manager/controller_manager.h>
int main(int argc, char **argv)
\{// Setup
  ros::init(argc, argv, "my robot");
  MyRobot::MyRobot robot;
  controller_manager::ControllerManager_cm(&robot);
  ros::AsyncSpinner spinner(1);
  spinner.start();
  // Control loop
  ros::Time prev_time = ros::Time::now();
  ros::Rate rate(10.0):while (ros::ok())\{const ros::Time
                         time = ros::Time::now()const ros::Duration period = time - prev_time;
     robot.read();
     cm.update(time, period);
     robot.write();
     rate.sleep();
  \}return 0;
```

```
#include <ros/ros.h>
#include <my robot/my robot.h>
#include <controller_manager/controller_manager.h>
int main(int argc, char **argv)
\{// Setup
  ros::init(argc, argv, "my_robot");
  MyRobot::MyRobot robot;
  controller_manager::ControllerManager_cm(&robot);
  ros::AsyncSpinner spinner(1);
  spinner.start();
  // Control loop
  ros::Time prev_time = ros::Time::now();
  ros::Rate rate(10.0):while (ros::ok())\{const ros::Time
                         time
                                = ros::Time::now();
     const ros::Duration period = time - prev_time;
     robot.read();
     cm.update(time, period);
     robot.write();
     rate.sleep();
  ł
  return 0;
```

```
#include <ros/ros.h>
#include <my robot/my robot.h>
#include <controller_manager/controller_manager.h>
```

```
int main(int argc, char **argv)
\left\{ \right.// Setup
  ros::init(argc, argv, "my robot");
```

```
MyRobot::MyRobot robot;
controller_manager::ControllerManager_cm(&robot);
```

```
ros::AsyncSpinner spinner(1);
spinner.start()
```

```
// Control loop
ros::Time prev_time = ros::Time::now();
ros::Rate rate(10.0):
```

```
while (ros::ok())₹
```
const ros::Time  $time = ros::Time::now()$  $const$  ros::Duration period = time - prev\_time;

```
robot.read();
cm.update(time, period);
robot.write();
```
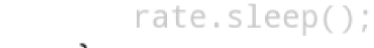

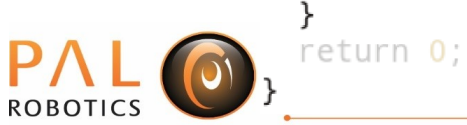

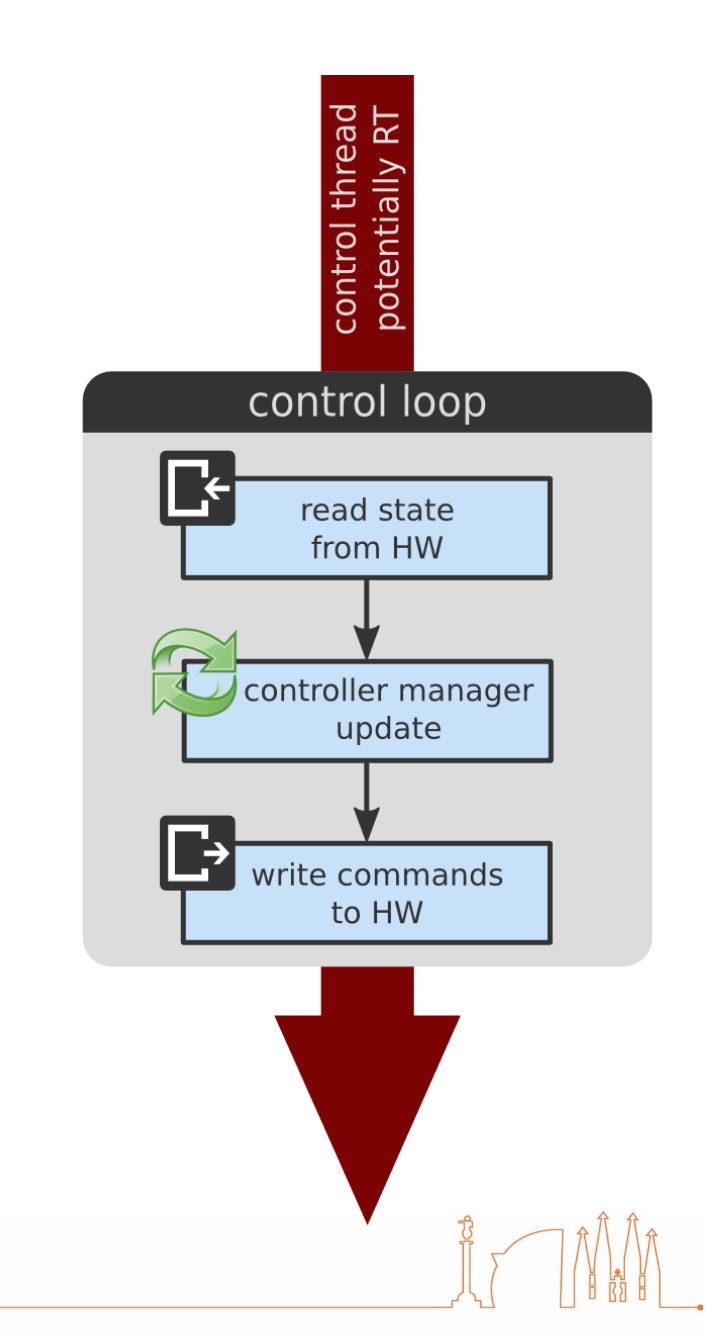
$\#inc$  lude  $\leq$ ros/ros.h> #include <my\_robot/my\_robot.h> #include <controller\_manager/controller\_manager.h>

```
int main(int argc, char **argv)
```

```
// Setup
ros::init(argc, argv, "my_robot");
```

```
MyRobot::MyRobot robot;
controller_manager::ControllerManager cm(&robot);
```

```
ros::AsyncSpinner spinner(1);
spinner.start();
```

```
// Control loop
ros::Time prev time = ros::Time::now();
ros::Rate rate(10.0);
```

```
while (ros::ok())₹
   const ros::Time
                  time
                           = ros::Time::now();
   const ros::Duration period = time - prev_time;
```

```
robot.read();
cm.update(time, period);
robot.write();
```

```
rate.sleep();
return 0;
```
ROBO<sup>'</sup>

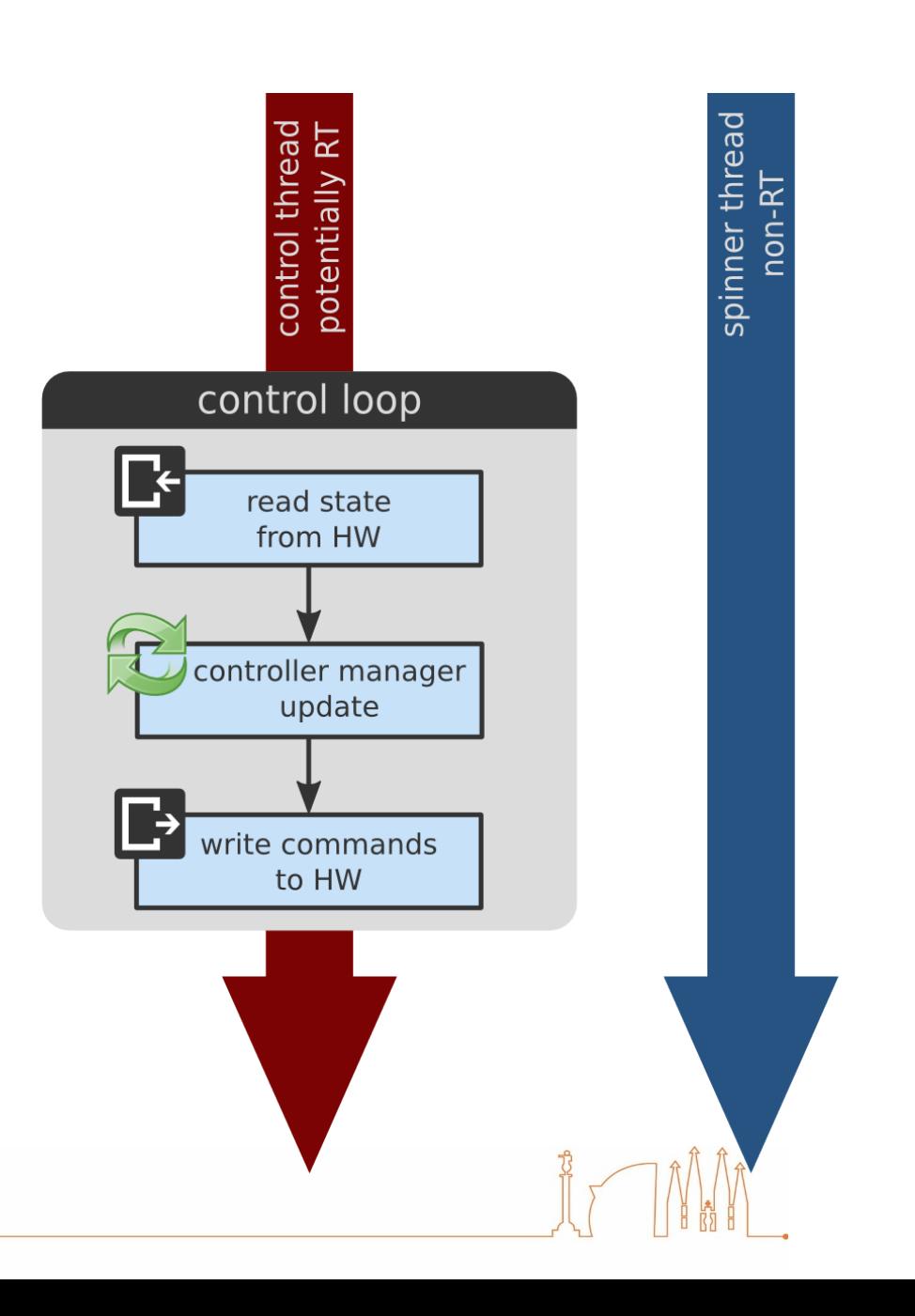

 $\#inc$  lude  $\leq$ ros/ros.h> #include <my\_robot/my\_robot.h> #include <controller\_manager/controller\_manager.h>

```
int main(int argc, char **argv)
```

```
// Setup
ros::init(argc, argv, "my_robot");
```

```
MyRobot::MyRobot robot;
controller_manager::ControllerManager cm(&robot);
```

```
ros::AsyncSpinner spinner(1);
spinner.start();
```

```
// Control loop
ros::Time prev time = ros::Time::now();
ros::Rate rate(10.0);
```

```
while (ros::ok())₹
  const ros::Time
                  time = ros::Time::now()const ros::Duration period = time - prev_time;
```

```
robot.read();
cm.update(time, period);
robot.write();
```

```
rate.sleep();
return 0;
```
ROBO<sup>'</sup>

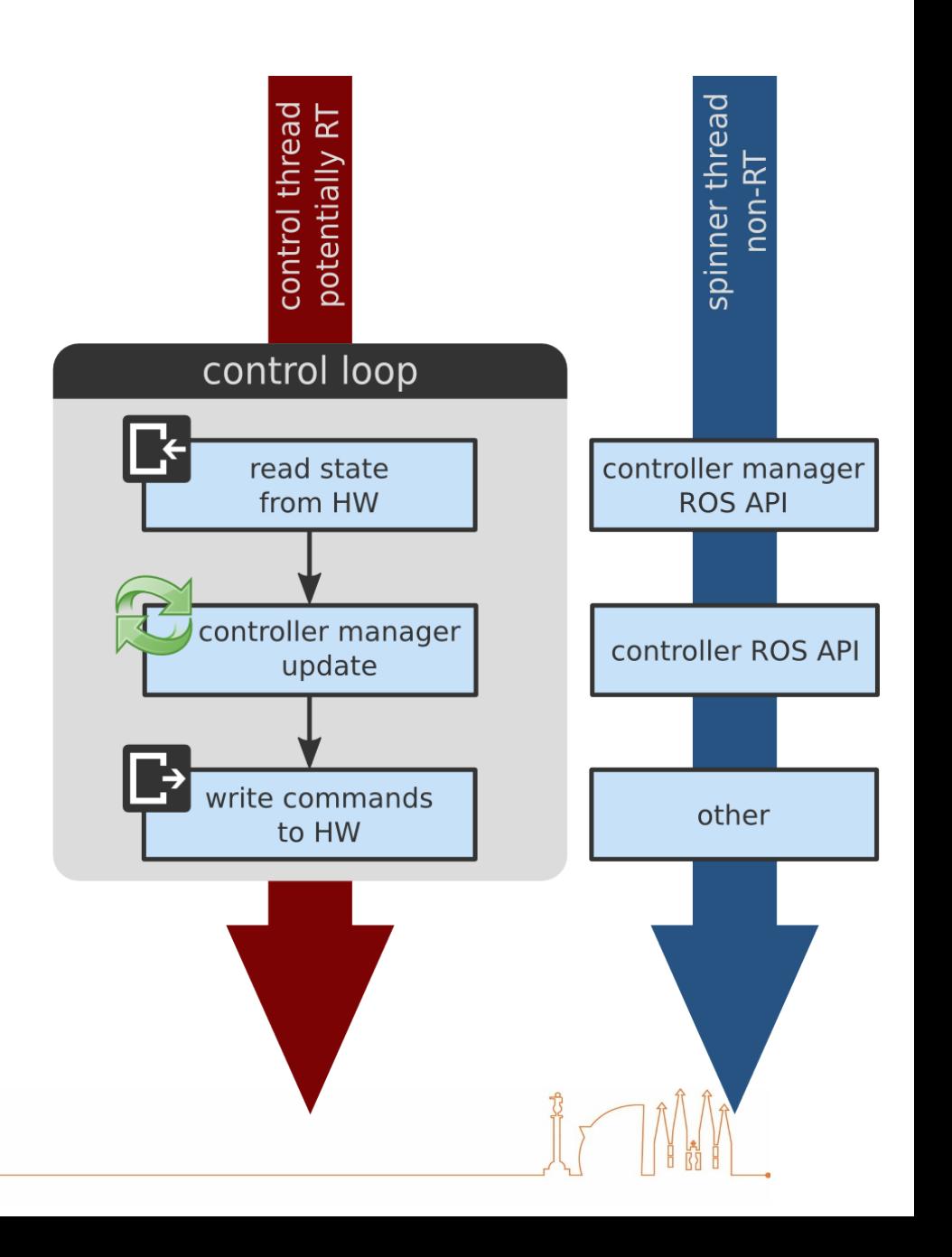

 $\#inc$  lude  $\leq$ ros/ros.h> #include <my\_robot/my\_robot.h> #include <controller\_manager/controller\_manager.h>

```
int main(int argc, char **argv)
```

```
// Setup
ros::init(argc, argv, "my_robot");
```

```
MyRobot::MyRobot robot;
controller manager::ControllerManager cm(&robot);
```

```
ros::AsyncSpinner spinner(1);
spinner.start();
```

```
// Control loop
ros::Time prev time = ros::Time::now();
ros::Rate rate(10.0);
```

```
while (ros::ok())const ros::Time
                  time = ros::Time::now()const ros::Duration period = time - prev_time;
```

```
robot.read();
cm.update(time, period);
robot.write();
```

```
rate.sleep();
return 0;
```
ROBO<sup>'</sup>

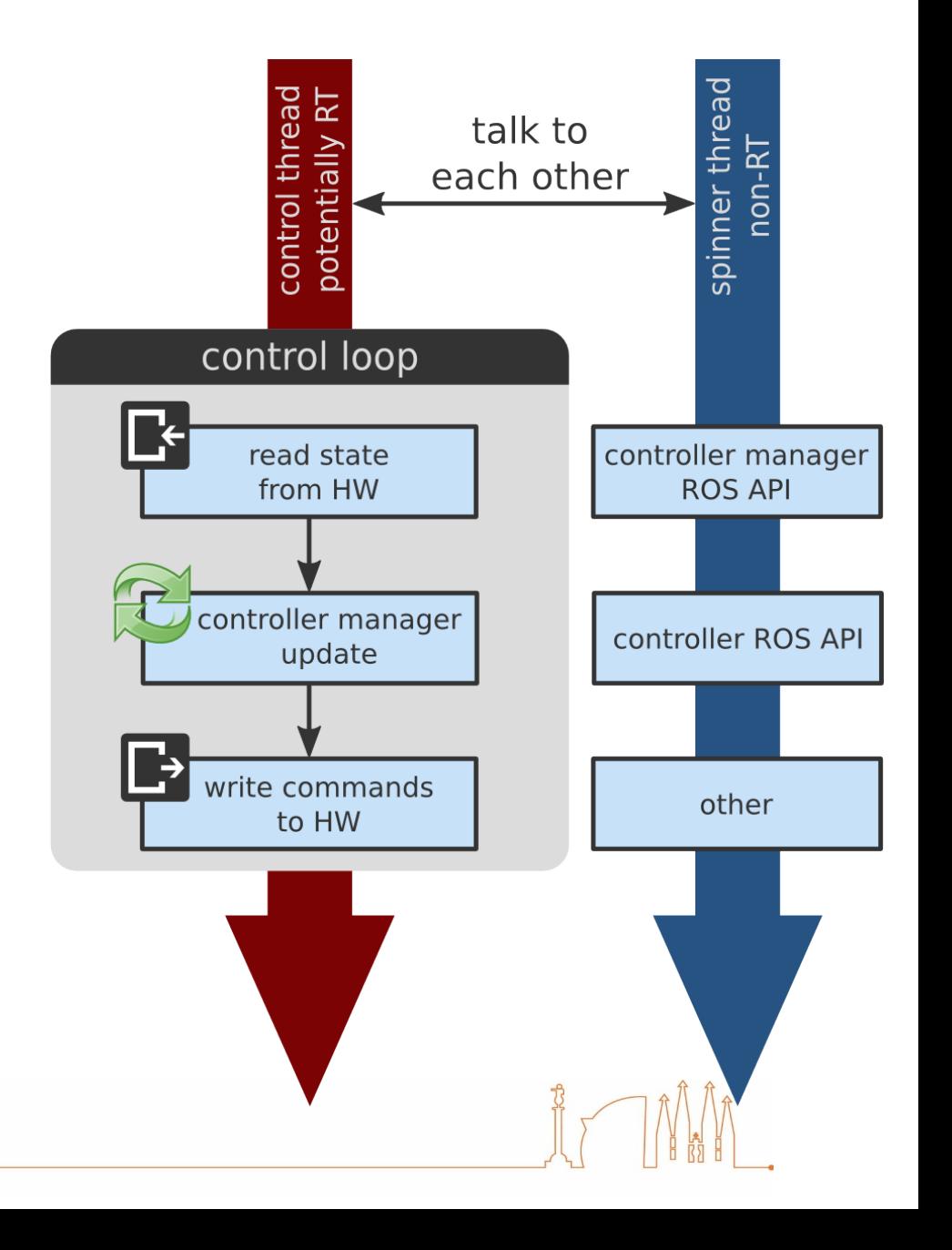

- Tools usable from a **real-time** thread
	- **RealtimePublisher** Publish to a ROS topic
	- **RealtimeBuffer** Share resource with non-RT thread
	- **RealtimeClock** Query system clock

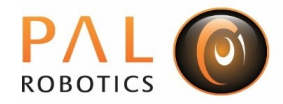

– ...

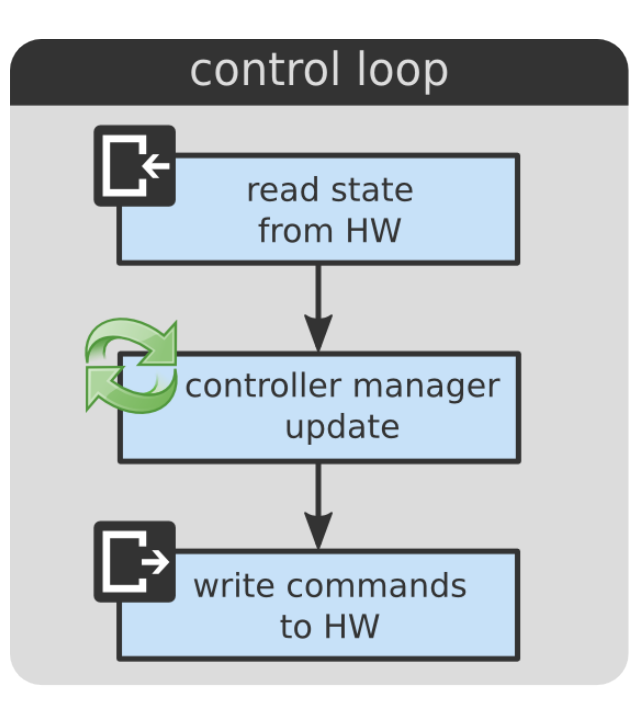

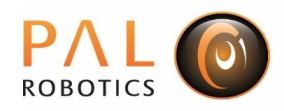

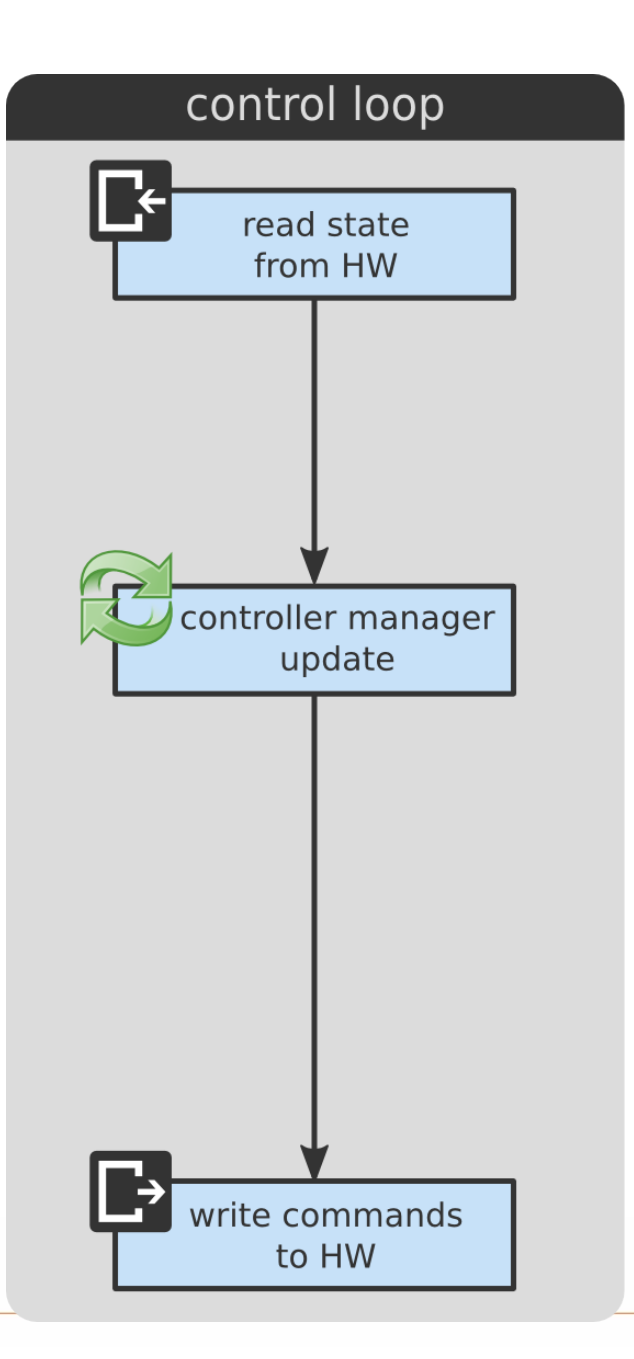

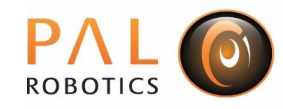

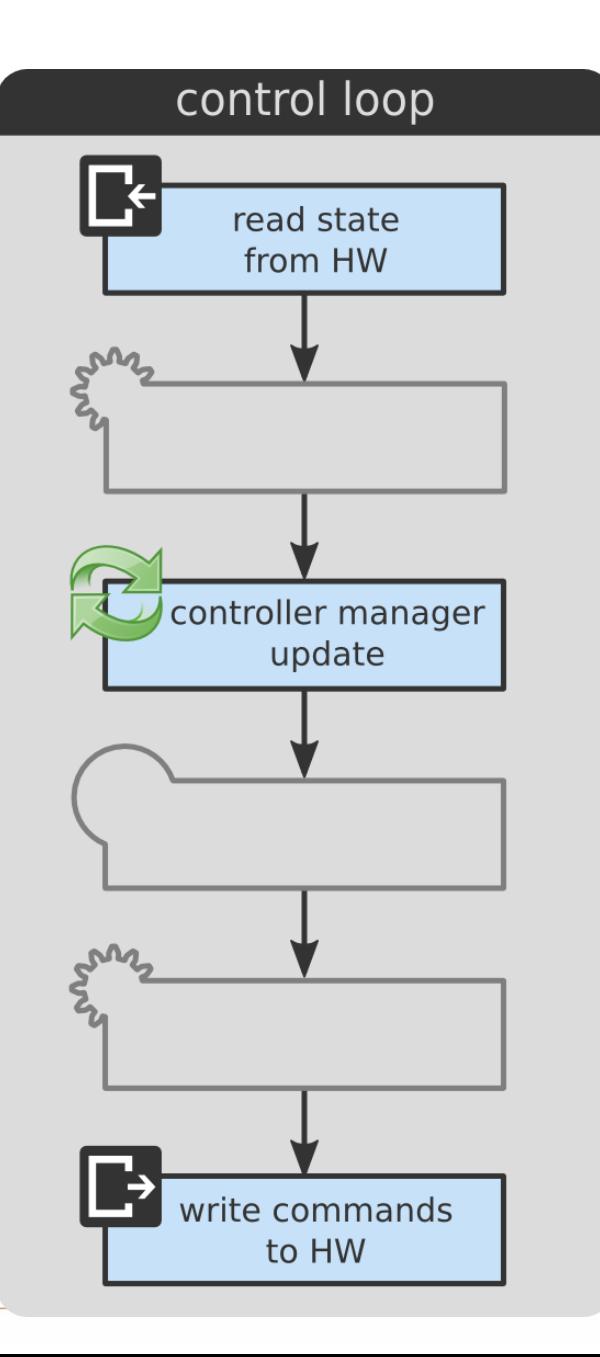

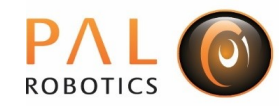

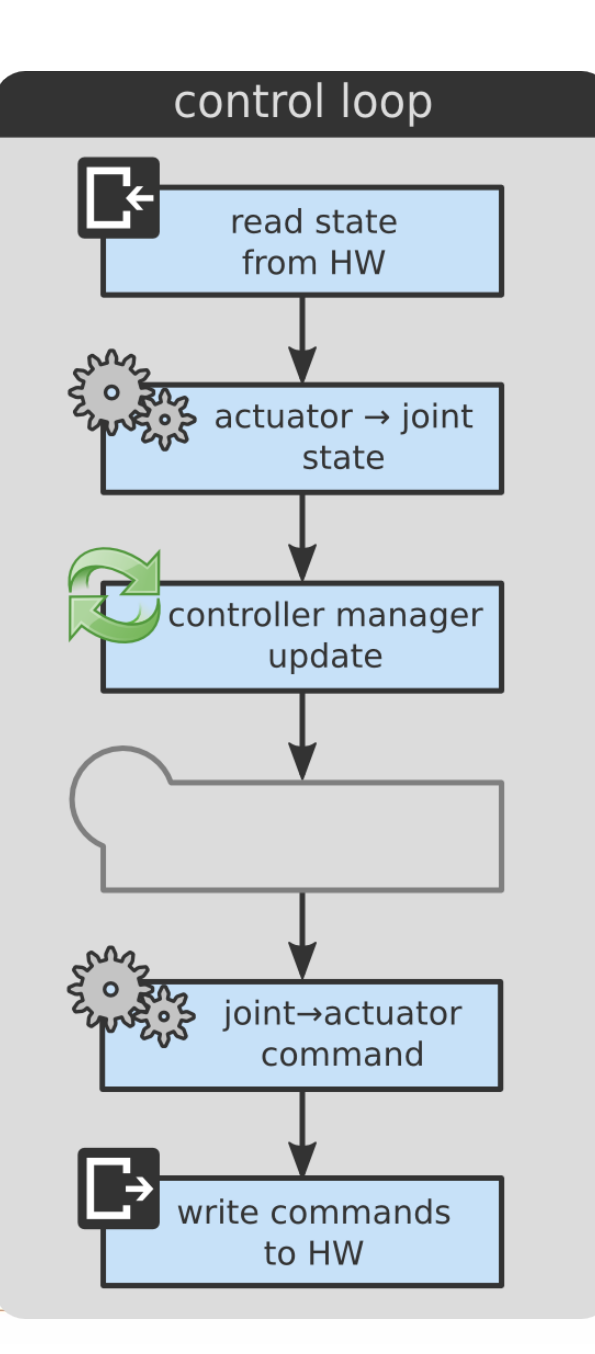

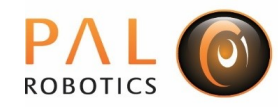

### transmission interface

- Mechanical transmission representation
	- propagate between **actuator ↔ joint** spaces...
	- **position**, **velocity** and **effort** variables
- Available transmissions
	- Simple reducer
	- Four-bar linkage
	- Differential

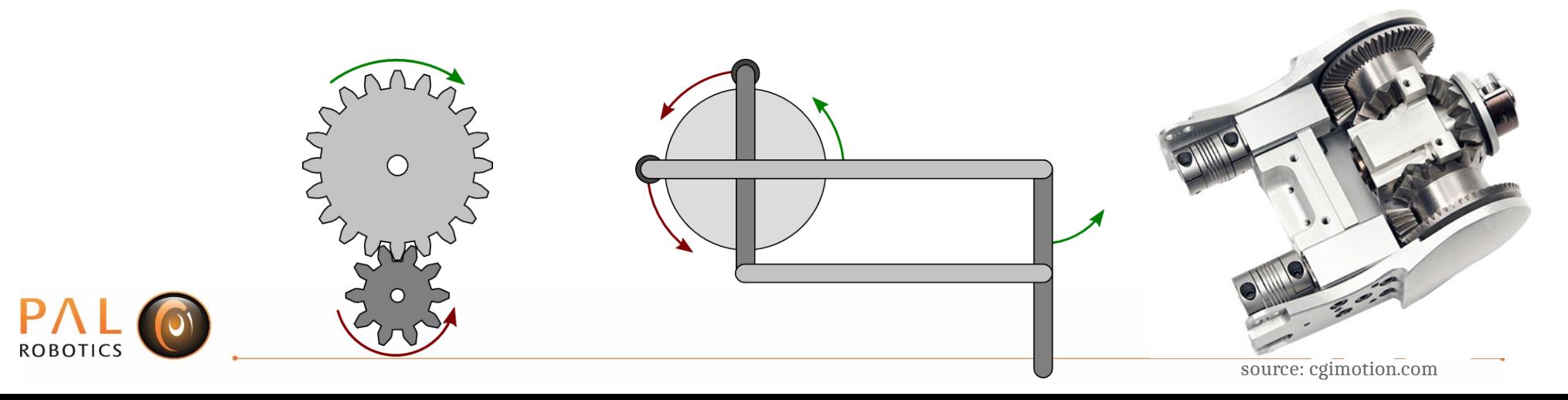

## transmission interface

- **Plugins** for loading from URDF
	- **Simplifies** populating **RobotHW** interfaces

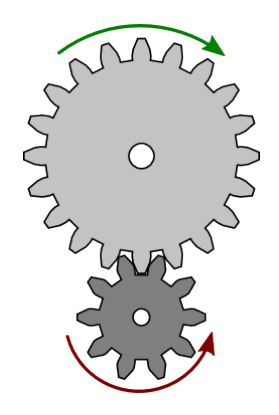

```
<transmission name="arm 1 trans">
  <type>transmission interface/SimpleTransmission</type>
  <actuator name="arm 1 motor" >
    <sub>mechanicalReduction>42</sub> </mechanicalReduction></sub>
  </actuator>
  <joint name="arm 1 joint">
    <hardwareInterface>hardware interface/PositionJointInterface</hardwareInterface>
  \langle/joint>
</transmission>
```
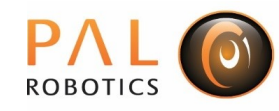

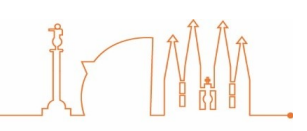

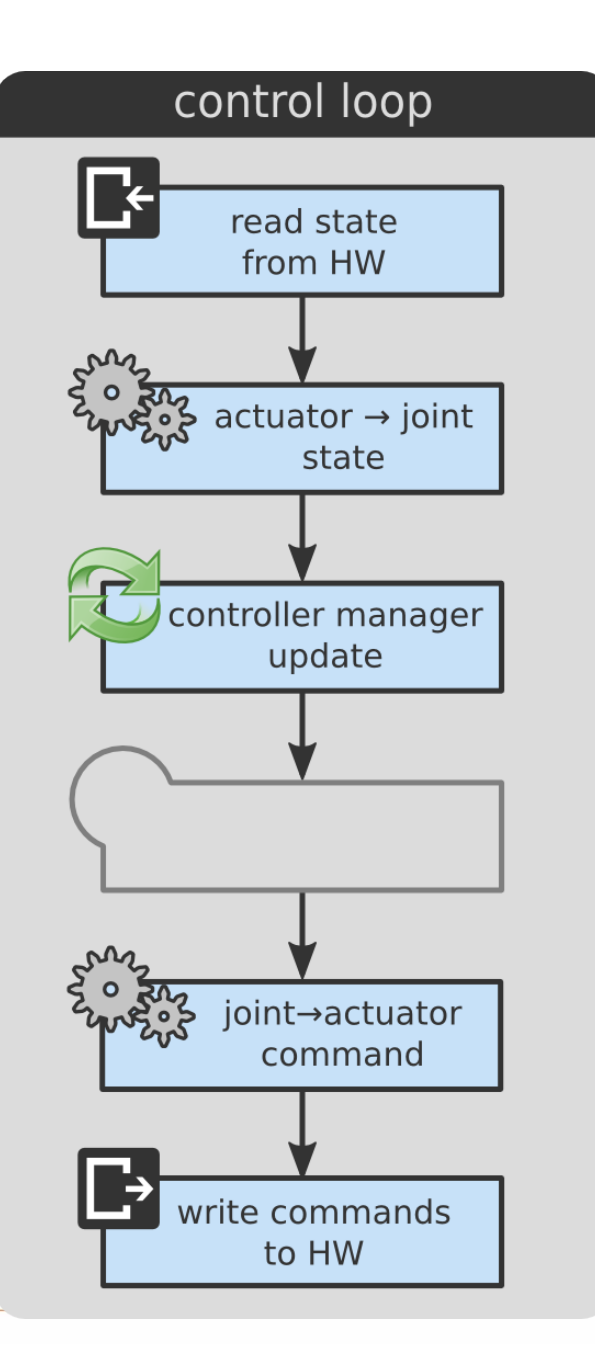

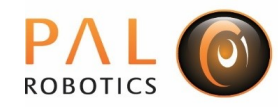

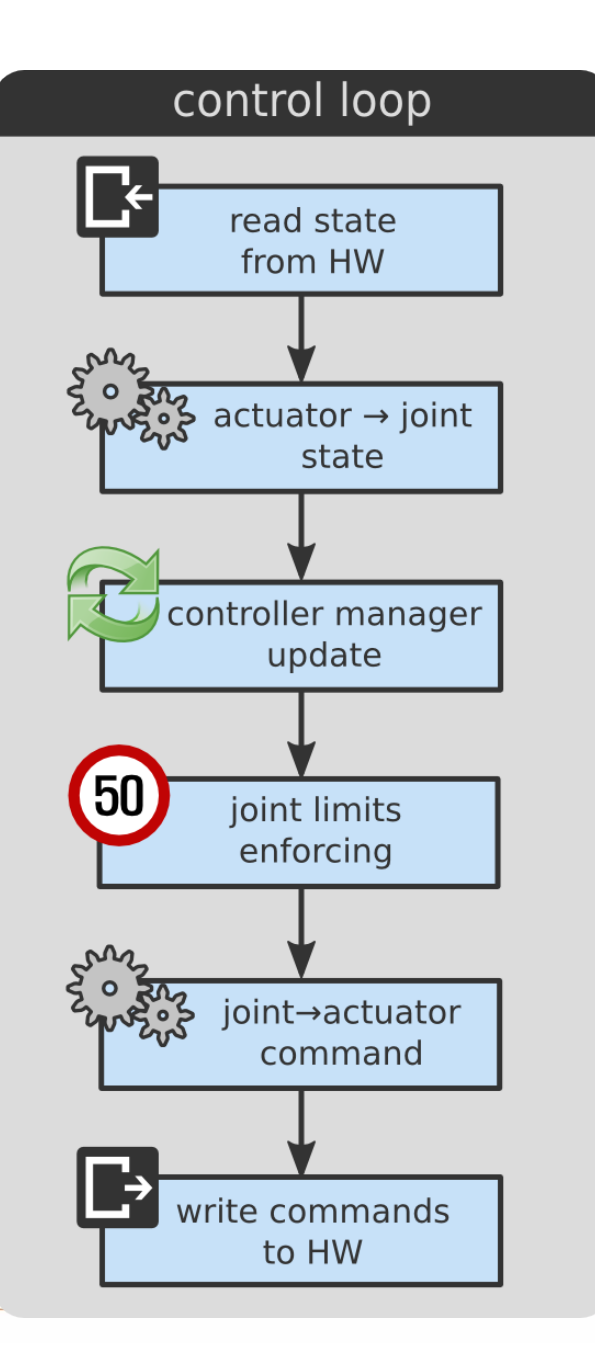

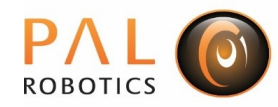

## pal-robotics-forks

#### ● **ros\_control resources and interfaces**

- motor/joint absolute encoders
- joint torque sensors

#### ● **ros\_controllers**

- mode\_state\_controller
- joint\_torque\_sensor\_state\_controller
- temperature\_sensor\_controller

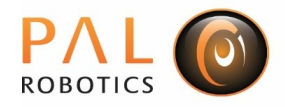

## Whole Body Control

1) set of simple, low-dimensional rules

- 2) the rules are sufficient to guarantee the correct execution of any single task or of simultaneous multiple tasks
- 3) exploiting the full capabilities of the entire body of redundant, floating-based robots in compliant multi-contact interaction with the environment

source: http://www.ieee-ras.org/whole-body-control

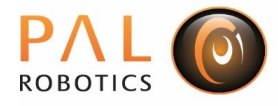

### WBC architecture

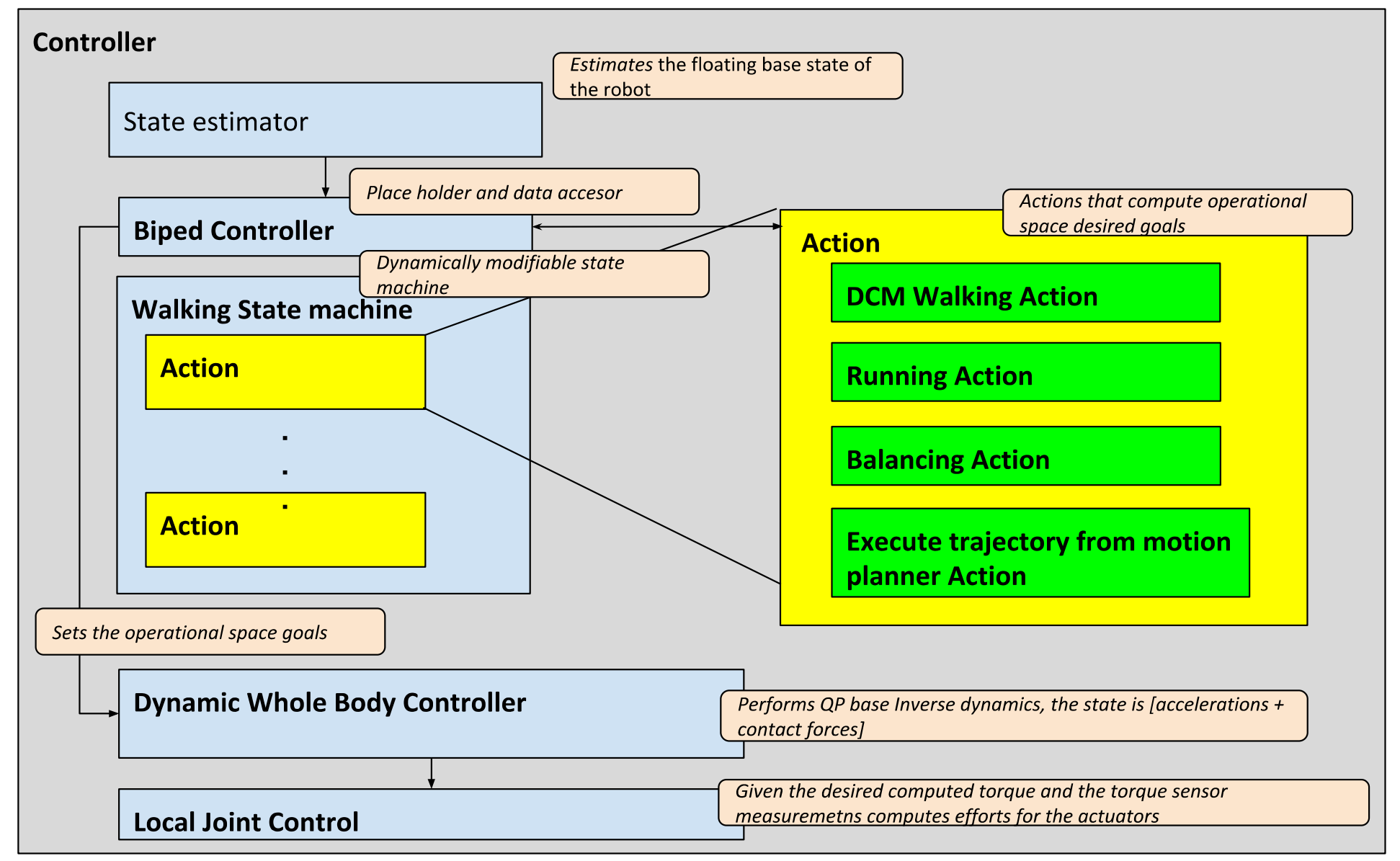

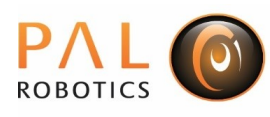

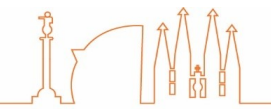

#### State representation

The state of our WBC is defined as  $S = \begin{bmatrix} \dot{v}_q & f \end{bmatrix}$ 

We work in our QP controller with the **unactuated** part of the dynamics as constraints

$$
M_u(q)\dot{v}_q + h_u(q,v_q) = J_u(q)^\top f \qquad (1)
$$

And then use the **actuated** part of the dynamics to recover the the desired torques

$$
M_a(q)\dot{v}_q + h_a(q, v_q) = \tau + J_a(q)^\top f \qquad (2)
$$

Even if we don't have explicitly the torques in the state, we impose limits and objectives on them by reformulating the objectives or constrains also using the actuated part of the dynamics.

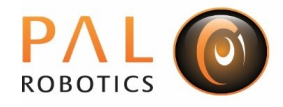

### Contact force definition

There are different ways to describe the **contact forces** of the feet with ground (Bipeds)

- A single wrench at each foot
- Four contact forces in the edges of each foot

Friction constraints

- Formulate the contact forces as friction pyramid
- Impose constraints on the normal forces with respect to the tangential forces

When using regularization on the contact forces, the different formulations will result in different contact forces when there is redundancy in the solution "Optimal distribution of contact forces with inverse-dynamics control", Righetti et al., 2013

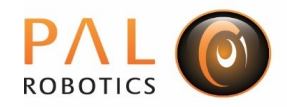

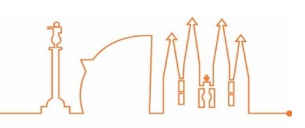

We cannot directly measure some parts of the unactuated part of the state  $S = \begin{vmatrix} q_u & v_u \end{vmatrix}$ . To circumvent this we use a floating base estimator

- Stochastic "State estimation for a humanoid robot", Rotella et al., 2014
- Least Squares "Torque-Based Dynamic Walking A Long Way from Simulation to Experiment", Englsberger et al., 2018

Performing estimation on  $SE(3)$  and  $SO(3)$  is not trivial:

• "A micro Lie theory for state estimation in robotics", Solà, Deray, and Atchuthan, 2018

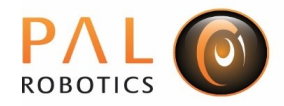

#### State estimation

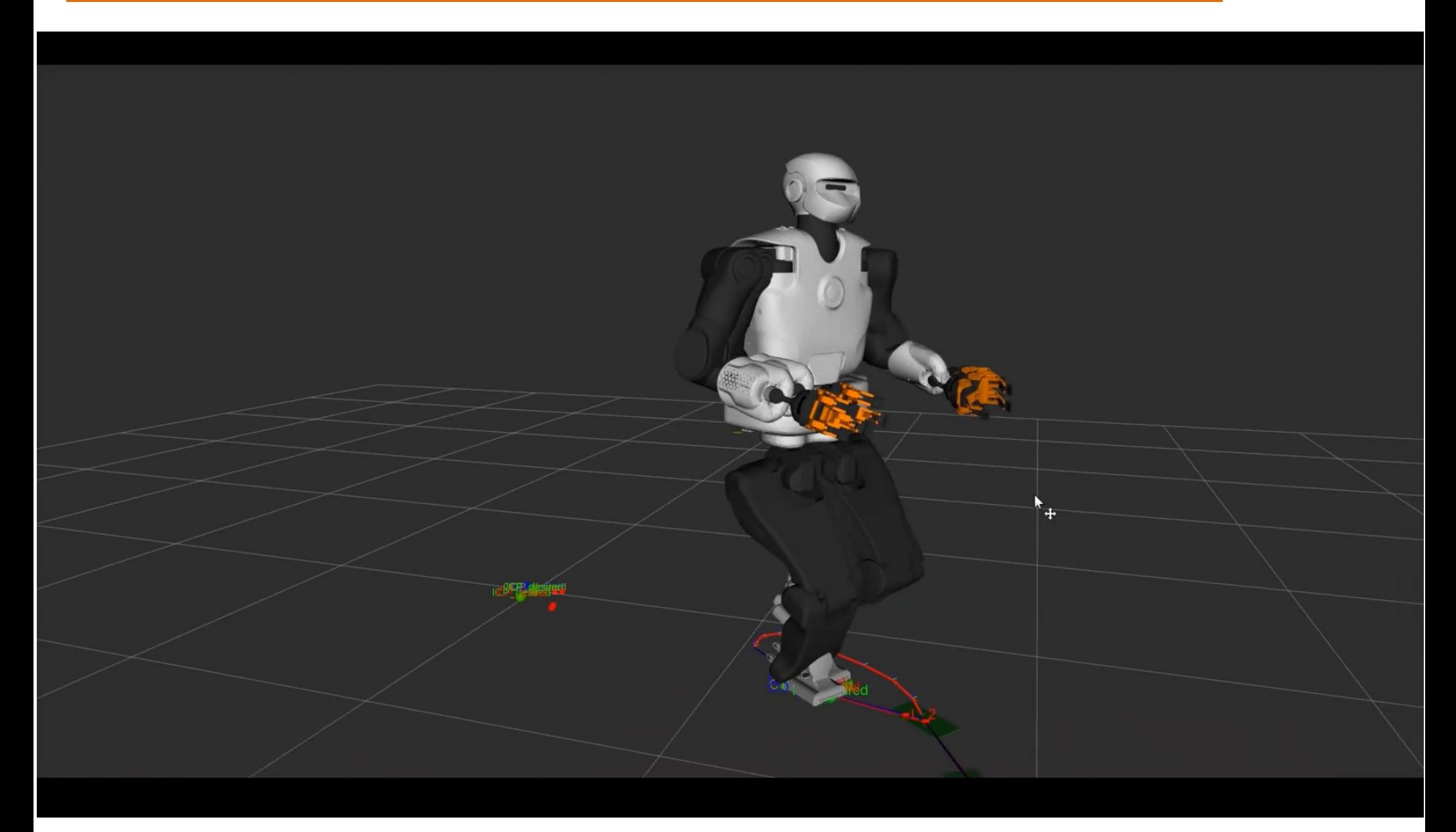

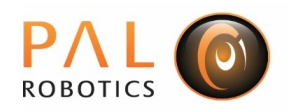

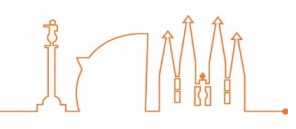

## Optimization

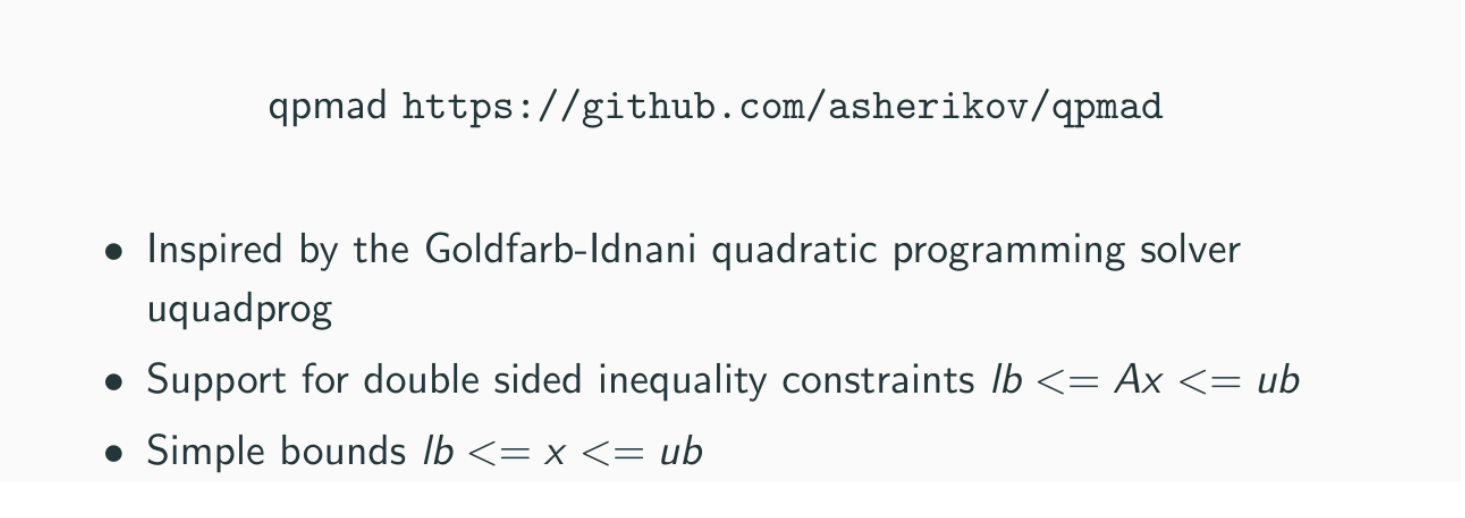

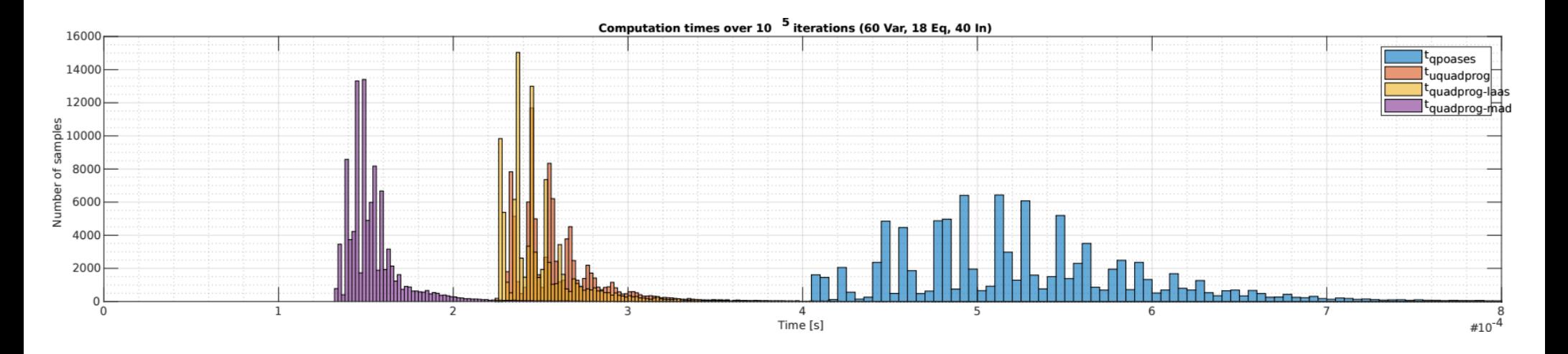

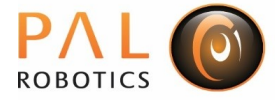

## WBC Stack

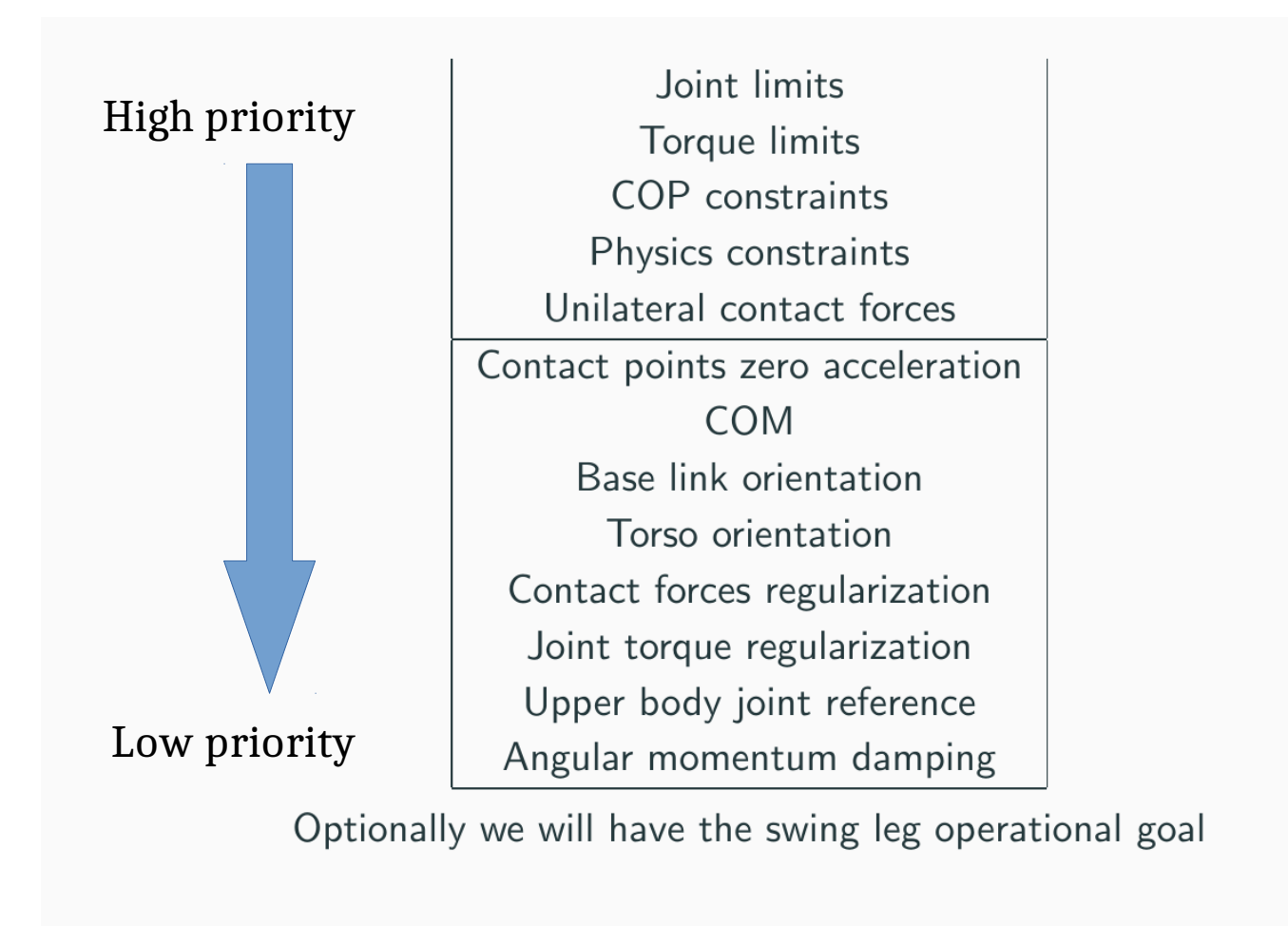

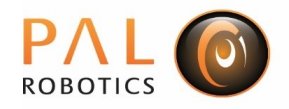

#### WBC Balance

#### 1111111111 ROBOTICS

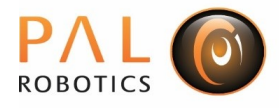

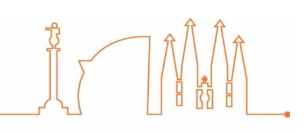

## COM Regulation

Our balancing policy is to regulate the divergent component of motion. Reference paper: "Three-dimensional bipedal walking control using Divergent Component of Motion", Englsberger, Ott, and Albu-Schffer,

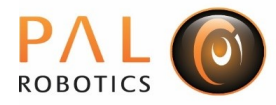

### More balancing experiments

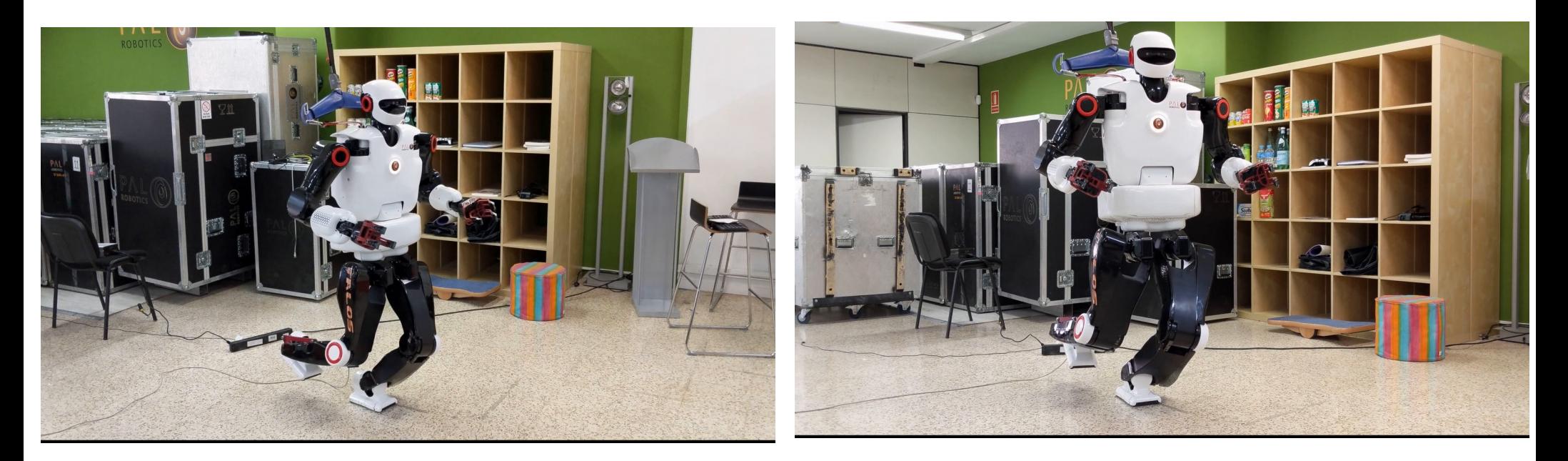

Joint limits Torque limits COP constraints Physics constraints Unilateral contact forces Contact points zero acceleration **COM** Base link orientation Torso orientation Contact forces regularization Joint torque regularization Upper body joint reference Angular momentum damping

+ swing leg operational space target

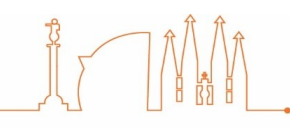

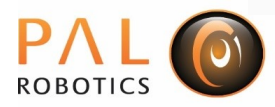

## Preliminary walking experiment

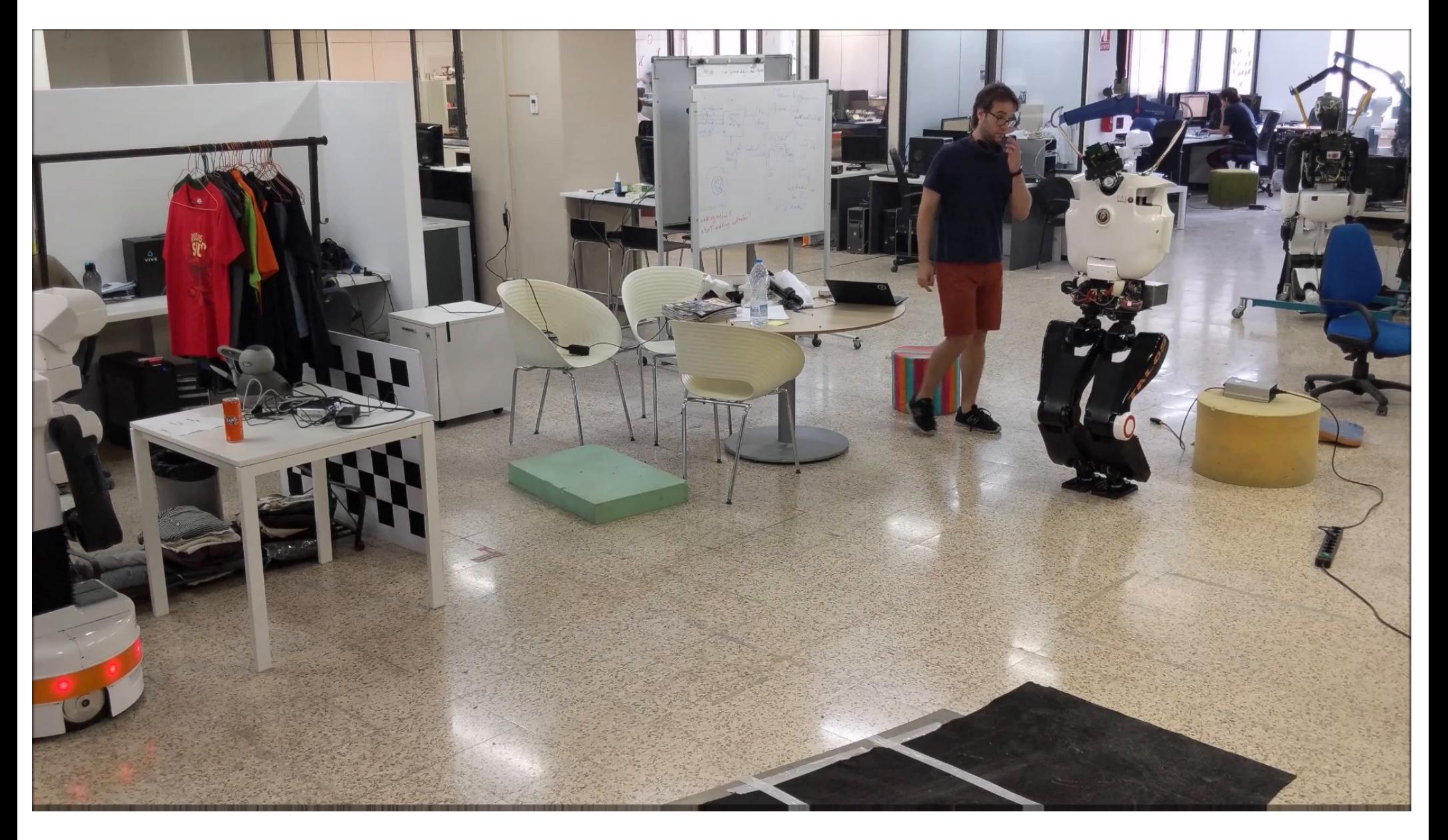

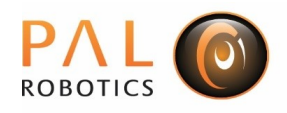

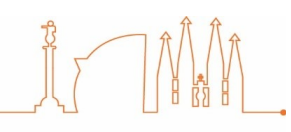

## Fast upper body motion

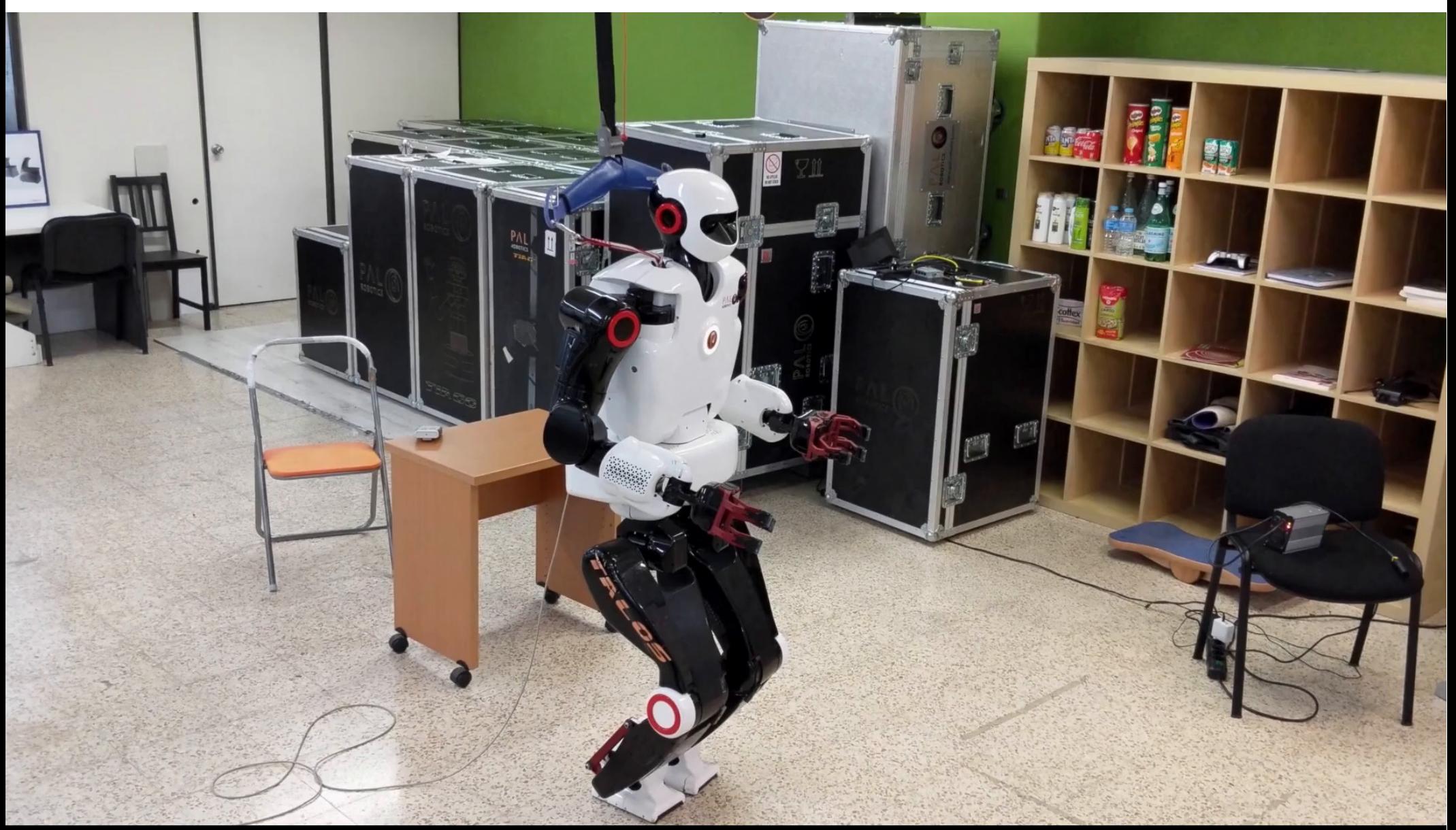

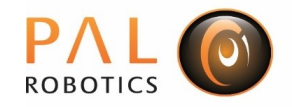

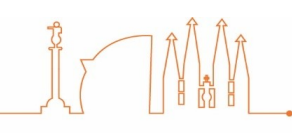

## Thanks for your attention!

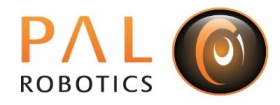

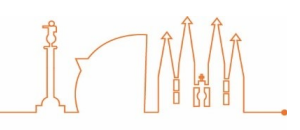

#### We have 2 open positions to work with our humanoid robots in control, optimization, wbc and motion planning

#### recruit@pal-robotics.com

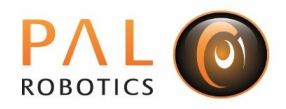

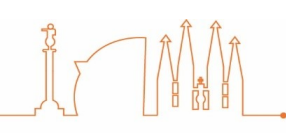

## Kinematic whole body control

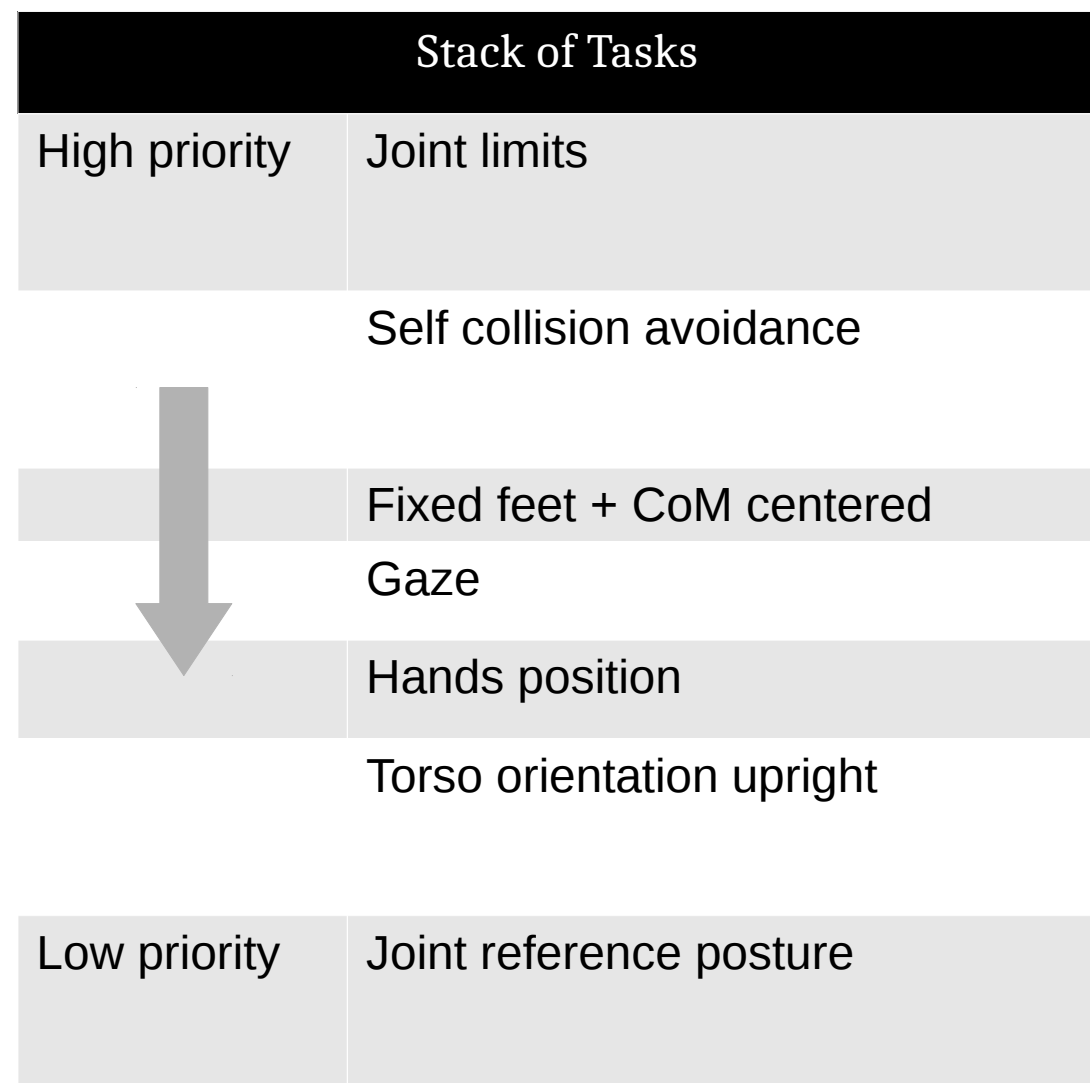

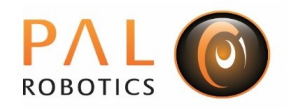

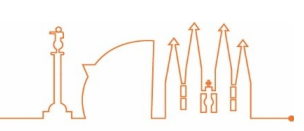

### Kinematic whole body control

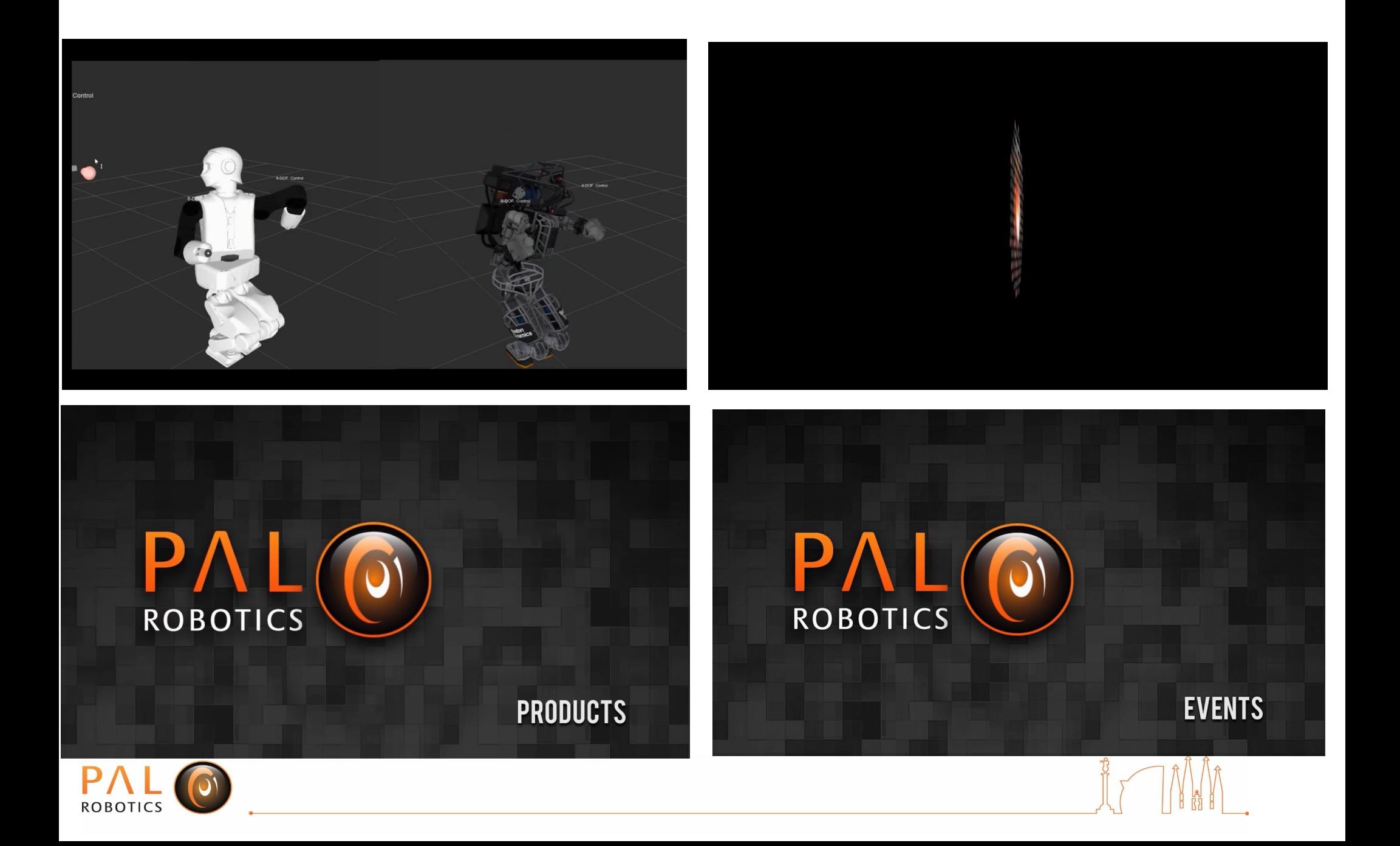